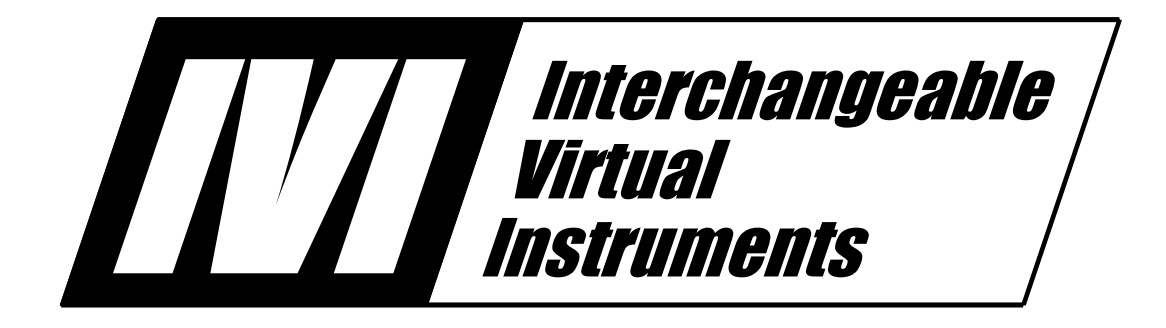

# VPP-4.3.5: VISA Shared Components

October 11, 2023

Revision 7.4

## VPP-4.3.5 Revision History

This section is an overview of the VPP-4.3.5 specification revision history.

#### Revision 1.0, October 16, 2008

First draft of the VPP-4.3.5 specification, based on Section 6 of the VPP-4.3.4 specification. This specification covers all aspects of the VISA Shared Components binaries and installation.

#### Revision 5.0, June 9, 2010

Added USBTMC components to shared component specification.

#### Revision 5.1, March 6, 2013

Added Windows 7 and Windows 8 to the list of supported operating systems.

#### Revision 5.4, May 14, 2014

Made changes to specify the VISA .NET shared components. Added observations to clarify the mechanism used by the VISA Shared Components installers to register the Primary Interop Assembly. Changed the version to 5.4 to ensure that all VISA specifications being voted on at the same time have the same version.

#### Revision 5.5, February 11, 2015

Made changes to clarify the behavior of the viParseRsrc/viParseRsrcEx functions. Modified the uninstallation behavior of the VISA Shared Components and VISA.NET Shared Installer. Clarified the necessary prerequisite software for installing VISA.NET Shared Components.

#### Revision 5.5, August 6, 2015

Removed Windows 2000 and added Windows 10 to the list of supported operating systems.

#### Revision 5.6, June 7, 2016

Removed Windows XP and Windows Vista from the list of supported operating systems.

### Revision 5.7, November 3, 2016

Updated rules 4.1.22 and 4.2.23 to reverse the policy of unlocking the VXIplug&play directory to a policy of locking the VXIplug&play directory for the VISA Shared Component installer.

#### Revision 7.0, October 19, 2018

Added support for Linux.

#### Revision 7.0, October 26, 2018

Editorial Change: Update rules that specify the creation of the "ivi" group and the permissions of the ConflictTbl.xml.

#### Revision 7.3, December 19, 2022

Added Windows 11 to the list of supported operating systems.

#### Revision 7.4, October 11, 2023 (Draft)

Added support for .NET (6+) versions of .NET.

## **NOTICE**

VPP-4.3.4: VISA Shared Components is authored by the IVI Foundation member companies. For a vendor membership roster list, please visit the IVI Foundation web site at www.ivifoundation.org.

The IVI Foundation wants to receive your comments on this specification. You can contact the Foundation through the IVI website at https://ivifoundation.org/aboutIVIFoundation/contact\_us.html .

## Warranty

The IVI Foundation and its member companies make no warranty of any kind with regard to this material, including, but not limited to, the implied warranties of merchantability and fitness for a particular purpose. The IVI Foundation and its member companies shall not be liable for errors contained herein or for incidental or consequential damages in connection with the furnishing, performance, or use of this material.

## Trademarks

Product and company names listed are trademarks or trade names of their respective companies.

No investigation has been made of common-law trademark rights in any work.

## **Table of Contents**

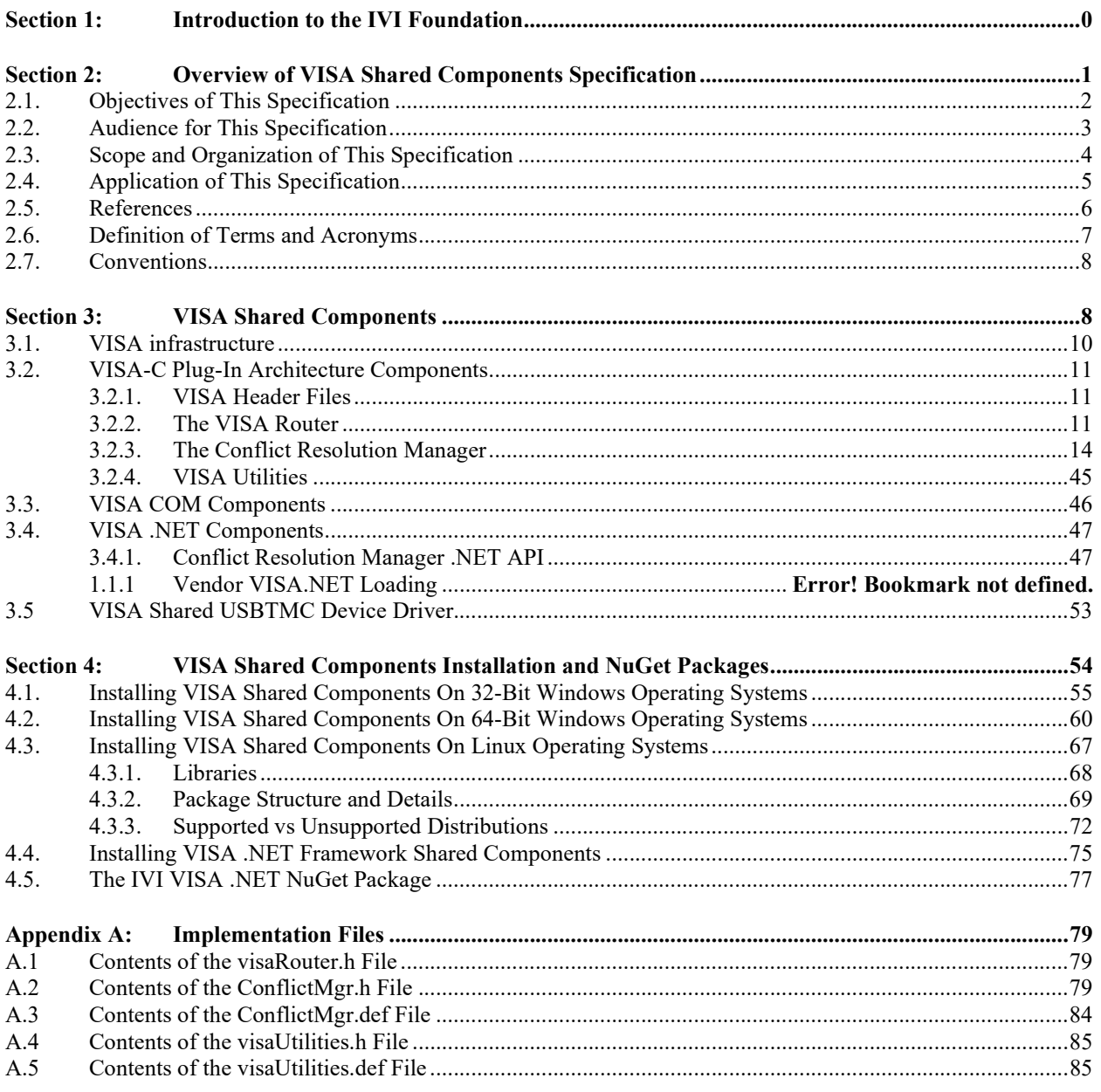

## Section 1: Introduction to the IVI Foundation

The IVI Foundation is an organization whose members share a common commitment to test system developer success through open, powerful, instrument control technology. The primary purpose of the Consortium is to promote the development and adoption of standard specifications for programming test instrument capabilities; to focus on the needs of the people that use and develop test systems who must take off-the-shelf instrument drivers and build and maintain high-performance test systems; to build on existing industry standards to deliver specifications that simplify interchanging instruments and provide for better performing and more easily maintainable programs that use IVI drivers.

This specification was originally developed by the VXIplug&play Systems Alliance. In 2003, the VXIplug&play Systems Alliance formally merged into the IVI Foundation. Since then, the IVI Foundation has maintained and updated the VXIplug&play specifications.

All references to VXIplug&play Systems Alliance within this document, except contact information, are there to preserve consistency with the original set of specifications.

## Section 2: Overview of VISA Shared Components Specification

This section provides a complete overview of the VISA Shared Components specification, and gives readers general information that may be required to understand how to read, interpret, and implement individual aspects of this specification. This section is organized as follows:

- Objectives of this specification
- Audience for this specification
- Scope and organization of this specification
- Application of this specification
- **References**
- Definitions of terms and acronyms
- **Conventions**

## 2.1. Objectives of This Specification

The VISA Shared Components specification describes the deployment of a common set of VISA components for developing multi-vendor software programs, including instrument drivers. There are two sets of components which are installed separately.

- The VISA Shared Components installer, supported on selected versions of Windows and Linux, includes the VISA infrastructure and the VISA Plug-In Architecture components provided by the IVI Foundation. Additionally, on the supported versions of Windows, it includes the VISA COM components.
- The VISA.NET Framework Shared Components installer is only supported on selected versions of Windows and includes the VISA .NET Framework components provided by the IVI Foundation. The VISA.NET Framework Shared Components installer has a dependency on the VISA Shared Components installer.
- The VISA.NET Shared Components NuGet package is only supported on selected versions of Windows and includes the VISA .NET (6+) components provided by the IVI Foundation. The VISA.NET Shared Components NuGet package has a dependency on the VISA Shared Components installer.

These installers are available from the IVI Foundation to guarantee a consistent, reliable installation.

## 2.2. Audience for This Specification

The primary audience is I/O vendors who wish to implement and install VISA-compliant I/O software.

## 2.3. Scope and Organization of This Specification

This specification is organized in sections, with each section discussing a particular aspect of the VISA model.

Section 1, Introduction to the IVI Foundation explains the IVI Foundation.

Section 2, Overview of VISA I/O Components and Installation Specification, provides an overview of this specification, including the objectives, scope and organization, application, references, definition of terms and acronyms, and conventions.

Section 3, VISA Shared Components, provides an overview of the files and required infrastructure that make up the VISA Shared Components.

Section 4, VISA Shared Components Installers, discusses the implementation of the VISA Shared Components installers, including the VISA.NET installers and packages.

## 2.4. Application of This Specification

This specification describes standards to be used by developers of VISA and VISA COM I/O library software. Every release of a VISA I/O library must use installers provided by the IVI Foundation to install shared VISA components.

It is also useful as a reference for developers and end users of VISA I/O library software, as well as VXIplug&play and IVI instrument drivers.

## 2.5. References

The following documents contain information that you may find helpful as you read this document:

- VPP-1, VXIplug&play Charter Document
- VPP-2, System Frameworks Specification
- VPP-3.1, Instrument Drivers Architecture and Design Specification
- VPP-3.2, Instrument Functional Body Specification
- VPP-3.3, Instrument Driver Interactive Developer Interface Specification
- VPP-3.4, Instrument Driver Programmatic Developer Interface Specification
- VPP-4.1, VISA-1 Main Specification
- VPP-4.2, The VISA Transition Library
- VPP-4.3, The VISA Library
- VPP-4.3.2, VISA Implementation Specification for Textual Languages
- VPP-4.3.3, VISA Implementation Specification for the G Language
- VPP-4.3.4, VISA Implementation Specification for COM
- VPP-4.3.6, VISA Implementation Specification for .NET
- VPP-6, Installation and Packaging Specification
- VPP-7, Soft Front Panel Specification
- VPP-9, Instrument Vendor Abbreviations
- VXI-1, VXIbus System Specification, Revision 1.4, VXIbus Consortium
- VXI-11, TCP/IP Instrument Protocol, VXIbus Consortium

## 2.6. Definition of Terms and Acronyms

The following are some commonly used terms within this document.

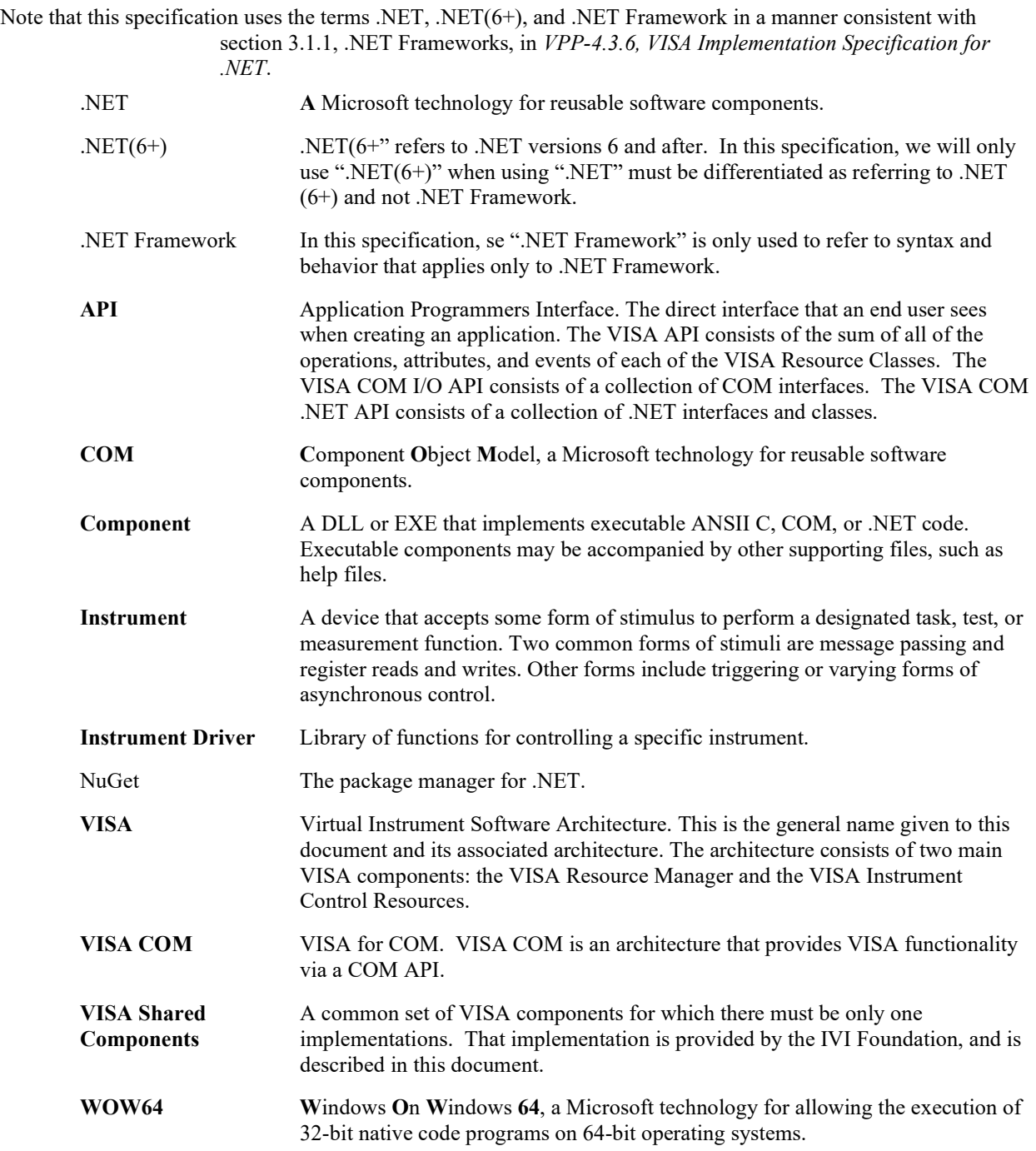

## 2.7. Conventions

Throughout this specification you will see the following headings on certain paragraphs. These headings instill special meaning on these paragraphs.

Rules must be followed to ensure compatibility with the System Framework. A rule is characterized by the use of the words **SHALL** and **SHALL NOT** in bold upper case characters. These words are not used in this manner for any purpose other than stating rules.

Recommendations consist of advice to implementers that will affect the usability of the final device. They are included in this standard to draw attention to particular characteristics that the authors believe to be important to end user success.

Permissions are included to *authorize* specific implementations or uses of system components. A permission is characterized by the use of the word MAY in bold upper case characters. These permissions are granted to ensure specific System Framework components are well defined and can be tested for compatibility and interoperability.

Observations spell out implications of rules and bring attention to things that might otherwise be overlooked. They also give the rationale behind certain rules, so that the reader understands why the rule must be followed.

A Note on the text of the specification: Any text that appears without heading should be considered as description of the standard and how the architecture was intended to operate. The purpose of this text is to give the reader a deeper understanding of the intentions of the specification including the underlying model and specific required features. As such, the implementer of this standard should take great care to ensure that a particular implementation does not conflict with the text of the standard.

## Section 3: VISA Shared Components

The VISA shared components are a common set of VISA components for developing multivendor software programs, including VISA I/O libraries and a variety of instrument drivers.

The components are "shared" because multiple VISA, VISA COM and VISA .NET vendor-specific implementations share the components. Because the components are shared and the behavior of each component is precisely described, the IVI Foundation supplies a standard implementation of each of them; in fact, the IVI Foundation implementation of each shared component *must* be used wherever the component is called for.

The VISA Shared Components installer includes the VISA global infrastructure and VISA Plug-In Architecture components. In addition, the installer on Windows includes VISA COM components. The VISA Shared Components are available from the IVI Foundation in the form of standard installers that guarantee a consistent, reliable installation.

The VISA infrastructure on Windows includes the framework directory structure, registry entries, and environment variables. The VISA infrastructure on Linux includes the framework directory structure. They are described in the framework specific sections of this specification.

The VISA Plug-In Architecture components include shared files that allow multiple vendor-specific VISA libraries to be installed on a single PC. In the past, the standard did not directly support this. For instance, on 32-bit Windows operating systems, each vendor-specific VISA library had to install a file named visa32.dll in the system directory. To avoid potential backwards compatibility issues with older versions of VISA that follow this naming standard, the VISA Plug-In Architecture is available only on 64-bit PCs.

The VISA COM components include shared VISA COM functionality, including the VISA COM type library, the associated PIA (.NET Framework only), the Global Resource Manager, and Basic Formatted IO. These components are available for both 32-bit and 64-bit Windows PCs. They are described in VPP-4.3.4, VISA Implementation Specification for COM.

The VISA.NET Shared Components installer includes the standard VISA .NET Framework API and shared VISA .NET Framework functionality such as the Global Resource Manager, Formatted IO and the Conflict Manager. This set of shared functionality is provided in a VISA .NET assembly which is available for both 32-bit and 64-bit Windows PCs. The functionality provided by the assembly is described in  $VPP-4.3.6$ , VISA Implementation Specification for .NET.

The VISA.NET Shared Components NuGet package includes the standard VISA .NET API and shared VISA .NET functionality such as the Global Resource Manager, Formatted IO and the Conflict Manager. This set of shared functionality is provided in a VISA .NET assembly. The functionality provided by the assembly is described in VPP-4.3.6, VISA Implementation Specification for .NET.

## 3.1. VISA infrastructure

The VISA infrastructure for Windows includes the directories, HKLM\SOFTWARE registry keys and values, and environment variables for each installed VXIplug&play framework. The VISA infrastructure for Linux includes the directories for the Linux Framework.

The WINNT framework is installed on 32-bit Windows operating systems.

Both the WINNT and WIN64 frameworks are installed on 64-bit Windows operating systems. On 64-bit operating systems, the WINNT framework is installed to the appropriate Windows On Windows 64 (WOW64) directories and registry keys.

The Linux Framework is installed on 64-bit Linux operating systems.

## 3.2. VISA-C Plug-In Architecture Components

#### 3.2.1. VISA Header Files

VISA header files are included in the VISA shared component installers, because they are required by end users for VISA development.

The VISA header files are:

- visa.h
- visatype.h

See VPP-4.3.2: VISA Implementation Specification for Textual Languages for a description of these files. The content of each file is listed as an appendix to VPP-4.3.2.

Vendor-specific WIN64 or LINUX framework VISA installers SHALL not overwrite visa.h or visatype.h. Vendor-specific WINNT framework VISA installers SHALL not overwrite  $v$ isatype.h, but MAY overwrite  $v$ isa.h to maintain backwards compatibility with previous vendorspecific versions of visa.h.

#### 3.2.2. The VISA Router

The VISA Router is supported only on Windows 7 (64-bit), Windows 8 (64-bit), Windows 10 (64-bit), Windows 11 and selected Linux distributions.

The VISA Router component includes the following files on Windows:

- visa64.dll
- visa64.lib
- visa64.def (documentation only, not installed)
- visaRouter.h (documentation only, not installed)

The VISA Router component includes the following files on Linux:

libivivisa.so.<LibraryVersion>

On Linux,  $\leq$ *LibraryVersion*> is a string of the form X.Y.Z where X, Y, and Z are respectively the major, minor and update versions of the library. This scheme is used by all the libraries that are installed by VISA Shared Components for Linux, as listed in the later sections of this specification.

The VISA Router implements entry points defined by the VISA API, but only so that it can call the corresponding entry points in vendor-specific implementations of VISA. VISA users can call the VISA API through the VISA Router. The VISA Router routes calls to the appropriate vendor-specific VISA, and also routes callbacks from the vendor-specific VISA to the calling program. The VISA object handles used by the Visa Router are unique and different from the VISA object handles returned from the underlying vendor-specific VISA libraries. The VISA Router takes care of mapping its object handles to the handles used by each of the underlying VISA libraries.

For improved performance, when only a single vendor-specific VISA is installed, the VISA Router acts as a simple pass-through. The object handles returned to the user are those returned from the installed vendorspecific VISA.

Once a session is opened in the VISA Router, most of the VISA entry points simply map the VISA session handle passed into the call to the handle of the underlying vendor-specific VISA, call the underlying VISA, and return the results. There are a few entry points, however, where the process is more complicated because the router needs either to call more than one underlying VISA or determine which underlying

VISA to call. The behavior of these entry points is documented in the following sections. In addition, visaRouter.h includes additional items needed by the Visa Router, also documented below. In the entry points described below where calls are made to more than one of underlying VISA libraries, the order in which these calls are made is as follows:

- 1. The "preferred" VISA, if one is defined.
- 2. Each installed VISA in lexical order of the VISA GUID.

#### 3.2.2.1. viOpenDefaultRM

The first viOpenDefaultRM call in a process gets a list of the vendor-specific VISA libraries that are installed and enabled. It loads each of these VISA libraries and returns a session handle to the user. Subsequent calls to viOpenDefaultRM use the list of open VISA libraries generated in the first call, but they return a new unique session handle to the user. When the last defaultRM session is closed, all of the vendor-specific VISA libraries are unloaded if the value of the

VI\_ATTR\_UNLOAD\_PLUGINS\_IF\_LAST\_RM attribute is set to VI\_TRUE.

#### 3.2.2.2. viOpen

The viOpen call finds a vendor-specific VISA that can successfully parse and open the resource string passed in. Because it is possible that more than one vendor-specific VISA can open a resource, this function checks the enabled vendor-specific VISA libraries in the following order and returns with the first one that succeeds:

- 1. The VISA that the user chose to handle devices on the interface the resource string specifies.
- 2. The VISA that was last used to successfully open this resource.
- 3. The "preferred" VISA, if one was specified.
- 4. Each VISA in the list of installed VISA libraries that has not already been tried.

If none of the VISA libraries can parse the resource string, a VI\_ERROR\_RSRC\_NFOUND error is returned. If at least one VISA can parse it, but none can open it, the error code from the first VISA to parse it is returned.

#### 3.2.2.3. viFindRsrc/viFindNext

The following algorithm generates the list of resources returned:

- 1. Create an empty master list of resources to be returned.
- 2. Call viFindRsrc/viFindNext on each underlying VISA in turn, starting with the preferred VISA if there is one.
- 3. For each resource found:
	- a. Remember the viFindRsrc/viFindNext name.
	- b. Call viParseRsrcEx and remember the canonical name returned.
	- c. Call the conflict manager and remember whether the resource is on a "chosen" interface. (There is no distinction between user chosen and resource manager chosen.)
	- d. Compare the canonical name with the canonical names already in the master list.
	- e. If the canonical name does not exit in the master list, add the resource to the master list.
	- f. If the current resource is on a chosen interface, replace the matching element in the master list with this one.
- 4. Return the names returned by the underlying viFindRsrc/viFindNext calls to the user.

### 3.2.2.4. viParseRsrc/viParseRsrcEx

The following algorithm is used to parse a resource:

- 1. Call viParseRsrc/viParseRsrcEx on each underlying VISA starting with the preferred VISA if there is one. Continue until a VISA implementation returns success or there are no more VISA implementations left.
- 2. If there was a successful parse in step 1, remember the parse result. If none of the VISA libraries succeed, return the status code returned by the first VISA called.
- 3. Use the parse result from step 2 to query the conflict manager to find if there is a chosen VISA for this resource. (There is no distinction between user chosen and resource manager chosen.)
- 4. If there is a chosen VISA for this resource and it hasn't been already called in step 1, call viParseRsrc/viParseRsrcEx on that VISA.
- 5. If the call succeeds, return the parse result obtained from the chosen VISA. Otherwise, return the parse result remembered in step 2.

#### 3.2.2.5. viGetAttribute

The behavior of viGetAttribute depends on the type of object it is being called on.

For objects returned from viOpen or event objects, if the attribute being requested is a multivendor VISA attribute defined in visaRouter.h (VI\_ATTR\_UNDERLYING\_VISA\_SESSION, VI\_ATTR\_MULTI\_MANF\_NAME, VI\_ATTR\_MULTI\_SPEC\_VERSION,

VI\_ATTR\_MULTI\_MANF\_ID, or VI\_ATTR\_MULTI\_IMPL\_VERSION), the appropriate result and/or status code is returned. For any other attribute, the viGetAttribute of the underlying VISA is called and the result is returned.

For objects returned from viOpenDefaultRM or viFindRsrc, if the attribute being requested is defined in visaRouter.h as above, the appropriate result and/or status code is returned. This algorithm also applies for the attribute VI\_ATTR\_UNLOAD\_PLUGINS\_IF\_LAST\_RM for sessions returned by viOpenDefaultRM. Otherwise, viGetAttribute is called on each underlying VISA, and the results are retuned from the first VISA to succeed. If none of the VISA calls succeed, VI\_ERROR\_NSUP\_ATTR is returned.

#### 3.2.2.6. viSetAttribute

The behavior of viSetAttribute depends on the type of object it is being called on.

For objects returned from viOpen or event objects, if the attribute being set is a multivendor VISA attribute defined in visaRouter.h (VI\_ATTR\_UNDERLYING\_VISA\_SESSION, VI\_ATTR\_MULTI\_MANF\_NAME, VI\_ATTR\_MULTI\_SPEC\_VERSION, VI\_ATTR\_MULTI\_MANF\_ID, or VI\_ATTR\_MULTI\_IMPL\_VERSION), the appropriate result and/or

status code is returned. For any other attribute, the viSetAttribute of the underlying VISA is called and the result is returned.

For objects returned from viOpenDefaultRM or viFindRsrc, if the attribute being set is defined in visaRouter.h as above, the appropriate result and/or status code is returned. Otherwise, the attribute is set on each underlying VISA. If one or more of the underlying VISA libraries returns a status value greater or equal to VI\_SUCCESS, the status returned to the user is the status returned by the first underlying VISA that returned a successful status code. If none of the underlying VISA libraries return a successful status code, the unsuccessful status code of the first underlying VISA called is returned.

For viSetAttribute, the VI\_ATTR\_UNLOAD\_PLUGINS\_IF\_LAST\_RM attribute (which applies only to viOpenDefaultRM) is handled differently. The state of the attribute is saved in the VISA Router, and each of the underlying VISA libraries is called with this attribute as well, and the status returned from the underlying VISA libraries is ignored. The status returned to the user will be VI\_SUCCESS.

#### 3.2.2.7. visaRouter.h Additions

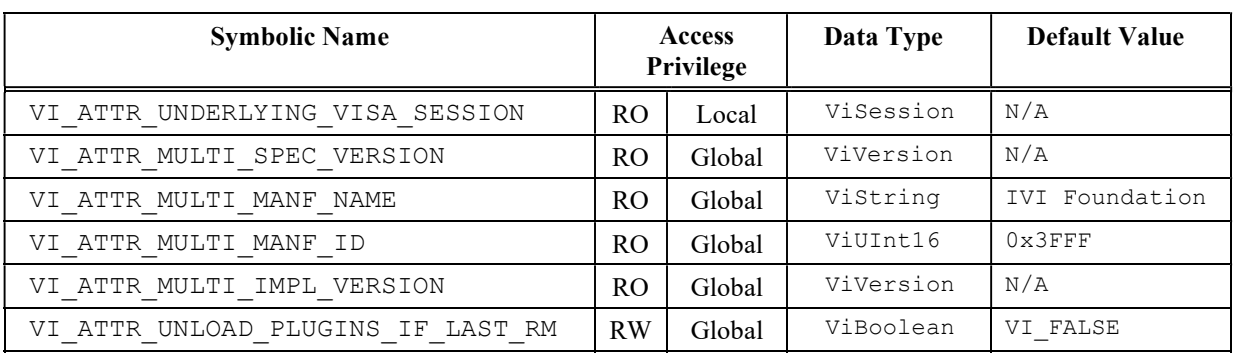

visaRouter.h defines the following router-specific attributes:

#### 3.2.3. The Conflict Resolution Manager

The Conflict Resolution Manager is supported on WINNT, WIN64 and LINUX frameworks.

In cases where more than one vendor-specific VISA library can connect to an interface, the conflict resolution manager provides information regarding available vendor-specific VISA libraries and user preferences.

#### RULE 3.2.1

VISA vendors SHALL use the IVI Foundation implementation of the conflict resolution manager and SHALL NOT create or use a vendor-specific version.

#### OBSERVATION 3.2.1

VISA vendors may want to include various capabilities for manipulating the VISA conflict resolution process using the Conflict Resolution Manager. The purpose of describing the API details of the Conflict Resolution Manager in this document is to document it so that vendors can use it correctly.

#### 3.2.3.2. How Conflict Resolution Works

#### Conflict Resolution

When multiple VISA libraries are present on a system, some method of determining which VISA library shall be used is required. The Conflict Resolution Manager follows the algorithm outlined below to provide information regarding available vendor-specific VISA libraries and user preferences. The algorithm takes into account previous results in combination with user-defined preferences. The algorithms in this section use the information the conflict resolution manager provides, but the implementation of these algorithms is in the VISA Router, VISA .NET Global Resource Manager and the VISA-COM Global Resource Manager. (The diagrams reflect COM details at points, but the general logic applies to all three.)

# **Conflict Resolution Sub**

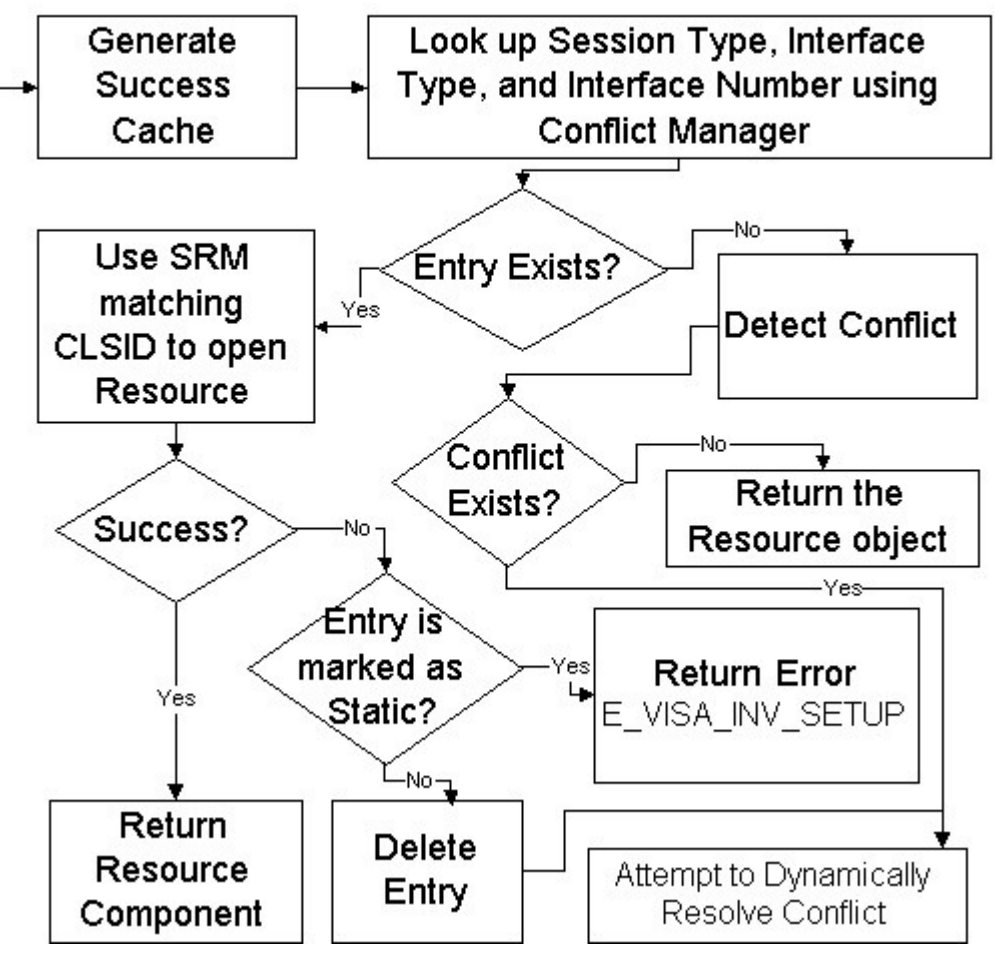

#### Success Cache Generation

 A portion of the conflict resolution algorithm requires a listing of which VISA libraries previously opened the desired resource. This listing is known to the VISA Conflict Resolution Manager as the success cache, and it is generated using the algorithm below.

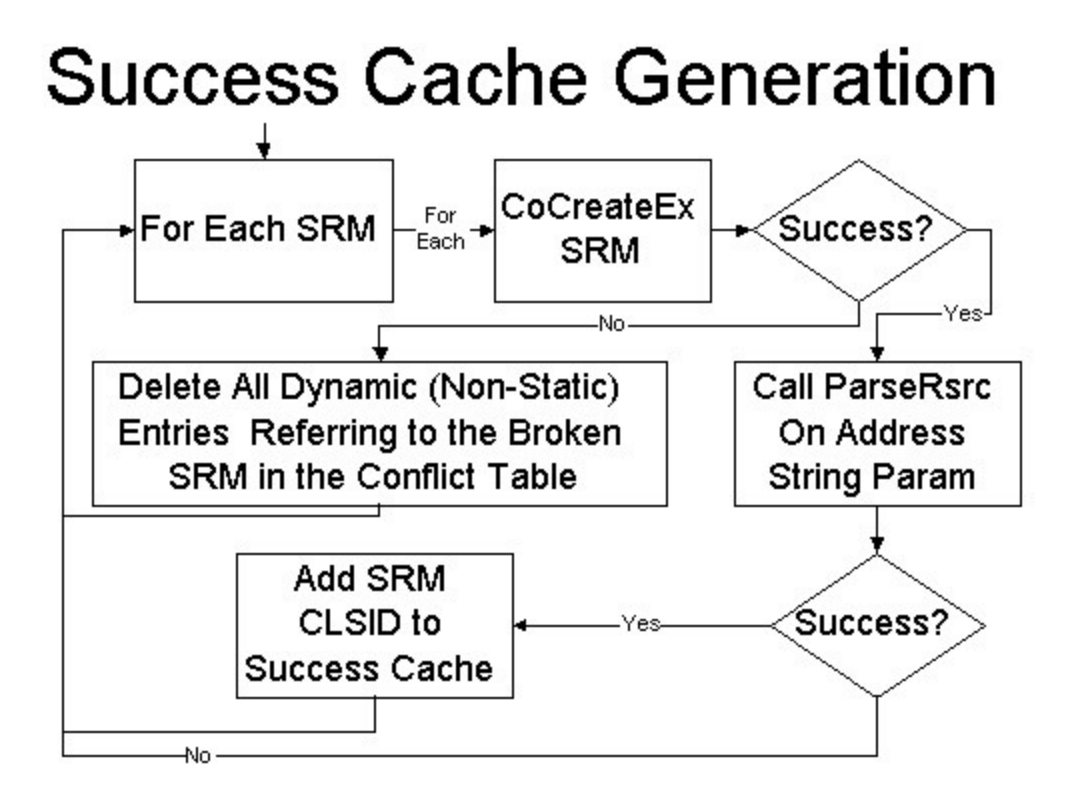

#### Conflict Detection

The conflict detection subroutine outlined below is used when determining which VISA library to use for a specified resource. The goal of this subroutine is to determine whether any libraries can open the given resource and ensuring that the VISA library used previously to open that resource is used.

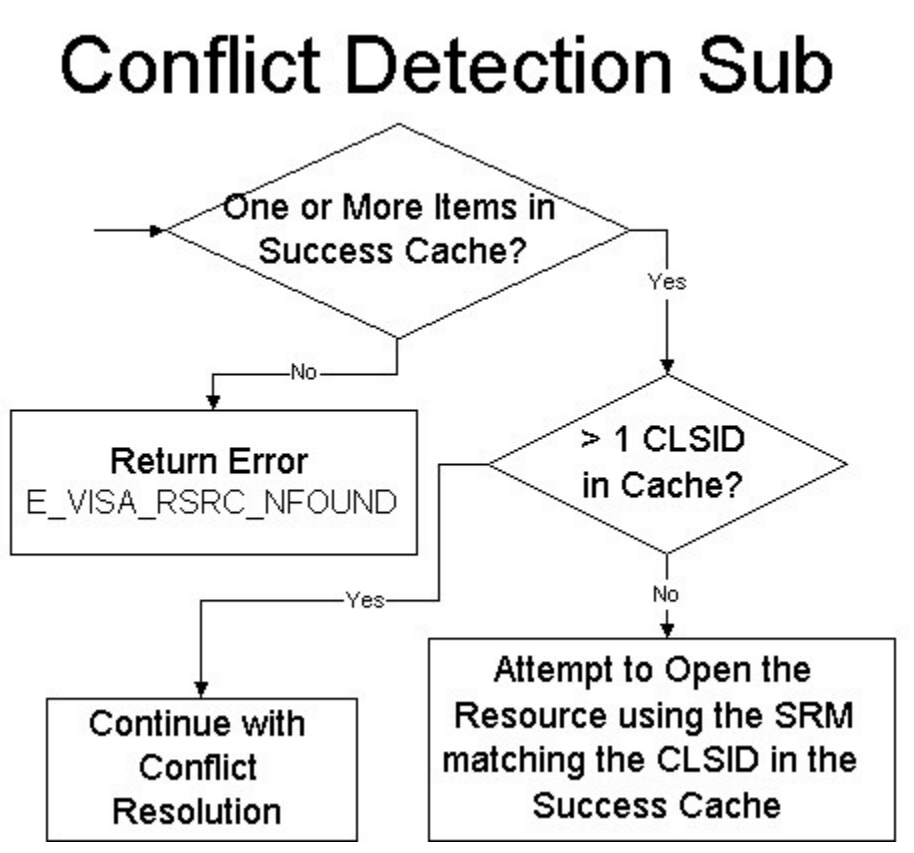

#### Dynamic Resolution

 The Dynamic Resolution Subroutine is used when the resource has not been previously opened or if the VISA library previously used has failed. This subroutine finds a VISA library that can open the resource if one exists, and note that entry in the settings cache.

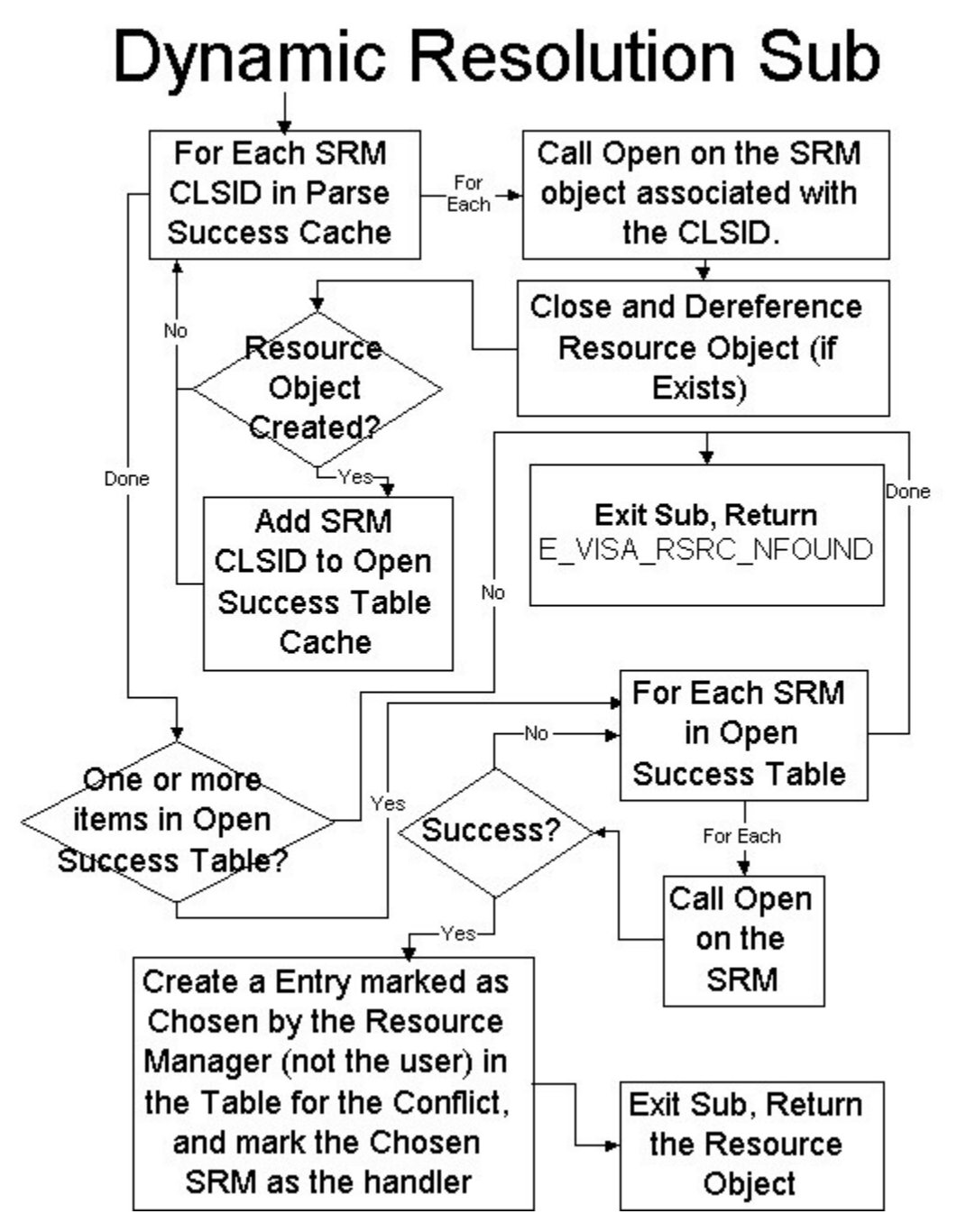

#### 3.2.3.3. Supported Enumerations for the Conflict Manager functions

#### RULE 3.2.2

Each function described in section 3.2.3 that accepts a conflictHandlerType parameter SHALL accept one of the following values:

VISACM\_HANDLER\_NOT\_CHOSEN (0) VISACM\_HANDLER\_CHOSEN\_BY\_RSRC\_MGR (1) VISACM\_HANDLER\_CHOSEN\_BY\_USER (2)

#### RULE 3.2.3

Each function described in section 3.2.3 that accepts a flushBehavior parameter SHALL accept one of the following values:

```
VISACM_FLUSH_OVERWRITE_ALWAYS (0) 
VISACM_FLUSH_WRITE_IF_UNCHANGED (1)
VISACM_FLUSH_WRITE_OR_RELOAD (2)
```
#### RULE 3.2.4

Each function described in section 3.2.3 that accepts an apiType parameter **SHALL** accept one of the following values:

VISACM\_API\_C\_AND\_COM (0) VISACM\_API\_DOTNET (1)

#### RULE 3.2.5

For each function in this section that takes an apiType parameter, there **SHALL** be a corresponding legacy function without that parameter and without '2' in the function name. Each legacy function SHALL call the corresponding new function with the apiType parameter set to VISACM\_API\_C\_AND\_COM.

#### 3.2.3.4. VISACM\_ClearEntireTable()

#### Purpose

Clear all cached settings stored by the Conflict Manager.

#### Return Values

Type ViStatus This is the operational return status. It returns either a completion code or an error code as follows.

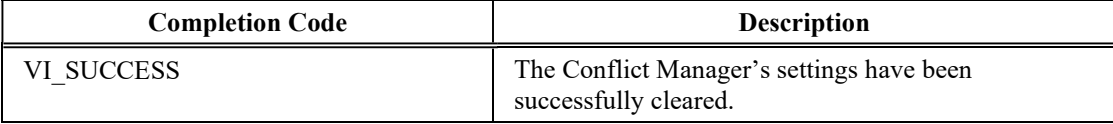

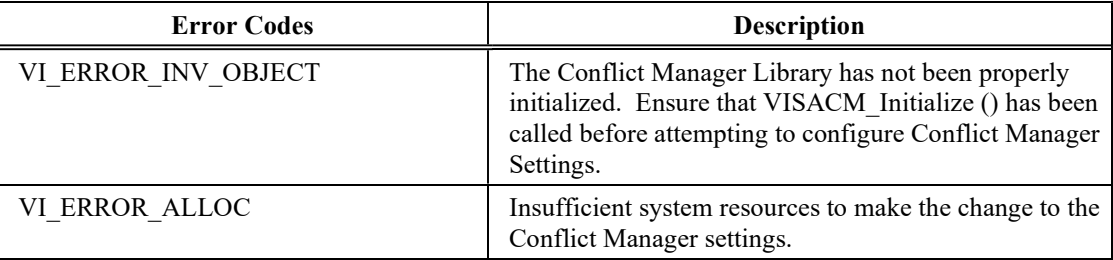

#### Description

 This function clears all settings currently cached by the Conflict Manager. After this function is called, there will be no preferred VISA, no disabled VISA libraries, and no record of any instruments having been accessed by a VISA library.

### 3.2.3.5. VISACM\_ClearResourceHandlersFromTable2(apiType)

#### Purpose

Deletes all records corresponding to the given API type of resources that were previously attempted to be opened by a VISA library.

#### Parameters

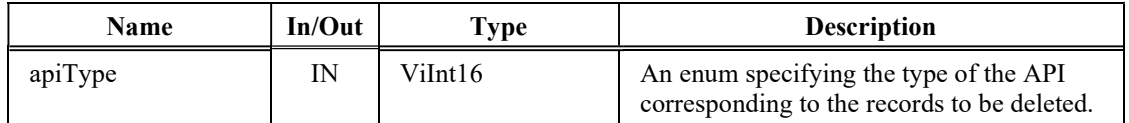

#### Return Values

Type ViStatus This is the operational return status. It returns either a completion code or an error code as follows.

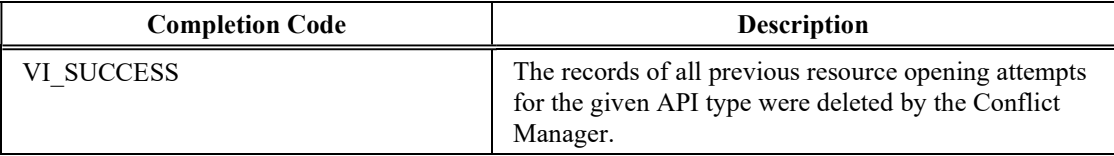

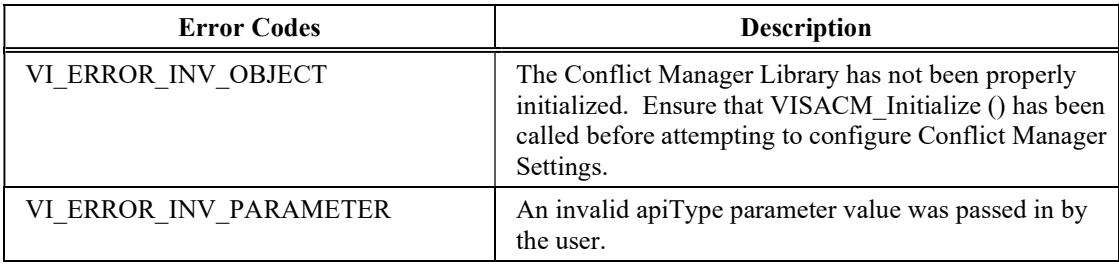

#### Description

 This function clears all records of any attempted opens for the given API type by any VISA library on resources. Following this call, all resources will be treated as never opened for the given API type upon the next open attempt.

## 3.2.3.6. VISACM\_Close()

#### Purpose

Signals to the Conflict Manager that the caller is finished with Conflict Manager actions.

#### Return Values

Type ViStatus Type Vistatus This is the operational return status. It returns either a completion code or an error code as follows.

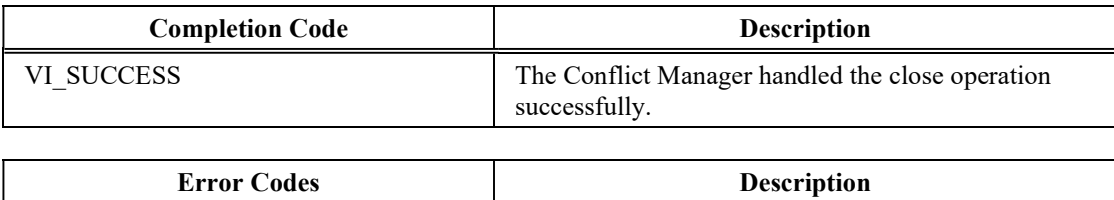

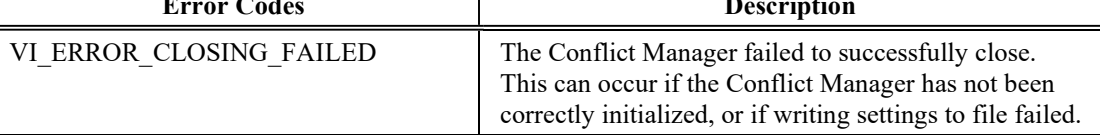

#### Description

 This function should be called when the client process is finished using the Conflict Manager. Calling this function ensures that new settings are stored and that cleanup occurs properly.

## 3.2.3.7. VISACM\_CreateHandler2(apiType, interfaceType, interfaceNumber, sessionType, guid\_SRM, conflictHandlerType, comments)

#### Purpose

Creates a record of an open attempt by a VISA library on a resource for the given API type.

#### Parameters

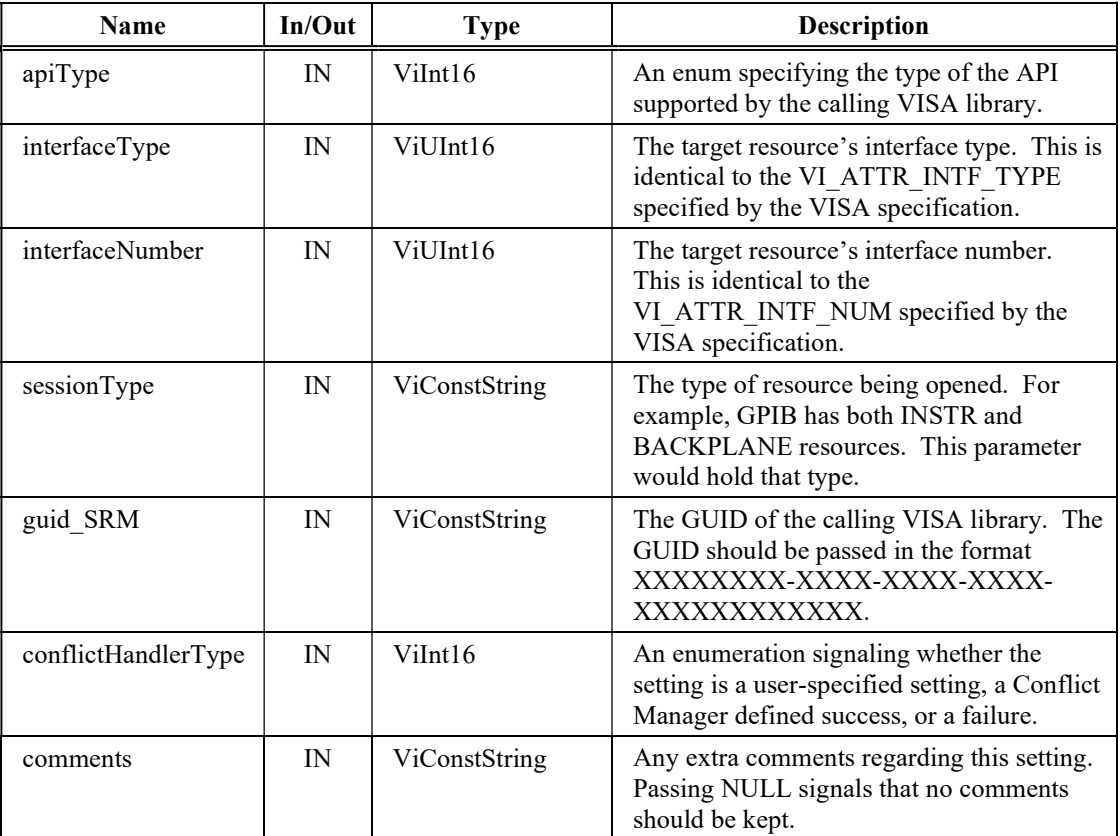

#### Return Values

Type ViStatus Type Vistatus This is the operational return status. It returns either a completion code or an error code as follows.

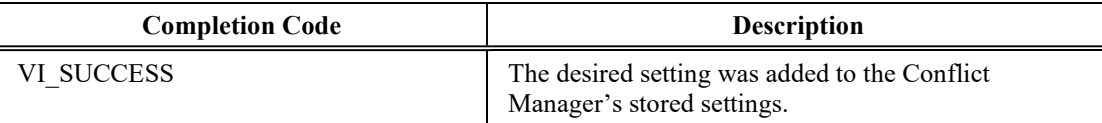

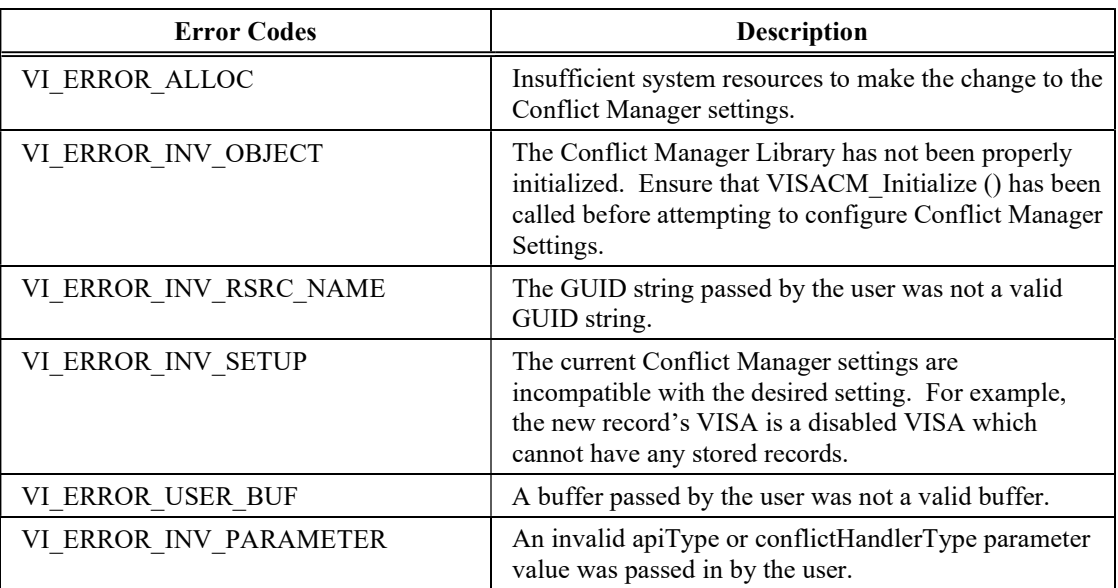

#### Description

 This call is used to create new records in the Conflict Manager's settings cache. For end users, the main use would be to specify a specific VISA for a given resource for the given API type. When a setting is user-specified (as opposed to Conflict Manager specified), it is never overridden, even if the open attempt fails.

 Any new setting created by this function must conform to any settings already made. For example, a record may not be created for a disabled VISA.

## 3.2.3.8. VISACM\_DeleteHandler2(apiType, interfaceType, interfaceNumber, sessionType, guid\_SRM)

Purpose

Deletes a setting corresponding to both a specific VISA library and a specific resource for the given API type.

#### Parameters

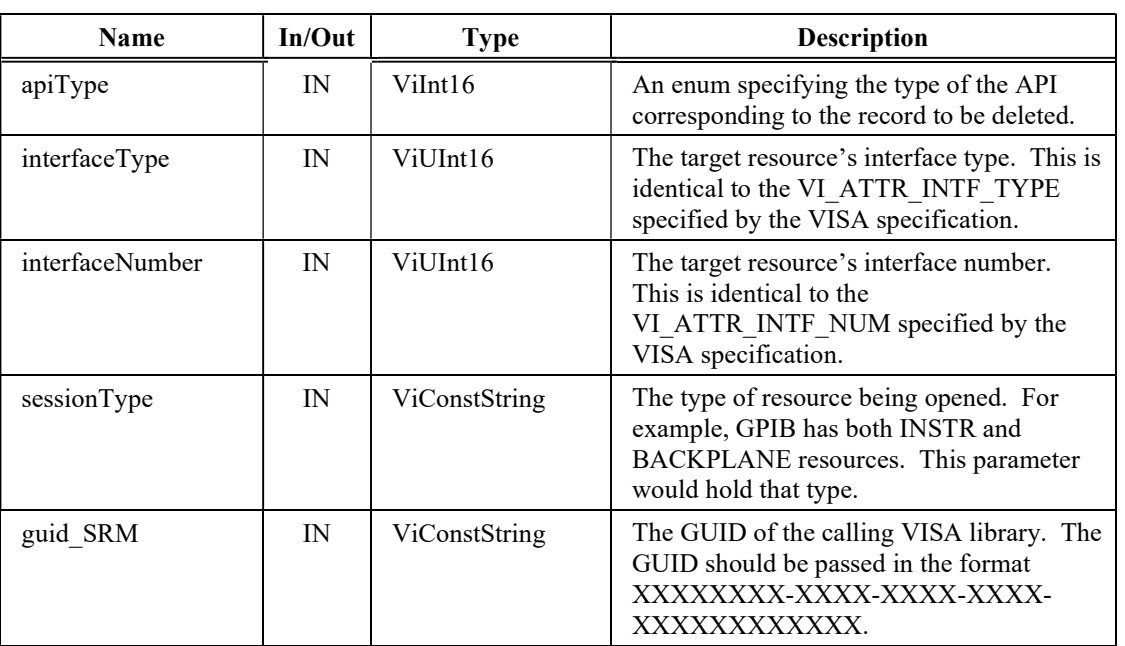

#### Return Values

Type ViStatus Type Vistatus This is the operational return status. It returns either a completion code or an error code as follows.

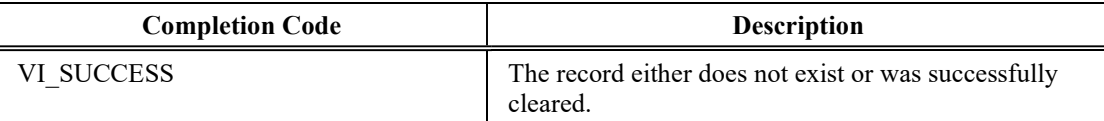

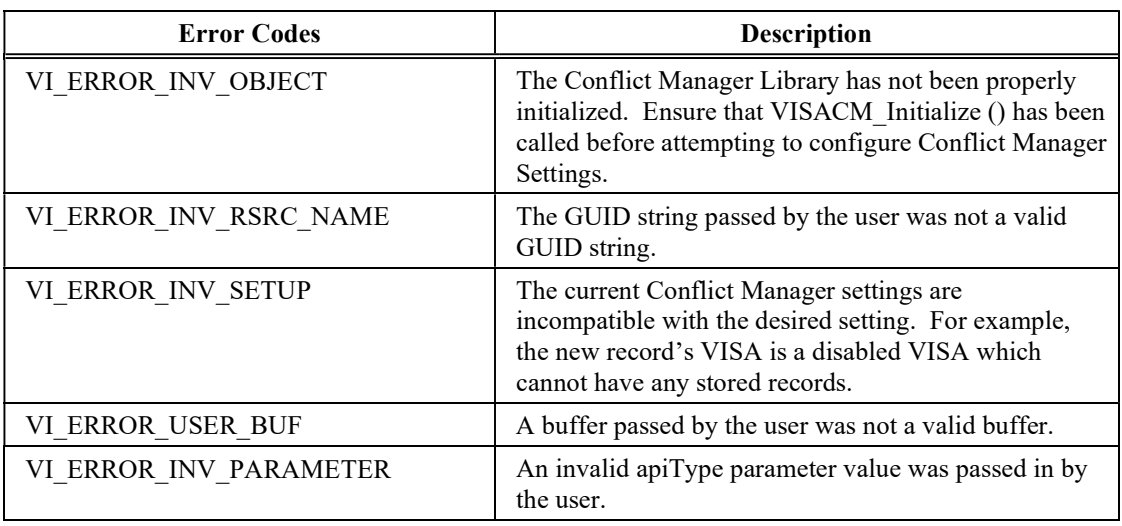

#### Description

This function is called when a setting needs to be deleted. Much like the above

VISACM\_CreateHandler2() function, the function should be used by external applications to manipulate user-specified resource settings.

## 3.2.3.9. VISACM\_DeleteHandlerByGUID2(apiType, guid\_SRM)

#### Purpose

Delete all records corresponding to the given API type for a VISA library identified by GUID.

#### Parameters

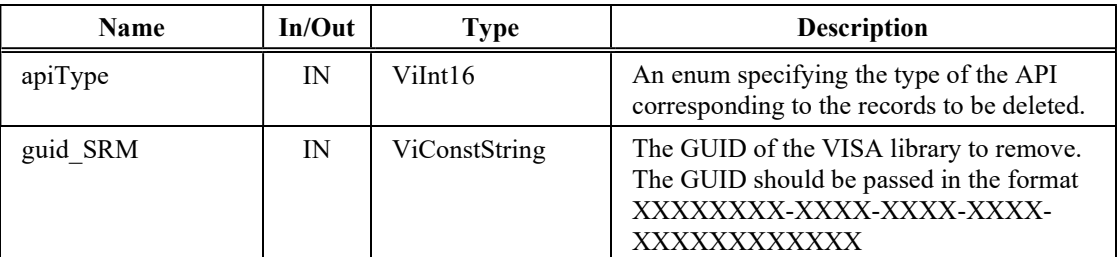

#### Return Values

Type ViStatus This is the operational return status. It returns either a completion code or an error code as follows.

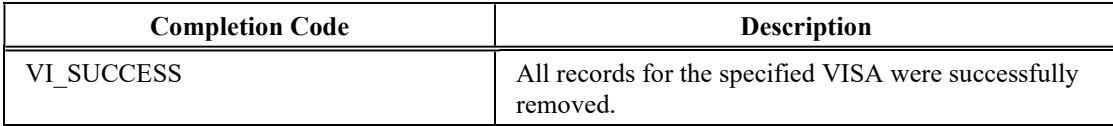

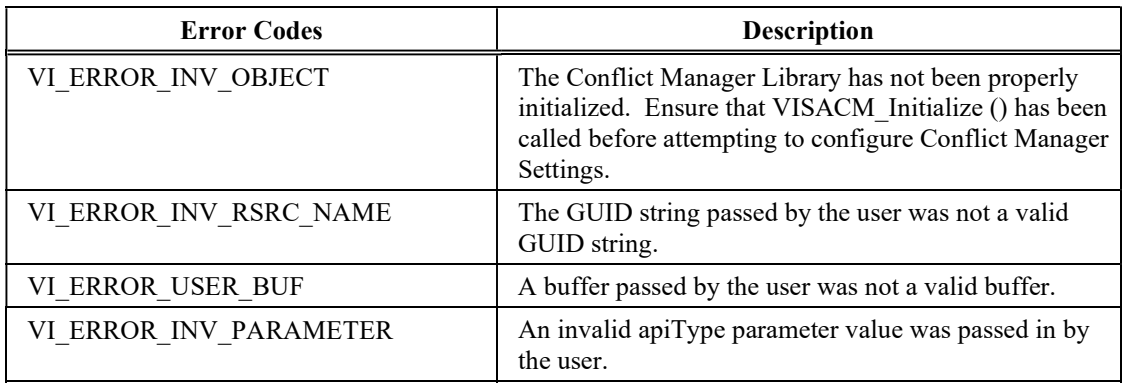

#### Description

 This function deletes all records corresponding to the given API type for a specified VISA library. This function is designed for use when a VISA library is removed from the system.

### 3.2.3.10. VISACM\_DeleteResourceByIndex2(apiType, resourceIndex)

#### Purpose

Delete all records corresponding to the given API type for a resource specified by index.

#### Parameters

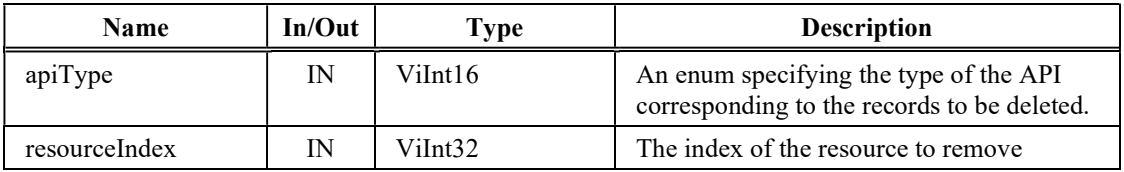

#### Return Values

Type ViStatus This is the operational return status. It returns either a completion code or an error code as follows.

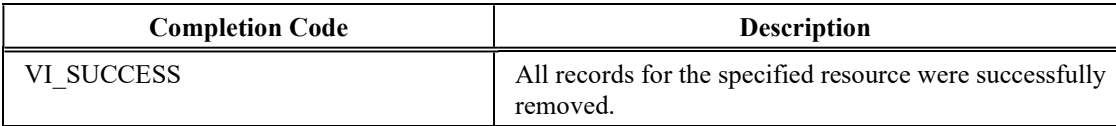

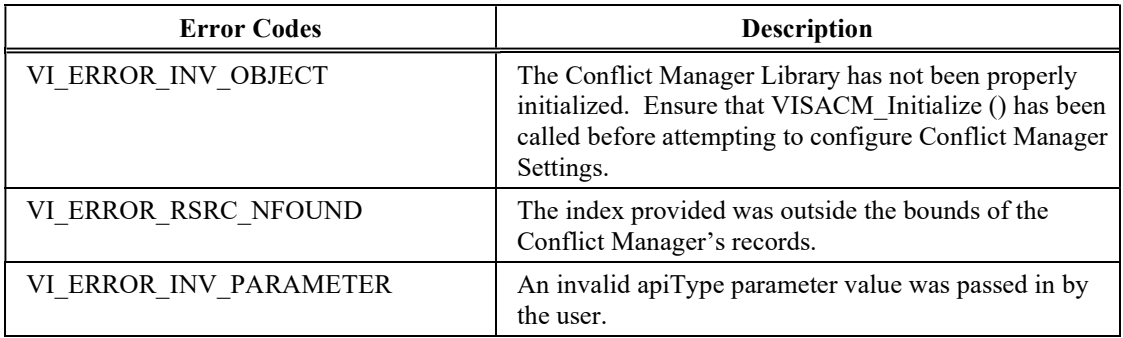

#### Description

 This function deletes a resource from the Conflict Manager's cache. The index used by this function corresponds to the index used by VISACM\_QueryResource2().

### 3.2.3.11. VISACM\_FindChosenHandler2(apiType, interfaceType, interfaceNumber, sessionType, guid\_SRM[], conflictHandlerType)

#### Purpose

Find the VISA library selected by the Conflict Manager for the given API type to open the specified resource.

#### Parameters

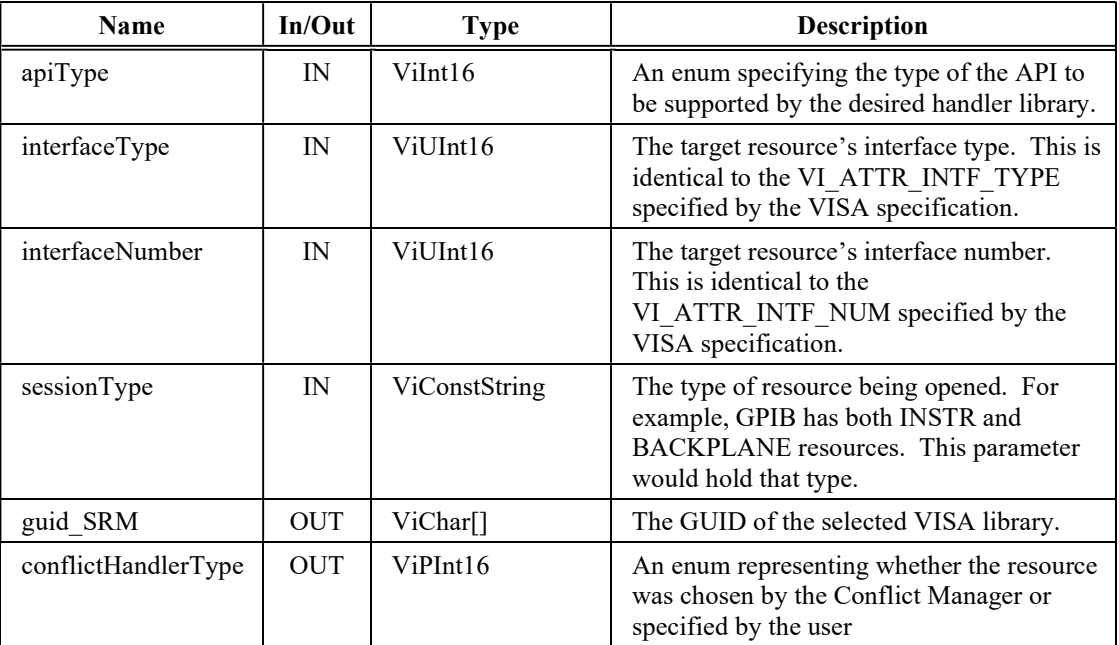

#### Return Values

Type ViStatus Type Vistatus This is the operational return status. It returns either a completion code or an error code as follows.

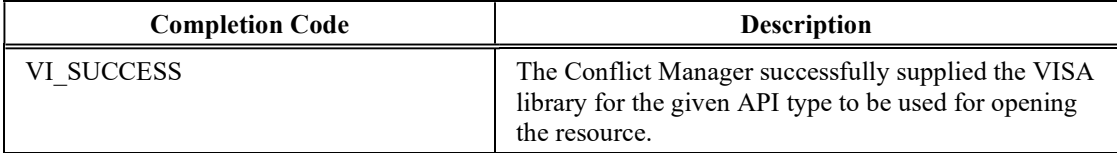

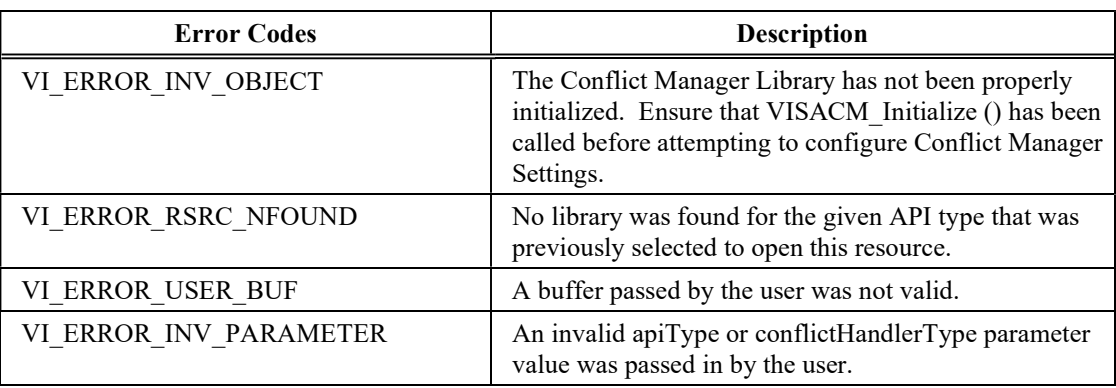

#### Description

 This function is used to determine which installed VISA library for the given API type will be used to open the supplied resource. If no VISA library has previously opened the device for the given API type, and no user setting has been supplied, an error is returned.

#### 3.2.3.12. VISACM\_FlushConflictFile(flushBehavior, fileOnDiskWasNewer)

#### Purpose

Flush any new settings made to the Conflict Manager settings file on disk.

#### Parameters

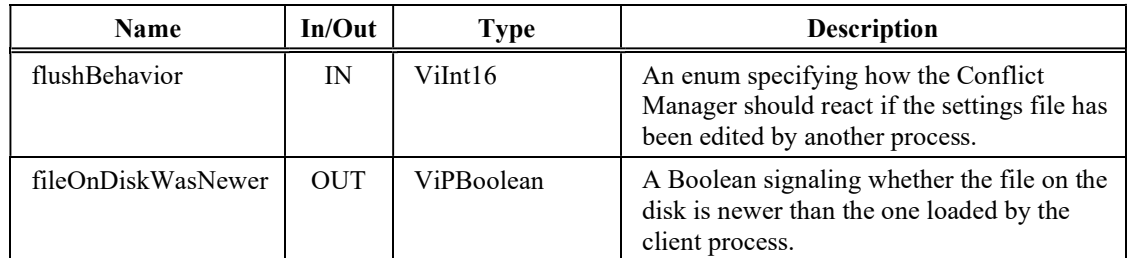

#### Return Values

Type ViStatus This is the operational return status. It returns either a completion code or an error code as follows.

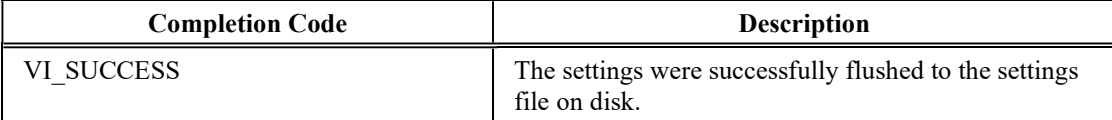

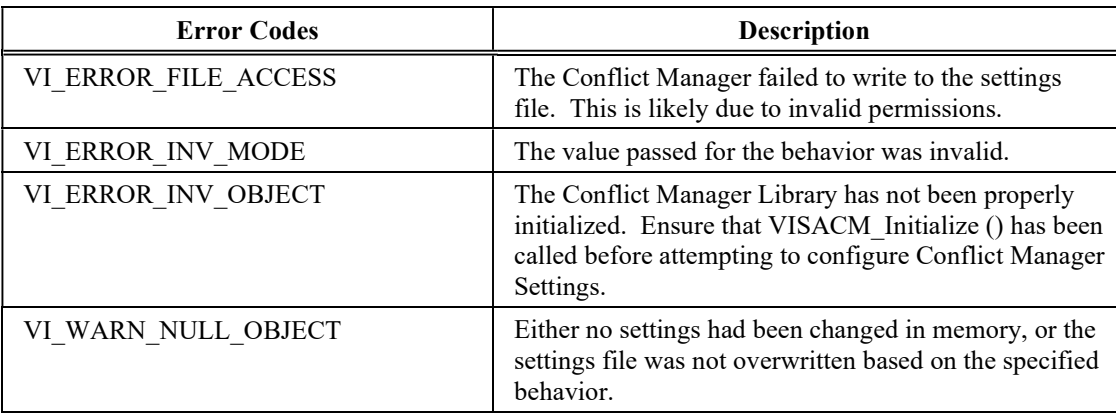

#### Description

 This function flushes any changes made to Conflict Manager settings to the settings file on disk. The flushBehavior parameter determines what actions the function takes if the file on disk has been updated by another process. If the settings are dirty but could not be flushed because the

VISACM\_FLUSH\_WRITE\_IF\_UNCHANGED behavior was specified and the file on disk was newer, the settings remain dirty and the function returns VI\_WARN\_NULL\_OBJECT.

### 3.2.3.13. VISACM\_GetConflictTableFilename(filename)

#### Purpose

Get the name of the Conflict Manager settings file.

#### Parameters

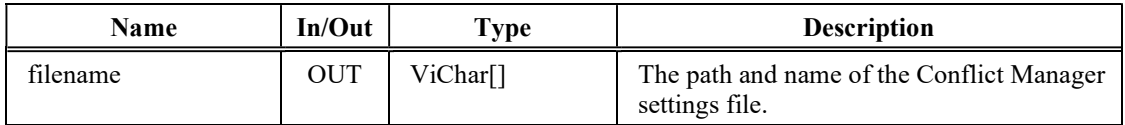

#### Return Values

Type ViStatus This is the operational return status. It returns either a completion code or an error code as follows.

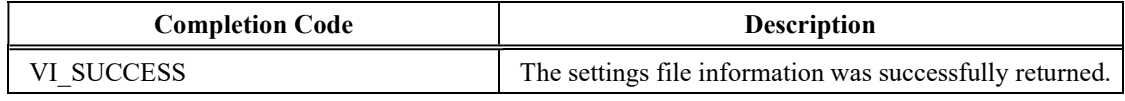

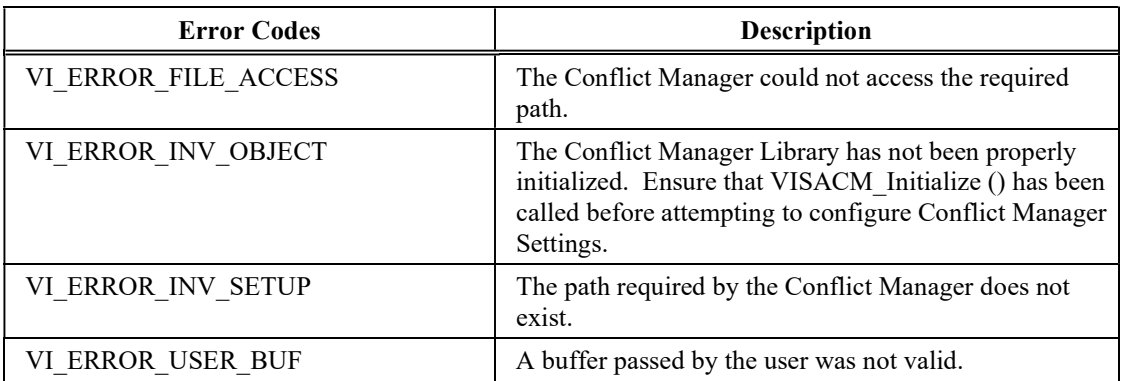

#### Description

 Get the name of the file where the Conflict Manager settings will be kept. This file does not necessarily need to exist.
# 3.2.3.14. VISACM\_GetIsDirty(isDirty)

## Purpose

Get whether any Conflict Manager settings have been changed since the last flush of the settings to disk.

## Parameters

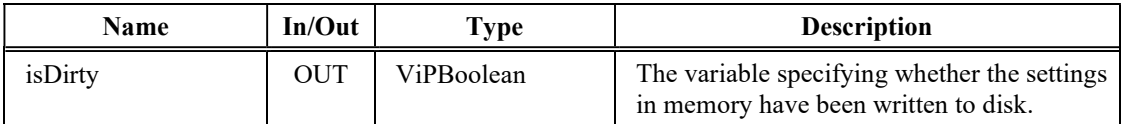

# Return Values

Type ViStatus This is the operational return status. It returns either a completion code or an error code as follows.

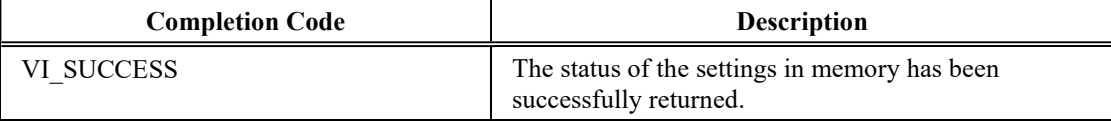

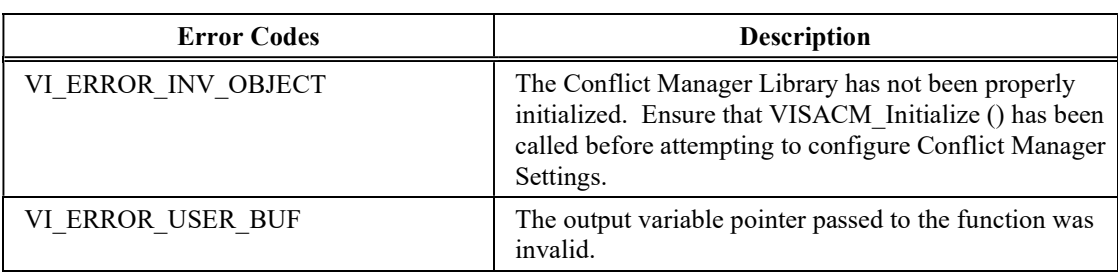

# Description

This function returns whether the settings in memory have changed since the last write to disk.

# 3.2.3.15. VISACM\_GetInstalledVisa2(apiType, index, vendorID, guid\_SRM[], visaPathLocation[], visaFriendlyName[], comments[])

# Purpose

Get information about an installed VISA library for the given API type based on a supplied index.

# Parameters

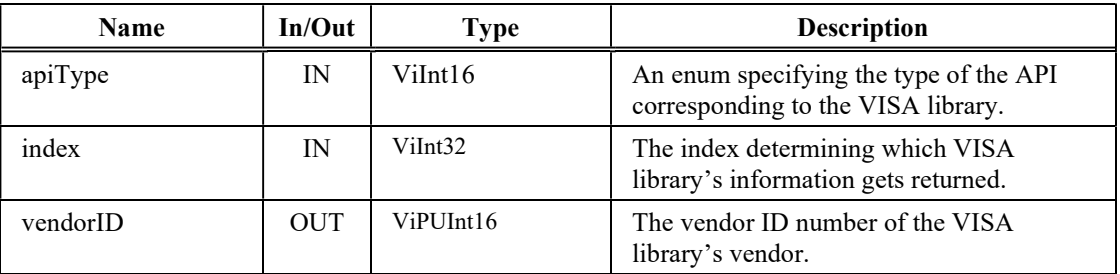

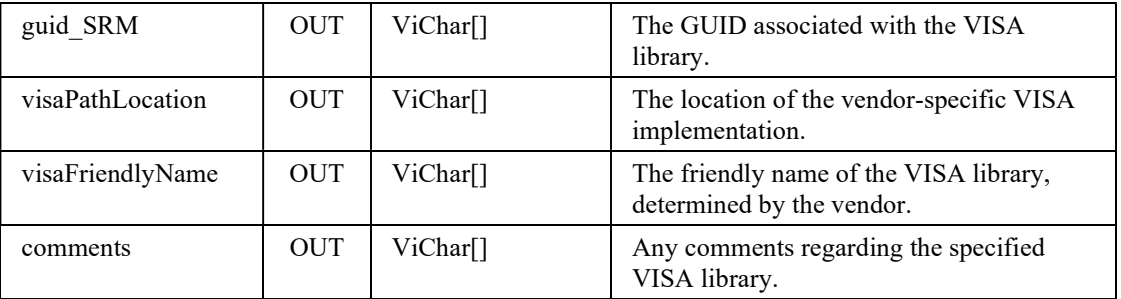

# Return Values

Type ViStatus This is the operational return status. It returns either a completion code or an error code as follows.

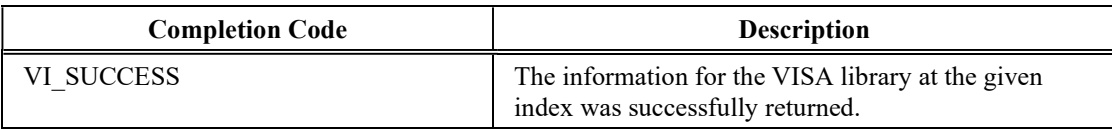

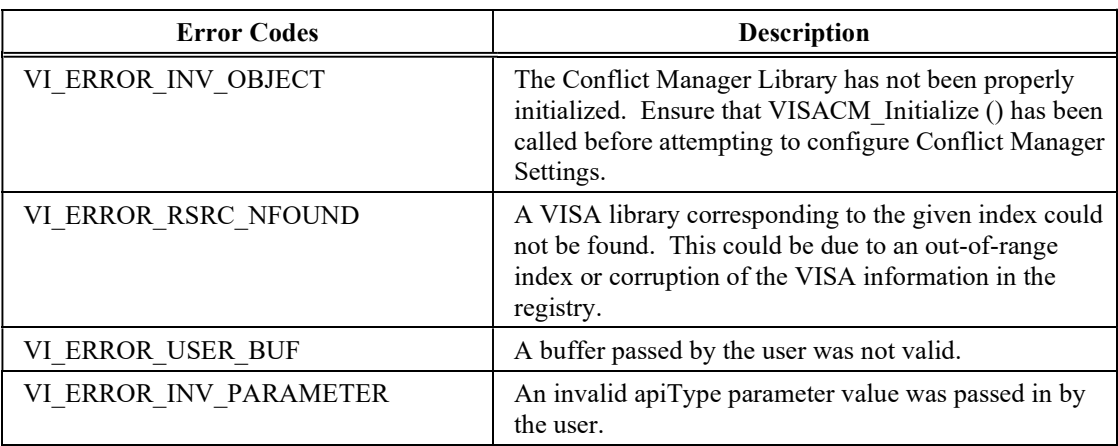

# Description

 This function returns information for a vendor-specific VISA implementation based on a given index. While most of the data returned by this function is mainly for informational use, the GUID can be used by other functions to determine what resources a vendor-specific VISA library is currently set to access. The GUID is also used by the VISA COM Global Resource Manager to create instances of the Vendor Specific VISA COM resource manager class. For VISA C, the visaPathLocation value is the absolute path on disk to the vendor specific VISA C Library that can be loaded by the VISA C Router. For VISA .NET, the visaPathLocation value is the Assembly Qualified Name of the resource manager class in the vendor specific VISA .NET assembly that can be instantiated by the VISA .NET Global Resource Manager described in VPP-4.3.6, VISA Implementation Specification for .NET.

# 3.2.3.16. VISACM\_GetInstalledVisaCount2(apiType, numberOfVisas)

# Purpose

Get the total number of vendor-specific VISA libraries installed on the system that support the given API type.

## Parameters

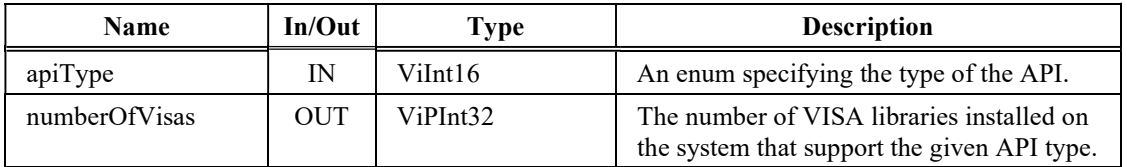

## Return Values

Type ViStatus This is the operational return status. It returns either a completion code or an error code as follows.

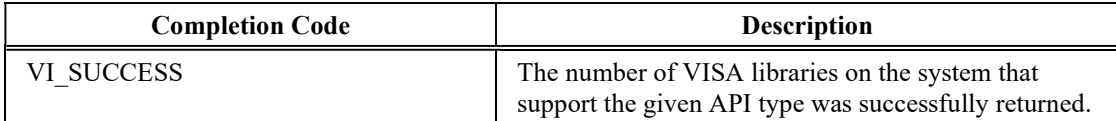

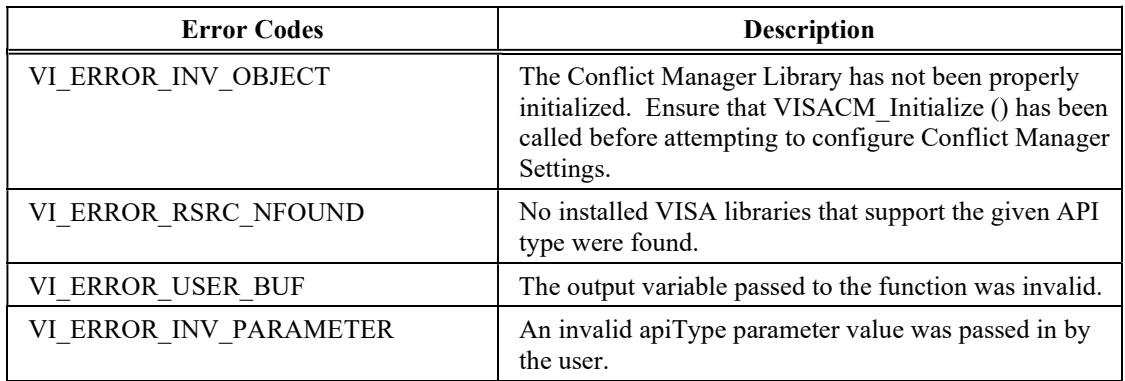

## Description

 This functions returns the total number of vendor-specific VISA libraries that support the specified API type installed on the system. The value returned by this can be used to iterate through the installed VISA libraries using the VISACM\_GetInstalledVisa2() function.

# 3.2.3.17. VISACM\_GetResourceCount2(apiType, numberRsrcs)

## Purpose

Gets the number of resources with settings stored by the Conflict Manager.

## Parameters

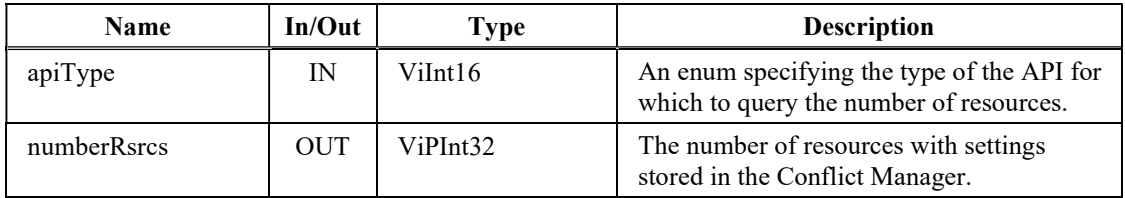

### Return Values

Type ViStatus This is the operational return status. It returns either a completion code or an error code as follows.

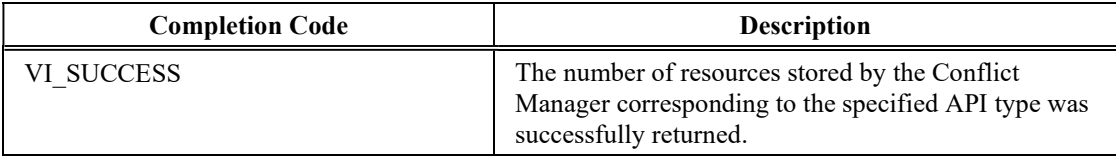

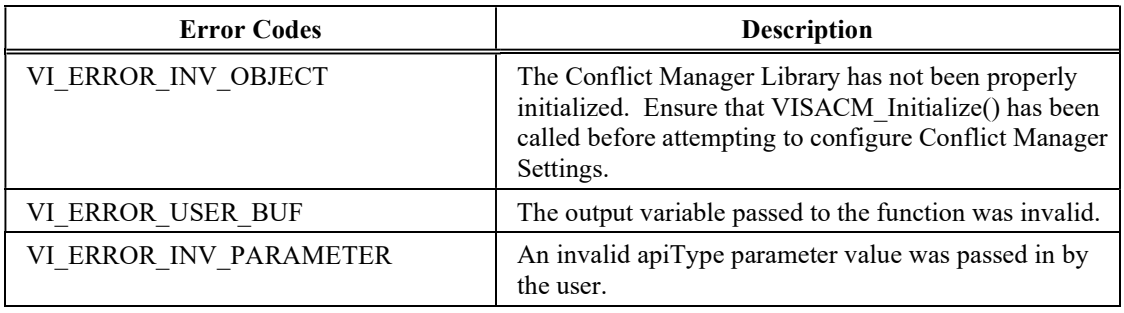

# Description

 This function gets the number of resources with settings corresponding to the specified API type stored by the Conflict Manager. The value returned by this function can be used to iterate through resource records using VISACM\_QueryResource2().

# 3.2.3.18. VISACM\_GetStoreConflictsOnly(storeConflicts)

### Purpose

 Returns whether the Conflict Manager is storing settings only for resources with multiple VISA libraries able to parse the resource string.

### Parameters

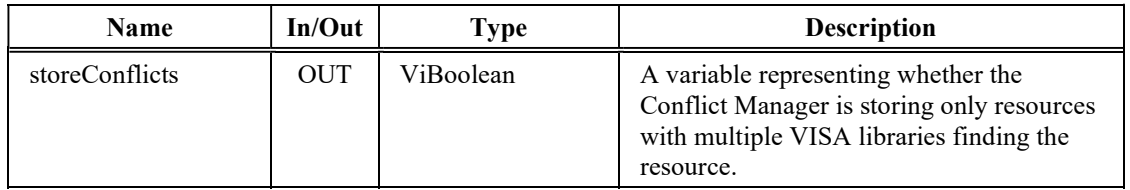

# Return Values

Type ViStatus This is the operational return status. It returns either a completion code or an error code as follows.

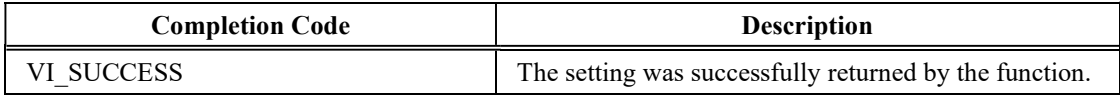

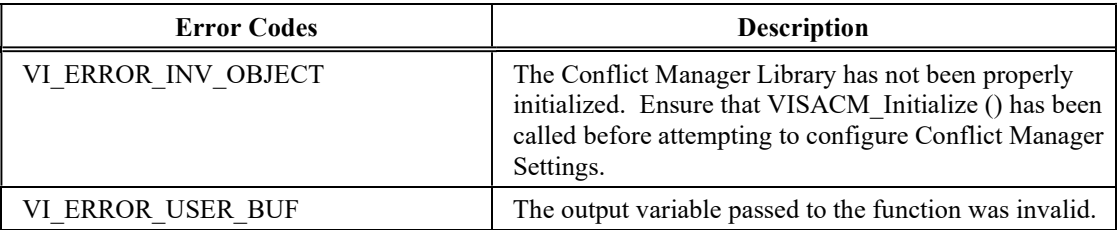

## Description

 This function returns whether the Conflict Manager is storing settings only for resources with multiple VISA libraries able to parse the resource string. If this setting is false, then the Conflict Manager stores settings for all resources, even when no conflicts exist.

# 3.2.3.19. VISACM\_GetVisaEnabled2(apiType, guid\_SRM, enabled)

## Purpose

Returns whether a specific VISA library is enabled or disabled.

### Parameters

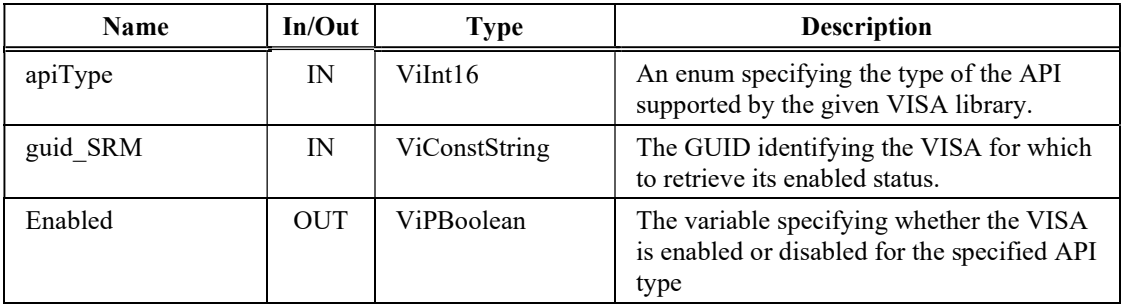

# Return Values

Type ViStatus This is the operational return status. It returns either a completion code or an error code as follows.

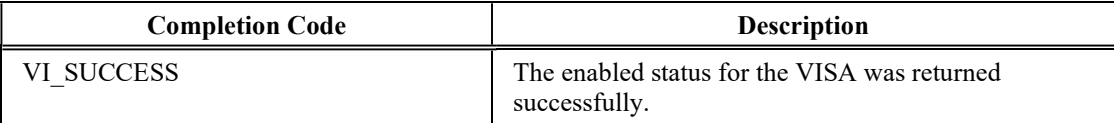

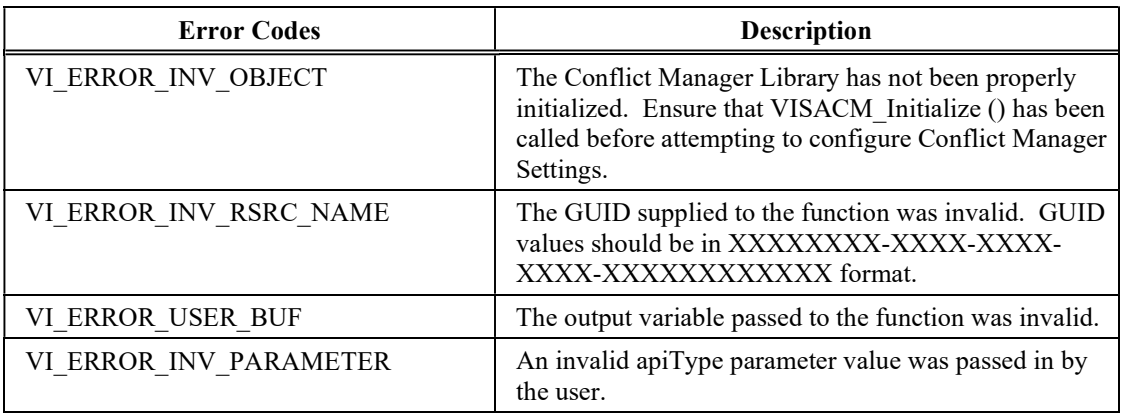

#### Description

 The function returns whether a given VISA is enabled for the given API type. A VISA that is disabled will not be used by the Conflict Manager for records corresponding to the given API type and may not have any other settings associated with it.

# 3.2.3.20. VISACM\_GetVisaPreferred2(apiType, guid\_SRM[])

# Purpose

Get the GUID for the preferred VISA library for the specified API type.

# Parameters

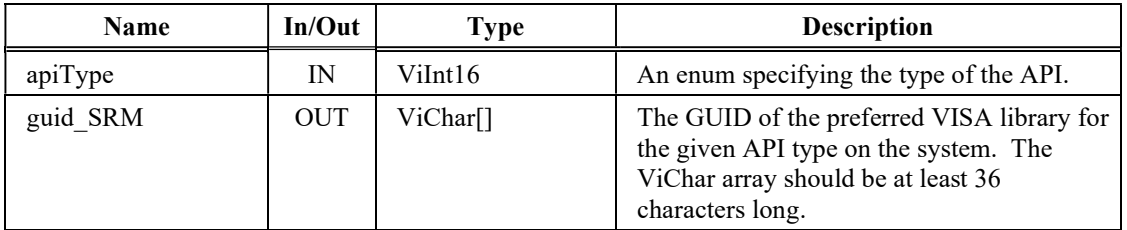

# Return Values

Type ViStatus This is the operational return status. It returns either a completion code or an error code as follows.

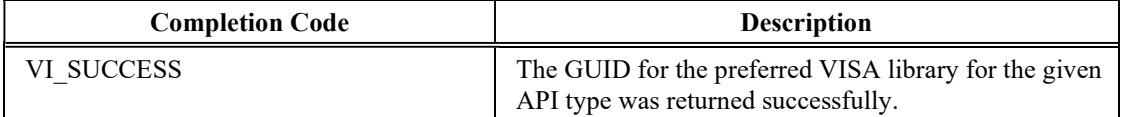

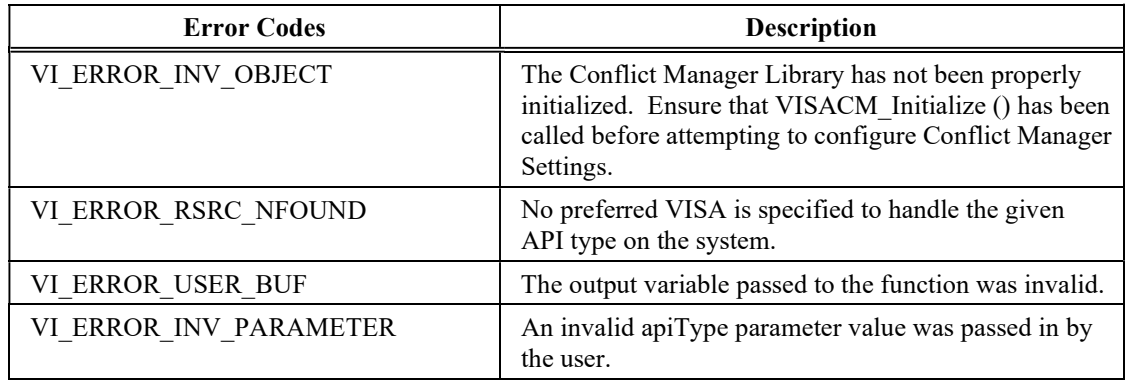

## Description

 This function returns the GUID of the preferred VISA library for the specified API type. If no VISA library has been specified as preferred for that API type, an error is returned.

# 3.2.3.21. VISACM\_Initialize()

#### Purpose

Initialize the Conflict Manager library for use by the client application.

# Return Values

Type ViStatus This is the operational return status. It returns either a completion code or an error code as follows.

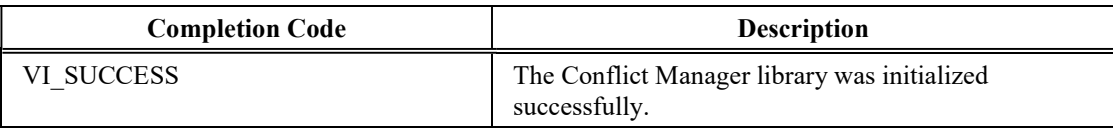

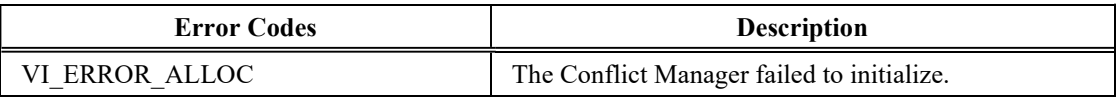

# Description

 This function initializes the Conflict Manager library for use by a client application. This function must be called before any other function for the Conflict Manager to be used.

# 3.2.3.22. VISACM\_QueryResource2(apiType, resourceIndex, interfaceType, interfaceNumber, sessionType[], numHandlers)

### Purpose

Queries the properties of a resource stored in the Conflict Manager settings cache based on a provided index and the given API type.

# Parameters

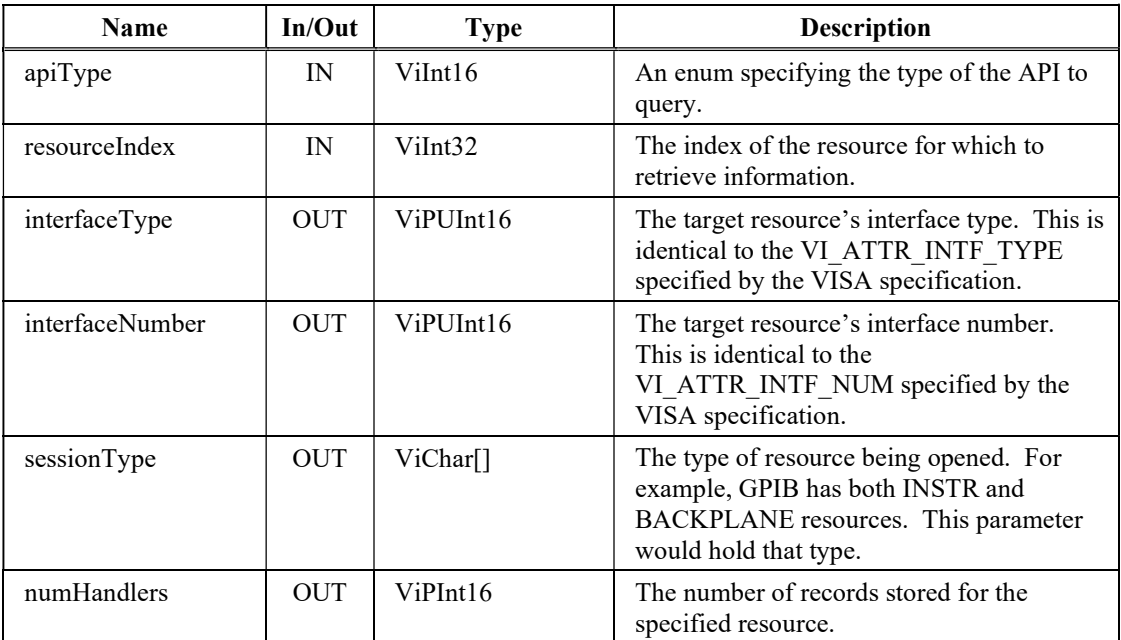

# Return Values

Type ViStatus Type Vistatus This is the operational return status. It returns either a completion code or an error code as follows.

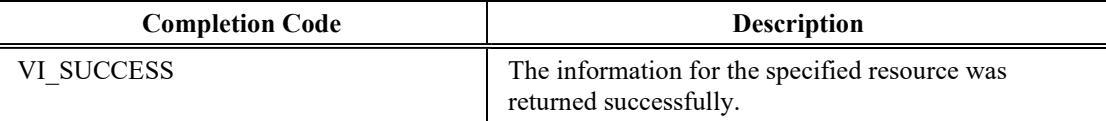

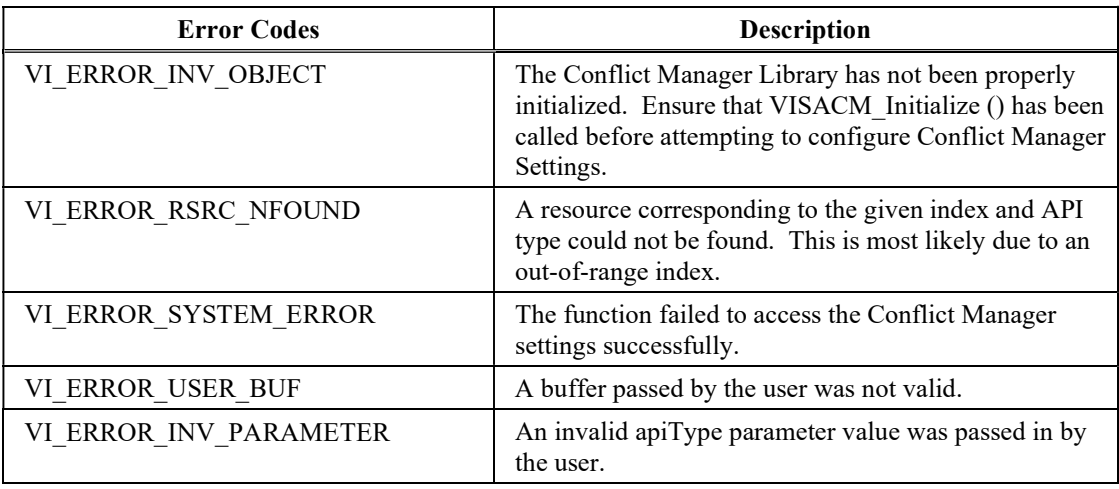

### Description

 This function queries the properties of the resources corresponding to the given index and API type. This function is mainly meant to be used to iterate through resource stored by the Conflict Manager. VISACM\_QueryResourceHandler2() can be used to iterate through the handler records for each resource for the given API type .

# 3.2.3.23. VISACM\_QueryResourceHandler2(apiType, resourceIndex, handlerIndex, guid\_SRM[],conflictHandlerType, comments[])

# Purpose

Query a record for how a given VISA library is set to handle a specific resource for the given API type.

# Parameters

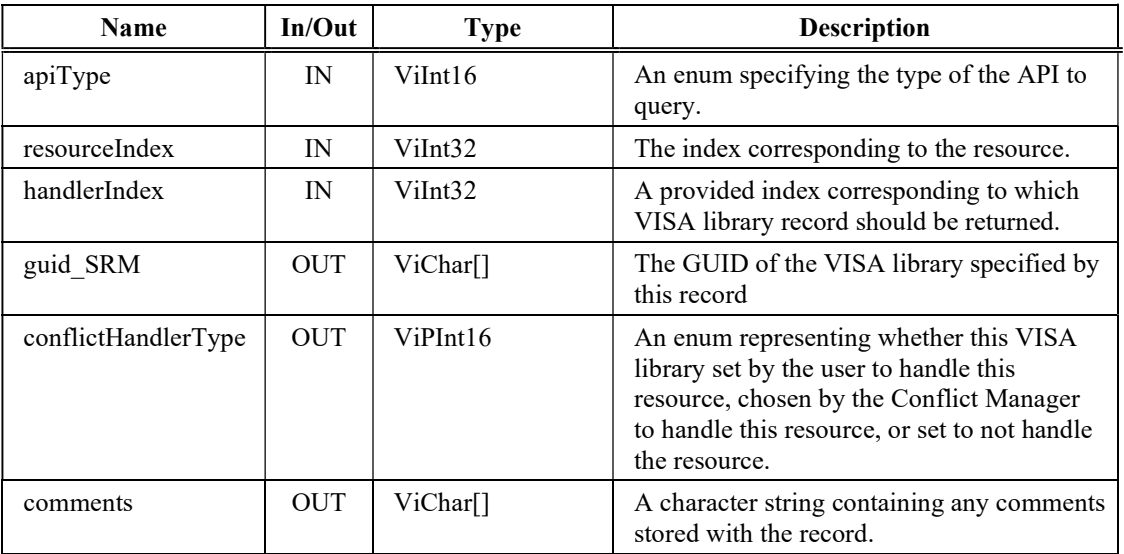

# Return Values

Type ViStatus This is the operational return status. It returns either a completion code or an error code as follows.

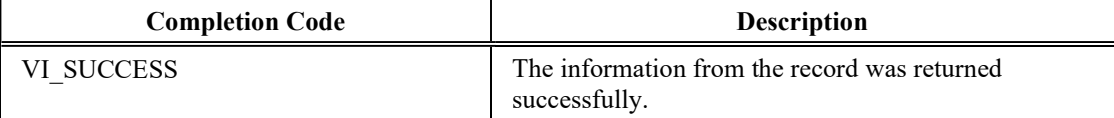

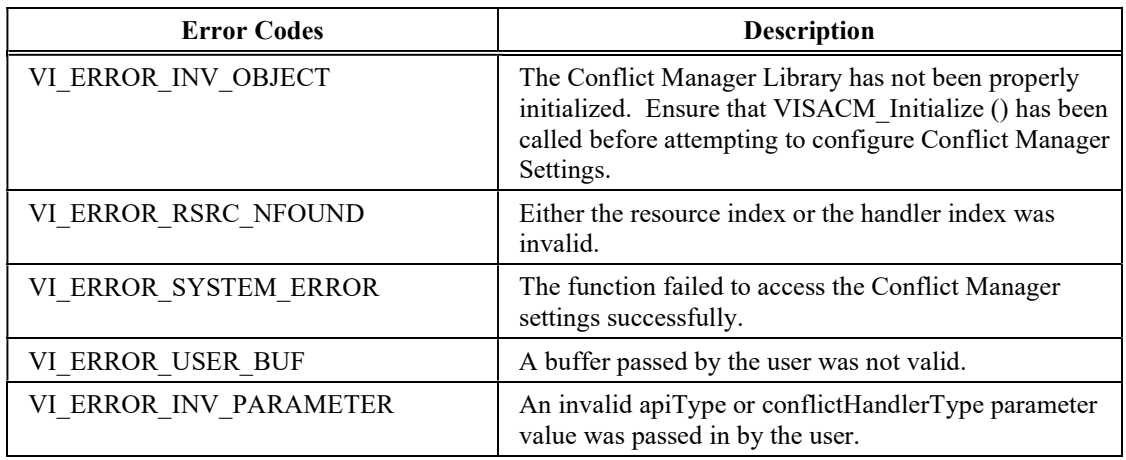

# Description

 This function queries how a specific VISA library is set to handle a given resource for the given API type. A VISA library can either be chosen by the user, chosen by the Conflict Manger, or set to not handle a given resource. Using VISACM\_QueryResource2() in tandem with this function can provide a complete picture of the Conflict Manager's configuration.

# 3.2.3.24. VISACM\_ReloadFile()

### Purpose

Reload settings from the Conflict Manager's settings file.

### Return Values

Type ViStatus This is the operational return status. It returns either a completion code or an error code as follows.

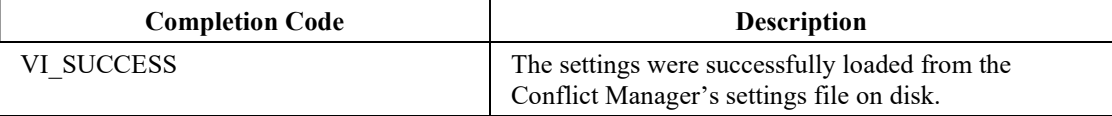

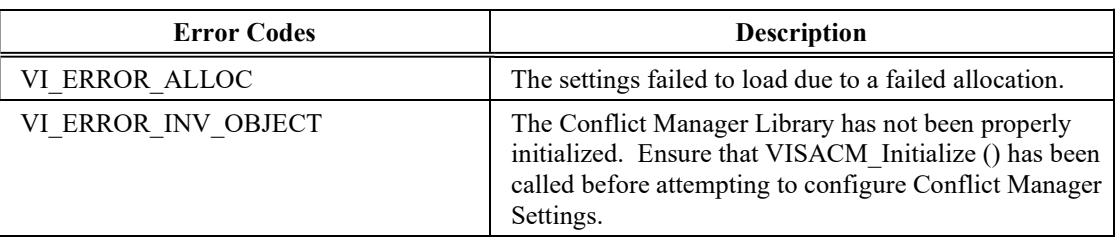

#### Description

 This function reloads the settings from the Conflict Manager's settings file. If the file cannot be read, the settings revert to the default settings.

# 3.2.3.25. VISACM\_SetStoreConflictsOnly(storeConflicts)

#### Purpose

Sets whether the Conflict Manager should store only conflicts in the table.

## Parameters

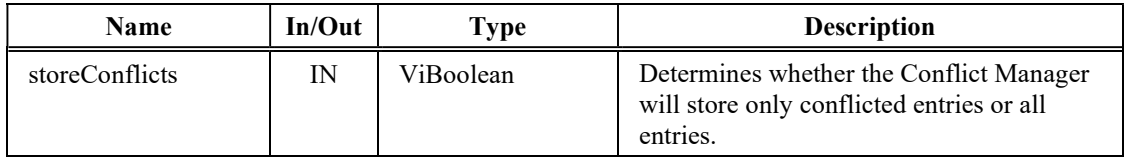

### Return Values

Type ViStatus This is the operational return status. It returns either a completion code or an error code as follows.

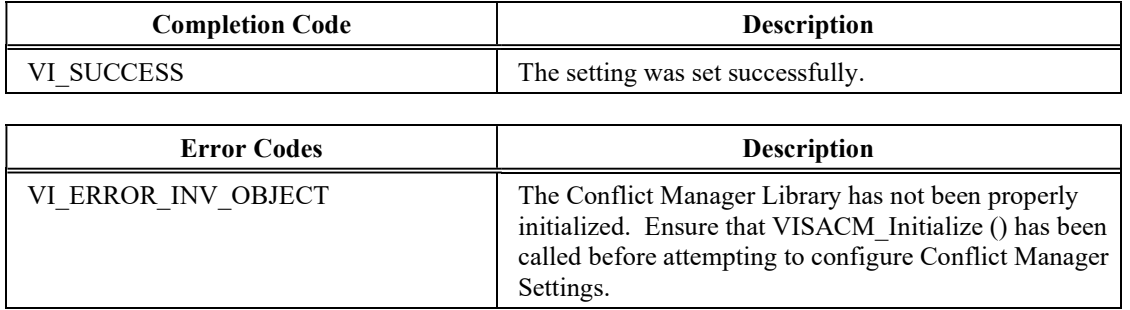

# Description

 This function sets whether the Conflict Manager stores only conflicts in the table or the results of all resource openings. Saving all of the results from opening results in a larger table, but prevents the VISA Router from repeating the conflict arbitration algorithm on every open.

# 3.2.3.26. VISACM\_SetVisaEnabled2(apiType, guid\_SRM, enabled)

#### Purpose

Enables or disables a specified VISA library.

## Parameters

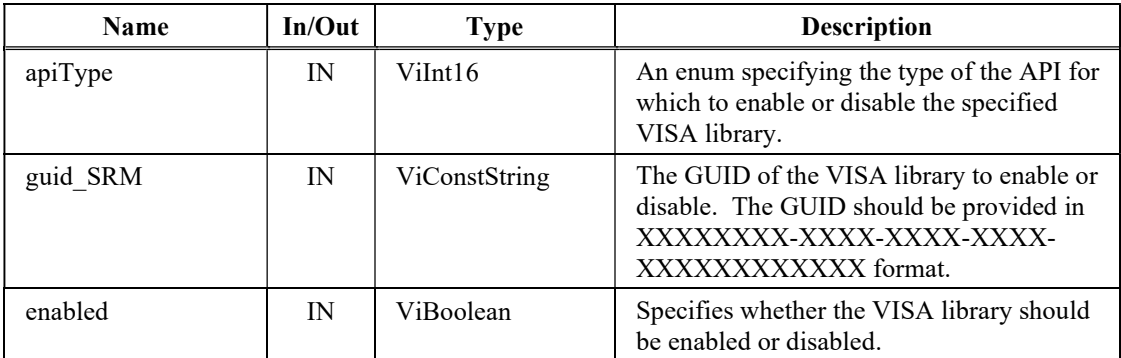

# Return Values

Type ViStatus This is the operational return status. It returns either a completion code or an error code as follows.

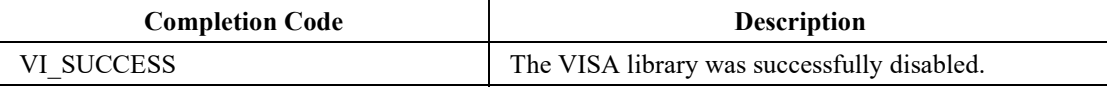

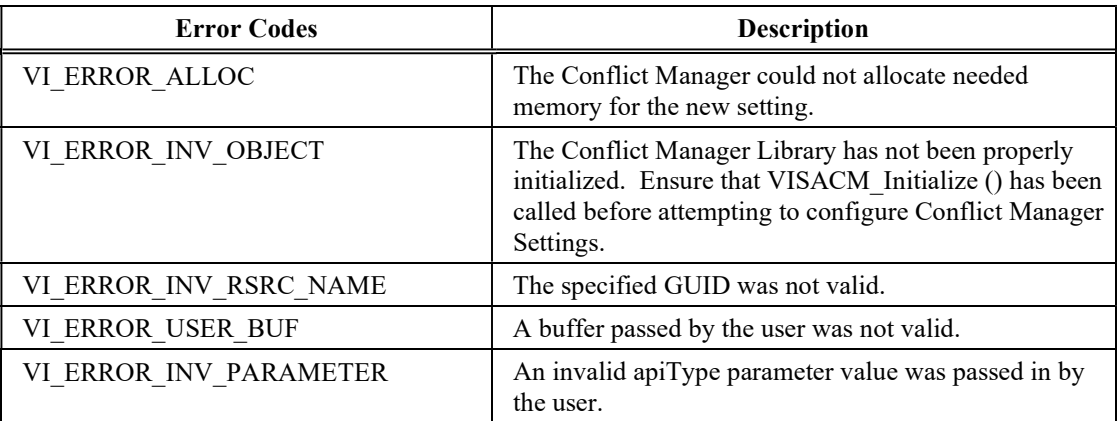

# Description

 Enables or disables a specified VISA library for the specified API type. A disabled VISA library will have all of its records corresponding to the specified API type deleted from the conflict table and will not be used when opening any resources for that API type. When reenabling a VISA library, the user may want to clear the entire table to repopulate the table with settings using the reenabled VISA library.

# 3.2.3.27. VISACM\_SetVisaPreferred2(apiType, guid\_SRM)

# Purpose

Sets a VISA library as the preferred VISA library for the given API type.

# Parameters

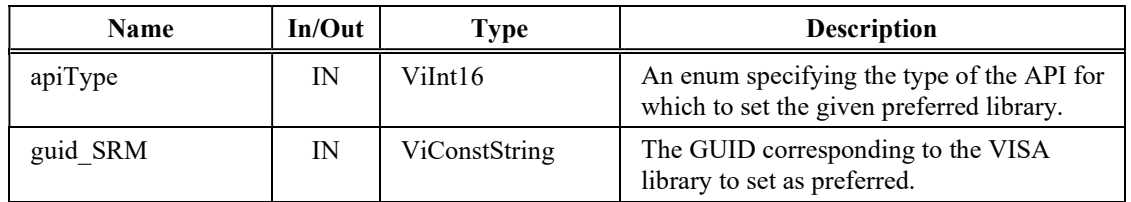

# Return Values

Type ViStatus This is the operational return status. It returns either a completion code or an error code as follows.

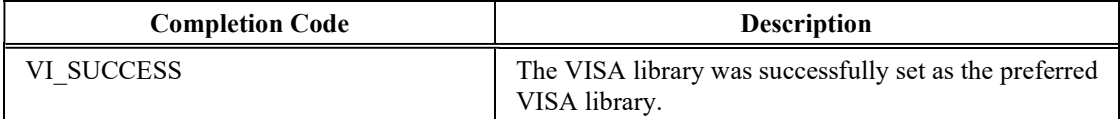

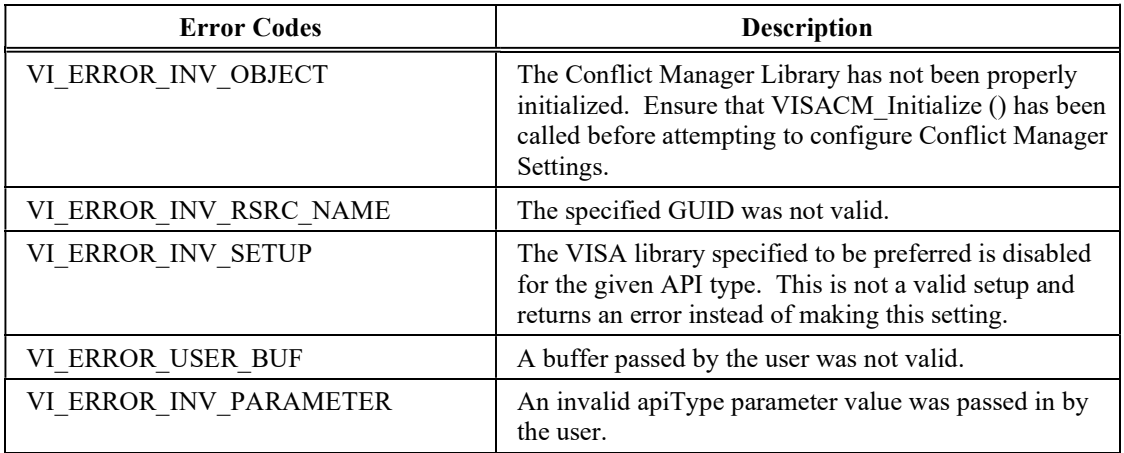

# Description

 This function sets a VISA library as the preferred VISA library for the specified API type. As the preferred VISA library, this library is used to open all resources on the system for the given API type, unless that resource has a user-specified preference for that API type.

# 3.2.4. VISA Utilities

The VISA Utilities component is supported on the WIN64 and LINUX frameworks.

The VISA Utilities component provides support to the VISA Router for mapping the VISA object handles of the underlying vendor-specific VISA object handles to the VISA object handles that are presented to the user. Named visaUtilities.dll on Windows and libivivisa-

utilities.so.<LibraryVersion> on Linux, this component exports a number of entry points, most of which are used internally by the VISA router and are not documented in this specification.

Only the getUserVi() entry point is documented here because, given a vendor-specific VISA object handle, it returns the user-visible VISA object handle. This is useful for vendor-provided utilities that deal with vendor-specific object handles, but need to display the user-visible object handles returned from the VISA Router.

# 3.2.4.1. getUserVi (underlyingVi, underlyingManfId)

#### Purpose

Map a vendor-specific VISA object handle to the user-visible VISA object handle used by the VISA Router.

# Parameters

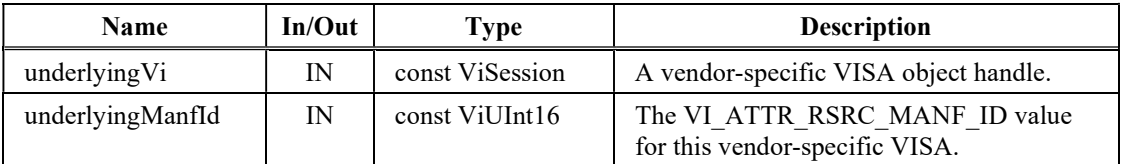

# Return Values

Type ViSession This is the user-visible VISA object handle that corresponds to the underlying vendor-specific VISA object handle that was passed in.

If 0 is passed in as the underlyingVi, the value returned is 0. If there is no corresponding user-visible VISA object handle, the value returned is that of the underlying VI.

# Description

This function is useful for vendor-provided utilities that deal with vendor-specific object handles, but which need to display the objecthandle that the VISA Router has presented to the user. The VISA Router hides the vendor-specific handle from the user, so a vendor utility that presents objectinformation to the user needs a way to convert the hidden vendor-specific objecthandle to the user-visible objecthandle that has meaning to the user.

Note that both the vendor-specific VISA objecthandle and the vendor Manufacturer ID are required to determine the user-visible VISA objecthandle. This is because the vendor-specific VISA objecthandle may not be unique.

# 3.3. VISA COM Components

Table 3.3.1 shows a list of files included in the VISA Shared Components. See VPP-4.3.4, VISA Implementation Specification for COM, for details of these components.

| <b>Component Name</b>                                          | $32 -$<br><b>Bit</b> | $64-$<br><b>Bit</b> | <b>Description</b>                                                                                                    |
|----------------------------------------------------------------|----------------------|---------------------|----------------------------------------------------------------------------------------------------|
| GlobMqr.dll                                                    | X                    | X                   | The Global Resource Manager (GRM) COM<br>Component and the VISA COM I/O type<br>library.                                                                                                    |
| BasFrmIO.dll                                                   | X                    | X                   | A standard implementation of the VISA<br>COM IFormattedIO488 interface.                                                                                                    |
| Ivi.Visa.Interop.dll<br>Ivi.Visa.Interop.xml                   | X                    | X                   | The primary interop assembly (PIA) for the<br>VISA COM I/O type library, along with the<br>PIA intellisense help file.                                                                                                    |
| Ivi.Visa.Interop.confiq<br>Policy.X.X.Ivi.Visa.<br>Interop.xml | X                    |                     | The policy file that forwards calls from<br>previous versions of the VISA COM PIA to<br>the current version. X.X may stand for any<br>previous version that is forwarded to the<br>current PIA. There may be multiple policy<br>files, one for each major minor version that<br>is forwarded. |
| IviPiaRegistration.bat                                         | X                    | X                   | A batch program that can be run by users to<br>make sure that all of the IVI PIAs are<br>properly registered in the Global Assembly<br>Cache (GAC).                                                                                                    |

Table 3.3.1

# 3.4. VISA .NET Components

Table 3.3.2 shows a list of files included in the VISA .NET Shared Components installer. See VPP-4.3.6, VISA Implementation Specification for .NET, for additional details of the functionality provided by this component.

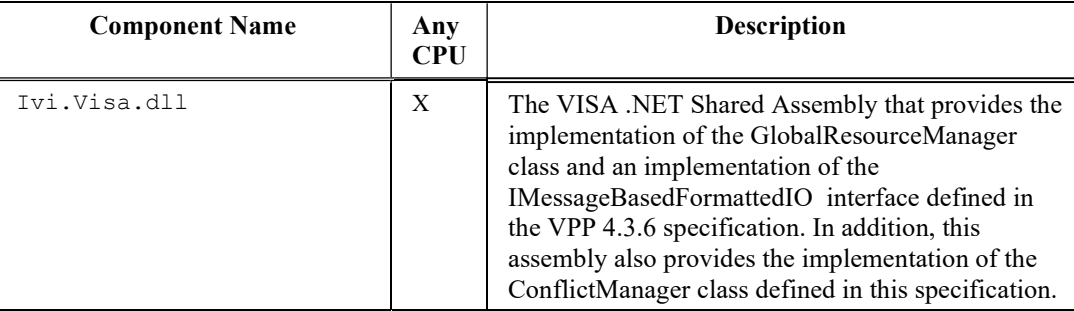

#### Table 3.4.1

# 3.4.1. Conflict Resolution Manager .NET API

The VISA .NET Shared Components provide a .NET API for the Conflict Resolution Manager. This API consists of several enumerations and classes that .NET clients can use to access the Conflict Resolution Manager. The methods available in these classes correspond to the C API functions that are described in section 3.2.3.

# RULE 3.4.1

VISA .NET Shared Components SHALL provide the only implementation of the Conflict Resolution Manager .NET API.

# 3.4.1.2. Enumerations

Conflict Manager .NET API defines the following enumerations. All enumerations are defined in the Ivi.Visa.ConflictManager namespace.

- ApiType
- FlushBehavior
- HandlerType

# 3.4.1.2.1 ApiType

#### Definition

```
 public enum ApiType 
 { 
   CAndCom = 0,DotNet = 1 }
```
#### OBSERVATION 3.4.1

The ApiType enumeration consists of all the VISA API Types that are supported by this version of the Conflict Manager API functions. This enumeration corresponds to the defined values for the apiType parameter used in the Conflict Manager C API functions described in section 3.2.3.

# 3.4.1.2.2 FlushBehavior

### Definition

```
 public enum FlushBehavior 
 { 
    OverwriteAlways = 0, 
    WriteIfFileOnDiskUnchanged = 1, 
    WriteOrReload = 2 
 }
```
# OBSERVATION 3.4.2

The FlushBehavior enumeration specifies the behavior of the ConflictManager FlushConflictFile() method when it saves the Conflict Manager settings to the file on disk. This enumeration corresponds to the flushBehavior parameter of the VISACM\_FlushConflictFile() function described in section 3.2.3. The values are described in the following table.

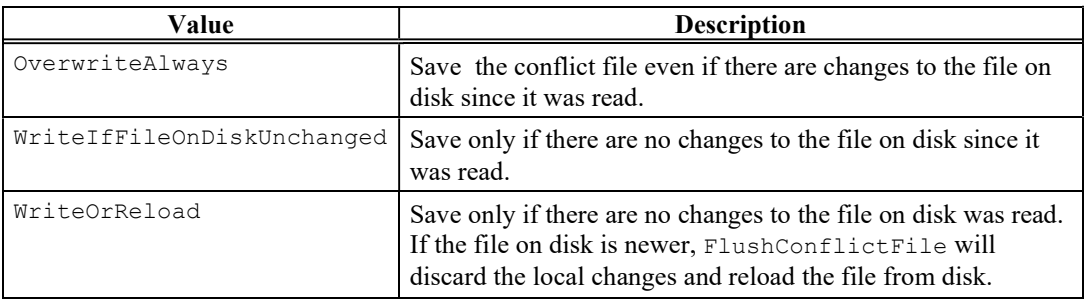

# 3.4.1.2.3. HandlerType

#### Definition

```
 public enum HandlerType 
 { 
   NotChosen = 0, ChosenByResourceManager = 1, 
    ChosenByUser = 2 
 }
```
# OBSERVATION 3.4.3

The HandlerType enumeration represents the possible status settings of the VisaImplementation in a Conflict Manager record with respect to the HardwareInterface with which the handler is associated. This enumeration corresponds to the conflictHandlerType parameter used in the Conflict Manager C API functions described in section 3.2.3. The values are described in the following table.

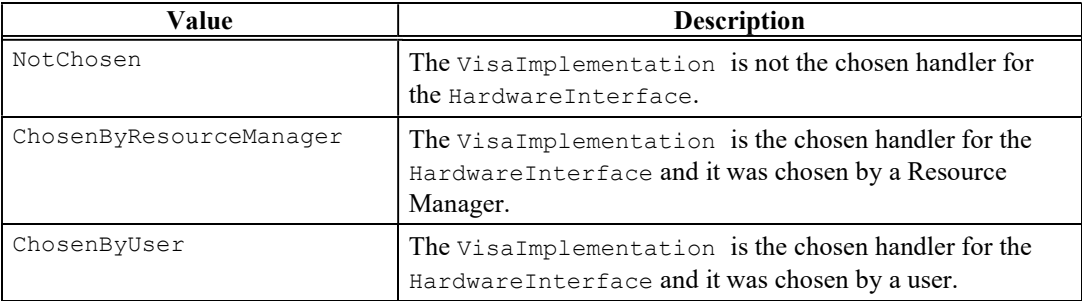

# 3.4.1.3. Exceptions

Accessing the ConflictManager .NET API methods and properties throw various standard .NET exceptions to indicate error conditions.

# 3.4.1.4. Classes

The Conflict Manager .NET API defines the following classes. All classes are defined in the Ivi.Visa.ConflictManager namespace.

- HardwareInterface
- VisaImplementation
- ConflictManager

# 3.4.1.4.1. HardwareInterface

#### Description

The HardwareInterface class consolidates information related to hardware interfaces. Type specifies the hardware interface type (GPIB, ASRL, etc.). Number specifies the board number within the interface type. ResourceClass specifies the resource class for this session (INSTR, INTFC, etc.).

#### Definition

```
 public sealed class HardwareInterface : IEquatable<HardwareInterface> 
\left\{ \begin{array}{c} 1 \end{array} \right. public Int16 Number { get; private set; } 
       public String ResourceClass { get; private set; } 
       public Int32 Type { get; private set; } 
       public HardwareInterface(Int32 type, Int16 number, String resourceClass) 
       {…} 
       public static Boolean operator ==(HardwareInterface intf1, HardwareInterface 
intf2) {…} 
       public static Boolean operator !=(HardwareInterface intf1, HardwareInterface 
intf2) {…} 
       public override Boolean Equals(object o) {…} 
       public Boolean Equals(HardwareInterface other) {…} 
    }
```
#### Corresponding C API Features

The HardwareInterface class has several .NET properties that correspond to parameters to functions in the C API. The following table shows property-parameter equivalence for this class.

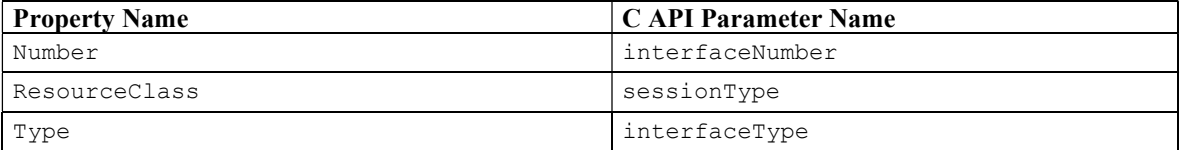

There is no corresponding C API function for the constructor or the equality methods. The only job of the constructor is to create an instance of the object and set the values of the related properties.

# 3.4.1.4.2. VisaImplementation

#### Description

The VisaImplementation class consolidates information related to VISA implementations that are installed on the system. HandlerId specifies the GUID that identifies the VISA implementation for the given API type. ResourceManufacturerId specifies the ID number of the vendor of this implementation. (These numbers are defined in the VPP-9 specification.). Location specifies the location of the DLL or class that contains the implementation. If the ApiType is CAndCom, this is the full path for the resource manager DLL. If the ApiType is DotNet, this is the assembly qualified name for the VISA implementation's resource manager class. FriendlyName specifies a descriptive name for the implementation. Comments specifies additional information about the implementation. ApiType represents the type of API supported by the implementation. Enabled specifies whether a resource manager will ever load or instantiate this VISA implementation.

### Definition

```
 public sealed class VisaImplementation : IEquatable<VisaImplementation> 
\left\{ \begin{array}{c} 1 \end{array} \right.public ApiType ApiType { get; private set; }
      public String Comments { get; private set; }
       public Boolean Enabled { get; set; } 
       public String FriendlyName { get; private set; } 
       public Guid HandlerId { get; private set; } 
       public String Location { get; private set; } 
       public Int32 ResourceManufacturerId { get; private set; } 
       public VisaImplementation( 
          Guid handlerId, 
          Int32 resourceManufacturerId, 
          String location, 
          String friendlyName, 
          String comments, 
          ApiType apiType) {…} 
       public static Boolean operator ==(VisaImplementation visa1, VisaImplementation 
visa2) {…} 
       public static Boolean operator !=(VisaImplementation visa1, VisaImplementation 
visa2) {…} 
       public override Boolean Equals(object o) {…} 
       public Boolean Equals(VisaImplementation other) {…} 
    }
```
# Corresponding C API Features

The VisaImplementation class has several .NET properties that correspond to parameters to the functions in the C API. The following table shows property-parameter equivalence for this class.

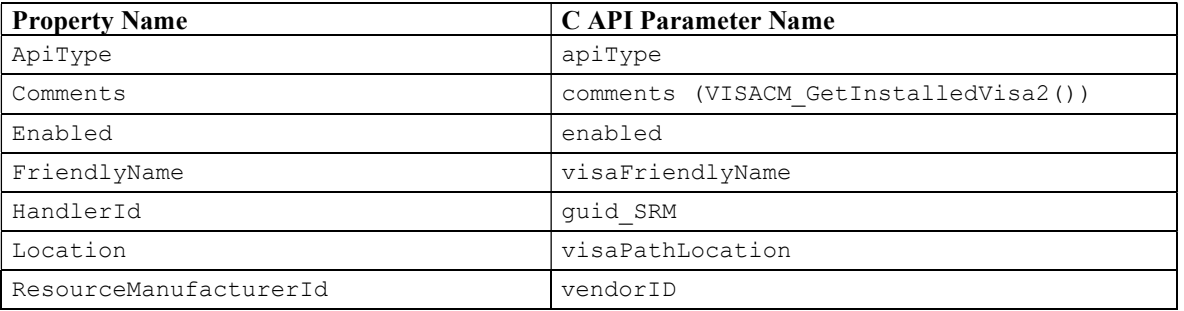

There is no corresponding C API function for the constructor or equality methods. The only job of the constructor is to create an instance of the object and set the values of the related properties.

#### 3.4.1.4.3. ConflictManager

#### Description

The ConflictManager class provides the primary .NET API for the Conflict Resolution Manager. The methods in this class correspond to one or more of the C API functions described in section 3.2.3. The ConflictFilePath property is the path to the file on disk that is used by the Conflict Manager to store the settings. The IsDirty property indicates whether there have been any changes to the in-memory copy of the settings since the settings were last saved or initially loaded. The StoreConflictsOnly property specifies whether the Conflict Manager will only store records when there is a conflict.

#### Definition

```
 public sealed class ConflictManager : IDisposable 
\left\{ \begin{array}{c} 1 \end{array} \right.public Boolean StoreConflictsOnly { get; set; }
       public String ConflictFilePath { get; } 
       public Boolean IsDirty { get; } 
       public ConflictManager() {…} 
       ~ConflictManager() {…} 
       public void Dispose() {…} 
       public void ClearTable(){…} 
       public void CreateHandler(HardwareInterface intf, 
                                   VisaImplementation visa, 
                                   HandlerType type) {…} 
       public void CreateHandler(HardwareInterface intf, 
                                   VisaImplementation visa, 
                                   HandlerType type, 
                                   String comments) {…} 
       public void FlushConflictFile(FlushBehavior behavior) {…} 
       public void FlushConflictFile(FlushBehavior behavior, 
                                       out Boolean fileOnDiskWasNewer) {…} 
       public VisaImplementation GetChosenHandler(ApiType apiType, 
                                                     HardwareInterface intf) {…} 
      public VisaImplementation GetChosenHandler(ApiType apiType,
                                                     HardwareInterface intf, 
                                                     out HandlerType handlerType) {…} 
       public List<VisaImplementation> GetHandlers(ApiType apiType, 
                                                      HardwareInterface intf) {…} 
       public List<VisaImplementation> GetInstalledVisas(ApiType apiType) {…} 
       public List<HardwareInterface> GetInterfaces(ApiType apiType) {…} 
       public VisaImplementation GetPreferredVisa(ApiType apiType) {…} 
       public void ReloadFile() {…} 
       public void RemoveHandler(HardwareInterface intf, VisaImplementation visa) {…} 
       public void RemoveHandlers(ApiType apiType) {…} 
       public void RemoveHandlers(ApiType apiType, HardwareInterface intf) {…} 
       public void RemoveHandlers(VisaImplementation visa) {…} 
       public void SetPreferredVisa(VisaImplementation visa) {…}
```
}

# Corresponding C API Features

The ConflictManager class has several .NET properties that correspond to parameters to functions in the C API. The following table shows property-parameter equivalence for this class.

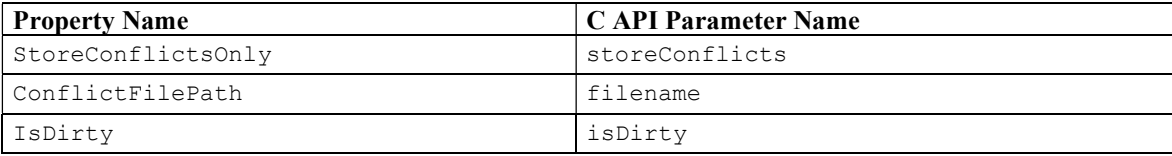

The ConflictManager class has several methods that correspond to one or more functions in the C API. following table shows method-function equivalence for hardware interfaces.

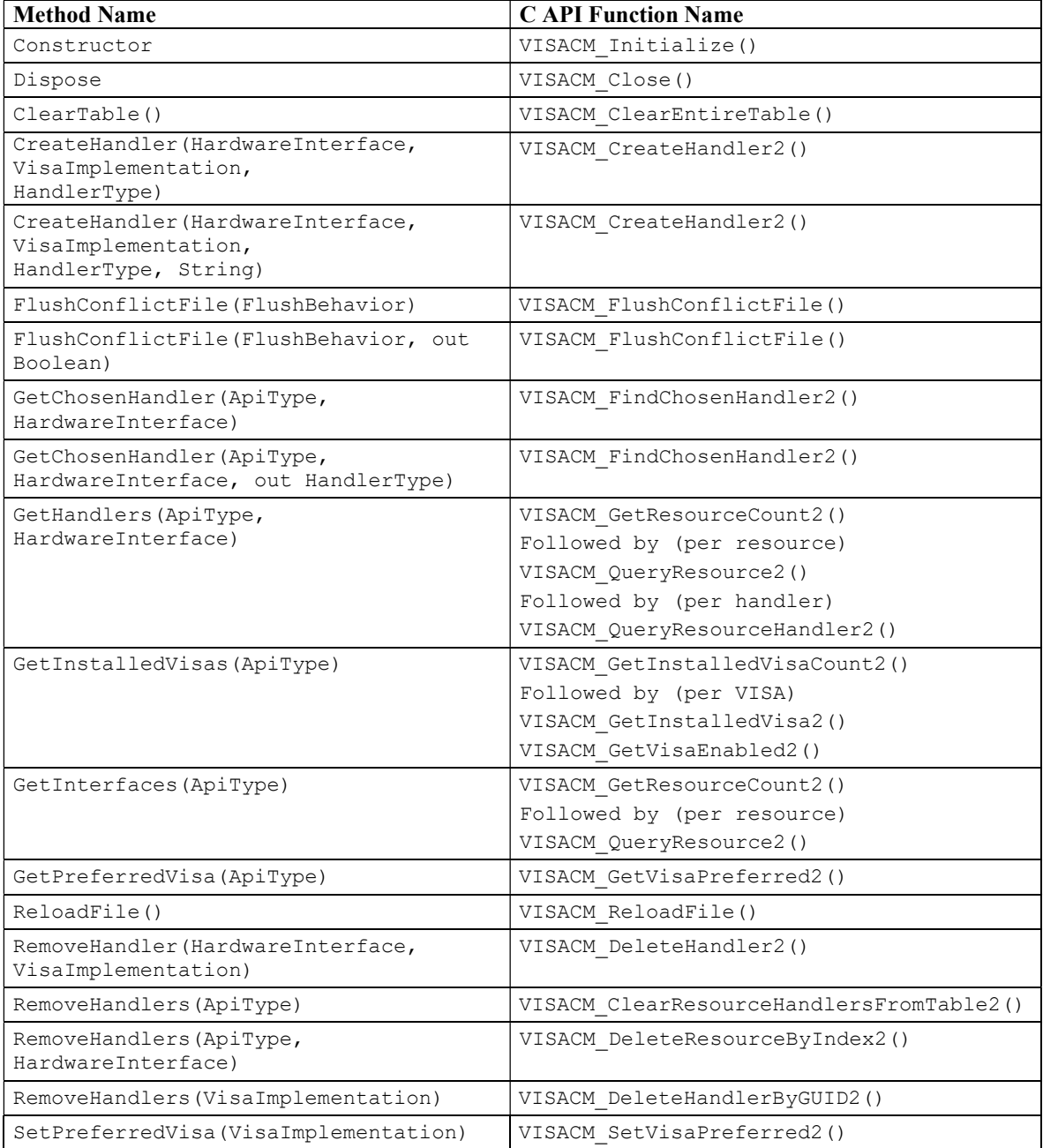

# 3.5 VISA Shared USBTMC Device Driver

Table 3.5.1 shows a list of files included in the VISA Shared Components for Windows. See IVI 6.2 , VISA Interoperability Requirement for USBTMC Specification,for details of this component.

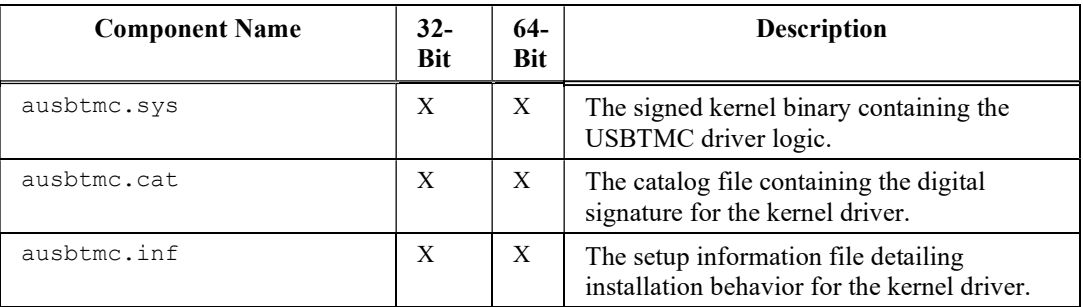

# Table 3.5.1

On Linux, the IVI Foundation has contributed changes to the existing USBTMC driver provided with the Linux kernel so that it will support IVI Foundation needs. For details, refer to Appendix A, Linux Specific Information, in IVI-6.2: VISA Interoperability Requirements for USBTMC Specification.

# Section 4: VISA Shared Components Installation and NuGet Packages

Section 3 described the components required for a complete VISA .NET and VISA COM I/O implementation. This section covers the details of the installation and gives detailed requirements of the components' implementation.

There are two VISA Shared Components installers for Windows, one for 32-bit Windows operating systems, and one for 64-bit Windows operating systems. Due to the variation in package management technologies used in supported Linux distributions, there are multiple sets of VISA Shared Components installers that support Linux. Each set typically supports one or more Linux distributions. The Windows 32 bit installer installs 32-bit components only. The details about the components installed by this installer are in section 4.1. The Windows 64-bit installer installs both 32-bit and 64-bit components, with 32-bit components installed so that they can be run using Microsoft's Windows on Windows 64 (WOW64) technology. The details about the components installed by this installer are in section 4.2. The Linux installers install 64-bit components only. The details about the components installed by these installers are in section 4.3.

For .NET Framework, there are two VISA .NET Shared Components global installers, one for 32-bit Windows operating systems and one for 64-bit operating systems. These installers are global because each version of the installer may only be installed once on a system, in a standard VISA location. Once installed, any program on the system that uses that version of VISA.NET will access the executable from that standard location. Section 4.4 describes the VISA .NET Shared Components global installers in more detail.

For .NET (6+) the VISA.NET Shared Component assembly may be acquired via NuGet and subsequently deployed with an application in the bin directory. The VISA.NET Shared Component assembly requires that the appropriate VISA Shared Components are installed on the system.

# 4.1. Installing VISA Shared Components On 32-Bit Windows Operating Systems

# **TERMS**

The following terms are used in this section.

- $\bullet$  <*SYSTEM32DIR*> is the Windows system directory for executables. The default is C:\Windows\System32, but this may be changed when Windows is installed.
- <PROGRAMFILES> is the Windows Program Files directory. The default is C:\Program Files, but this may be changed when Windows is installed.
- $\leq$ ALLUSERSAPPDATA> is the Windows directory where data that is accessible to all users is stored (as opposed to data that is accessible to the current user).
- <VXIPNPPATH> is the target directory for the VISA components on 32-bit systems.
- <*VISADATAPATH*> is the directory used for VISA data files, and the conflict resolution table in particular.

# RULE 4.1.1

The VISA Shared Components installer for Windows 7 (32-bit), Windows 8 (32-bit), and Windows 10 (32 bit) SHALL be named VISA Shared Components and SHALL have its own entry in the Windows Add/Remove Programs list.

# RULE 4.1.2

Every 32-bit vendor-specific VISA installer released after June 1, 2009 SHALL use the VISA Shared Components installer to install shared VISA COM or VISA Plug-In Architecture files, or to create standard VISA directories, registry keys and values, or environment variables, and SHALL NOT install the components or create standard VISA directories, registry keys and values, or environment variables as part of the vendor-specific installer.

# RULE 4.1.3

The value of <VXIPNPPATH>:.

- IF the registry key HKLM\SOFTWARE\VXIPNP\_Alliance\VXIPNP\CurrentVersion exists and contains the value VXIPNPPATH, and this value designates a directory that exists, and the directory or any of the subdirectories contain any files, THEN the value of <VXIPNPPATH> SHALL be the value of the this key's VXIPNPPATH string value.
- OTHERWISE, the default value of <VXIPNPPATH> SHALL be <PROGRAMFILES>\IVI Foundation\VISA AND the VISA Shared Components installer SHALL allow the user to change the value of <VXIPNPPATH>.

# OBSERVATION 4.1.1

The above rules regarding the VISA Shared Components installer dictate that it detect existing VISA components and other VXIplug&play components such as instrument drivers. If the VXIplug&play registry keys point to a VXI*plug&play* root directory, and that directory exists, but no files exist in the hierarchy to which they point, it is acceptable for the VISA Shared Components installer to allow the user to change the 32-bit VISA base directory. In this case, the VISA Shared Components installer changes the VXIplug&play registry keys and the environment variables if necessary, but it leaves the old, empty directory hierarchy alone (that is, it does not remove it).

# RULE 4.1.4

The value of <VISADATAPATH> SHALL be <ALLUSERSAPPDATA>\IVI Foundation\VISA.

# RULE 4.1.5

The VISA Shared Components installer SHALL create any of the following directories that do not already exist:

- <VXIPNPPATH>
- <VXIPNPPATH>\VisaCom
- <VXIPNPPATH>\VisaCom\Primary Interop Assemblies
- <VXIPNPPATH>\WinNT
- <VXIPNPPATH>\WinNT\Bin
- <VXIPNPPATH>\WinNT\include
- <VXIPNPPATH>\WinNT\lib
- <VXIPNPPATH>\WinNT\lib\bc
- <VXIPNPPATH>\WinNT\lib\msc
- <VXIPNPPATH>\WinNT\lib\_x64
- <VXIPNPPATH>\WinNT\lib\_x64\msc
- <VISADATAPATH>

# RULE 4.1.6

The VISA Shared Components installer SHALL install the following files, unless newer versions of the files are already installed:

- <SYSTEM32DIR>\visaConfMgr.dll (32-bit executable)
- <VXIPNPPATH>\VisaCom\GlobMgr.dll (32-bit executable)
- <VXIPNPPATH>\VisaCom\BasFrmIO.dll (32-bit executable)
- $\bullet$  <VXIPNPPATH>\VisaCom\Primary Interop Assemblies\Ivi.Visa.Interop.dll (32-bit executable)
- <VXIPNPPATH>\VisaCom\Primary Interop Assemblies\Ivi.Visa.Interop.xml
- <VXIPNPPATH>\VisaCom\Primary Interop Assemblies\Ivi.Visa.Interop.config
- <VXIPNPPATH>\VisaCom\Primary Interop Assemblies\Policy.1.0.Ivi.Visa.Interop.dll (32-bit executable, one for each major/minor previous version that must be redirected to the current version of Ivi.Visa.Interop.dll. X.X stand for the previous major/minor versions being redirected.)
- <VXIPNPPATH>\VisaCom\Primary Interop Assemblies\IviPiaRegistration.bat
- <VXIPNPPATH>\WinNT\include\visa.h
- <VXIPNPPATH>\WinNT\include\visatype.h
- <VXIPNPPATH>\WinNT\lib\_x64\msc\visa64.lib
- ausbtmc.cat (location determined by Windows during driver installation process)
- ausbtmc.inf (location determined by Windows during driver installation process)

 ausbtmc.sys (32-bit kernel driver file, location determined by Windows during driver installation process)

#### RULE 4.1.7

The VISA Shared Components installer SHALL NOT replace an existing conflict resolution table file.

#### RULE 4.1.8

The VISA Shared Components installer SHALL create registry keys and values for GlobMgr.dll and BasFrmIO.dll as if regsvr32 was run on them. It SHALL NOT self register these components.

#### OBSERVATION 4.1.2

Note that the registry keys and values that are created by self-registering 32-bit COM type libraries on a 32 bit operating system are different than the registry keys and values created by self-registering the same 32 bit type library on a 64-bit system. These changes are more extensive than just relocating keys to the WOW64 registry hive—the number of subkeys actually is different. If the 32-bit installer creates registry keys and values that match the self-registration keys and values on a 32-bit operating system, they will not match the self-registration keys and values on a 64-bit operating system, and vice versa. This is one reason why the 32-bit installer installs only on 32-bit operating systems.

### RULE 4.1.9

The VISA Shared Components installer SHALL create registry keys and values for Ivi.Visa.Interop.dll, the Primary Interop Assembly (PIA), as if the 32-bit version of regasm was run on it. It SHALL NOT run regasm from within the installer. The resulting keys and values created SHALL be equivalent to running the following command:

regasm <PIA>

## OBSERVATION 4.1.3

Prior to version 5.4, this specification did not specify the exact regasm command that would be equivalent to the registration done by the VISA Shared Components installer. However, the installers compliant to those versions of this specification register the PIA in a manner that is equivalent to running the following command:

regasm <PIA> /codebase

 While this doesn't cause any problem on 32-bit Operating Systems supported by the 32-bit versions of this installer, there are problems on 64-bit Operating Systems supported by the 64-bit versions of this installer. See OBSERVATION 4.2.5 for more details. To be consistent, the 32-bit installer will also use the command without the /codebase option.

#### RULE 4.1.10

The VISA Shared Components installer SHALL create the following additional registry keys and values under HKLM\SOFTWARE:

- VXIPNP Alliance
- VXIPNP\_Alliance\IVIVISACOM
- VXIPNP\_Alliance\IVIVISACOM\CurrentVersion
	- o Value: InstallerVersion—The version of the VISA Shared Components installer.
	- o Value: Version—The product version of GlobMgr.dll
- VXIPNP\_Alliance\VXIPNP
- VXIPNP\_Alliance\VXIPNP\CurrentVersion
	- o Value: FRAMEWORK\_PATH—<VXIPNPPATH>\WinNT
	- o Value: VXIPNPPATH—<VXIPNPPATH>

Note that there no default values for any of the above keys.

#### RULE 4.1.11

The VISA Shared Components installer SHALL install on Windows 7 32-bit, Windows 8 32-bit, and Windows 10 32-bit. Service Pack requirements may vary by version of the installer and are documented on the IVI web site for each version of the installer. The VISA Shared Components installer SHALL NOT install on any 64-bit Windows operating system.

#### RULE 4.1.12

The VISA Shared Components installer SHALL require that Internet Explorer 5.01 or higher already be installed.

#### PERMISSION 4.1.1

Vendors that include the VISA Shared Components installer in their distributions MAY place additional restrictions on the number of operating systems, service packs, or versions of Internet Explorer with which their distributions are compatible.

### RULE 4.1.13

The VISA Shared Components installer SHALL install 64-bit VISA shared components, directories, registry keys, and environment variables, as necessary to enable development of 64-bit VISA and VISA COM applications.

#### RULE 4.1.14

The VISA Shared Components installer SHALL NOT include the .NET framework installer and SHALL NOT require that the .NET framework already be installed.

#### RULE 4.1.15

The VISA Shared Components installer SHALL create the VXIPNPPATH environment variable with a value of <VXIPNPPATH>.

#### RULE 4.1.16

The VISA Shared Components installer SHALL require that the user has administrative privileges.

#### RULE 4.1.17

The VISA Shared Components installer SHALL require the user to accept the IVI Foundation license.

#### RULE 4.1.18

The VISA Shared Components installer SHALL provide command line options to:

• Run silently  $(\sqrt{q})$ 

msiexec.exe /i <PathToMSI> /q

Set VXIPNPPATH

msiexec.exe /i <PathToMSI> VXIPNPPATHDIR=<CustomVXIPNPPath>

Repair the installation (/f)

msiexec.exe /f <PathToMSI>

### RULE 4.1.19

The VISA Shared Components uninstaller SHALL search for the following dependent software:

- Vendor Specific Resource Managers
- IVI Shared Components
- VISA.NET Shared Components

IF dependent software is found, the uninstaller SHALL present a warning dialog to the user AND the dialog's default response SHALL be Cancel.

#### OBSERVATION 4.1.4

Even if dependent software is detected, a user still will be allowed to override the default and uninstall the VISA Shared Components. This is important for corner cases such as downgrading and cleaning up systems where some other component's uninstallation failed.

## RULE 4.1.20

The VISA Shared Components uninstaller SHALL detect, after removing the files it installed, whether any remaining files or nonempty folders remain. IF no files remain, THEN the VISA Shared Components uninstaller SHALL remove the entire VXIplug&play directory structure, registry keys, and environment variable.

#### OBSERVATION 4.1.5

If the VISA Shared Components uninstaller detects remaining files, it leaves the VXIplug&play directory structure, registry keys, and environment variable intact. This is a "leak," but it is unavoidable.

# RULE 4.1.21

On Windows 7 32-bit and higher, the VISA Shared Components installer, if invoked in dialog mode without admin privileges, SHALL prompt for elevation. If the installer is invoked in silent mode without admin privileges, a failure condition exists and the installer SHALL abort.

#### RULE 4.1.22

In releases of the VISA Shared Components installer prior to January 1, 2018, the installer sets the attributes of the VXI*plug&play* directory to allow modification without admin privileges. In releases after January 1, 2018, the installer SHALL set the attributes of the VXIplug&play directory to require admin privileges for modification. The installer **SHALL** do this in the case where the directory already exists and in the case where the installer is creating the directory.

#### RULE 4.1.23

The USBTMC kernel binary (ausbtmc.sys) and its associated files (ausbtmc.cat, ausbtmc.inf) SHALL be installed using the DIFx package provided by Microsoft. Please visit MSDN for more details regarding DIFx and device driver installation in general.

# 4.2. Installing VISA Shared Components On 64-Bit Windows Operating Systems

# **TERMS**

The following terms are used in this section.

- $\bullet$  <SYSTEM32DIR> is the Windows system directory for 64-bit executables. The default is C:\Windows\System32, but this may be changed when Windows is installed.
- $\langle$ SYSWOW64DIR> is the Windows system directory for 32-bit executables. The default is C:\Windows\SysWOW64, but this may be changed when Windows is installed.
- $\bullet \quad \leq PROGRAMFILES$  is the Windows Program Files directory. The default is C:\Program Files, but this may be changed when Windows is installed.
- $\leq$ PROGRAMFILESx86> is the Windows Program Files (x86) directory. The default is C:\Program Files (x86), but this may be changed when Windows is installed.
- $\bullet$   $\leq$   $\leq$  users is stored (as opposed to data that is accessible to the current user).
- $\bullet$  <*VXIPNPPATH*> is the target directory for the 32-bit VISA components.
- $\bullet$  <*VXIPNPPATH64>* is the target directory for the 64-bit VISA components.
- $\bullet$   $\leq$   $\frac{1}{2}$   $\leq$   $\frac{1}{2}$   $\leq$   $\frac{1}{2}$   $\leq$   $\leq$   $\leq$   $\leq$   $\leq$   $\leq$   $\leq$   $\leq$   $\leq$   $\leq$   $\leq$   $\leq$   $\leq$   $\leq$   $\leq$   $\leq$   $\leq$   $\leq$   $\leq$   $\leq$   $\leq$   $\leq$   $\leq$   $\leq$   $\leq$   $\leq$   $\leq$   $\leq$  particular.

### RULE 4.2.1

The VISA Shared Components installer for 64-bit versions of the Windows operating system SHALL be named VISA Shared Components 64-Bit and SHALL have its own entry in the Windows Add/Remove Programs list.

# RULE 4.2.2

Every 64-bit vendor-specific VISA installer SHALL use the VISA Shared Components 64-bit installer to install shared VISA COM or VISA Plug-In Architecture files, and to create standard VISA directories, registry keys and values, or environment variables, and SHALL NOT install the components or create standard VISA directories, registry keys and values, or environment variables as part of the vendor-specific installer.

# RULE 4.2.3

The VISA Shared Components 64-Bit installer SHALL install both the 32-bit VISA shared components, directories, registry keys, and environment variables, and the 64-bit VISA shared components, directories, registry keys, and environment variables.

# OBSERVATION 4.2.1

The above rule serves several purposes. First, it eliminates problems that the 32-bit installer would have registering 32-bit type libraries on both 32-bit and 64-bit operating systems. Second, it minimizes potential issues with interactions between the 32-bit and 64-bit installers on 64-bit operating systems. Third, it supports cross-developing 32-bit and 64-bit executables on 64-bit operating systems.

The value of <VXIPNPPATH64>:.

- IF the registry key HKLM\SOFTWARE\VXIPNP\_Alliance\VXIPNP\CurrentVersion exists and contains the value VXIPNPPATH, and this value designates a directory that exists, and the directory and all subdirectories do not contain any files, THEN the value of <VXIPNPPATH64> SHALL be the value of the this key's VXIPNPPATH string value.
- OTHERWISE, the default value of <VXIPNPPATH64> SHALL be <PROGRAMFILES>\IVI Foundation\VISA, AND the VISA Shared Components installer SHALL allow the user to change the value of <VXIPNPPATH64>.

### RULE 4.2.5

The value of <VXIPNPPATH>:.

- IF the registry key HKLM\SOFTWARE\Wow6432Node\VXIPNP\_Alliance\VXIPNP\CurrentVersion exists and contains the value VXIPNPPATH, and this value designates a directory that exists, and the directory and all subdirectories do not contain any files, THEN the value of <VXIPNPPATH> SHALL be the value of the this key's VXIPNPPATH string value.
- OTHERWISE, the default value of  $\langle$ VXIPNPPATH> SHALL be  $\langle$  *PROGRAMFILESx86* $>\rangle$ IVI Foundation\VISA, AND the VISA Shared Components installer SHALL allow the user to change the value of <VXIPNPPATH>.

### OBSERVATION 4.2.2

The above rules dictate that the 64-bit installer detect existing VISA components and other VXIplug&play components such as instrument drivers.

- If the 32-bit VXIplug&play registry keys point to a 32-bit VXIplug&play root directory, and that directory exists, but no files exist in the hierarchy to which they point, it is acceptable for the VISA Shared Components installer to allow the user to change the 32-bit VISA base directory. In this case, the VISA Shared Components installer changes the 32-bit VXIplug&play registry keys and the environment variable if necessary, but it leaves the old, empty 32-bit directory hierarchy alone (that is, it does not remove it).
- If the 64-bit VXIplug&play registry keys point to a 64-bit VXIplug&play root directory, and that directory exists, but no files exist in the hierarchy to which they point, it is acceptable for the VISA Shared Components installer to allow the user to change the 64-bit VISA base directory. In this case, the VISA Shared Components installer changes the 64-bit VXIplug&play registry keys and the environment variable if necessary, but it leaves the old, empty 64-bit directory hierarchy alone (that is, it does not remove it).

# RULE 4.2.6

The VISA Shared Components 64-Bit installer SHALL install 64-bit executables to 64-bit directories and 32-bit executables to the appropriate WOW64 directory. If the user specifies a directory that would result in 32-bit shared components being installed in a 64-bit only directory, the installer SHALL redirect the path to the corresponding WOW64 32-bit directory.

# RULE 4.2.7

The value of <VISADATAPATH> SHALL be <ALLUSERSAPPDATA>\IVI Foundation\VISA.

#### OBSERVATION 4.2.3

<VISADATAPATH> is the same for both 32-bit and 64-bit components.

The VISA Shared Components 64-Bit installer SHALL create any of the following directories that do not already exist:

- <VXIPNPPATH>
- <VXIPNPPATH>\VisaCom
- <VXIPNPPATH>\VisaCom\Primary Interop Assemblies
- <VXIPNPPATH>\WinNT
- <VXIPNPPATH>\WinNT\Bin
- <VXIPNPPATH>\WinNT\include
- <VXIPNPPATH>\WinNT\lib
- <VXIPNPPATH>\WinNT\lib\bc
- <VXIPNPPATH>\WinNT\lib\msc
- <VXIPNPPATH>\WinNT\lib\_x64
- <VXIPNPPATH>\WinNT\lib\_x64\msc
- <VXIPNPPATH64>
- <VXIPNPPATH64>\VisaCom64
- <VXIPNPPATH64>\VisaCom64\Primary Interop Assemblies
- <VXIPNPPATH64>\Win64
- <VXIPNPPATH64>\Win64\Bin
- <VXIPNPPATH64>\Win64\include
- <VXIPNPPATH64>\Win64\lib\_x64
- <VXIPNPPATH64>\Win64\lib\_x64\msc
- <VISADATAPATH>

# RULE 4.2.9

The VISA Shared Components 64-Bit installer SHALL install the following files, unless newer versions of the files are already installed:

- <SYSWOW64DIR>\visaConfMgr.dll (32-bit executable)
- <VXIPNPPATH>\VisaCom\GlobMgr.dll (32-bit executable)
- <VXIPNPPATH>\VisaCom\BasFrmIO.dll (32-bit executable)
- <VXIPNPPATH>\VisaCom\Primary Interop Assemblies\Ivi.Visa.Interop.dll (32-bit executable)
- <VXIPNPPATH>\VisaCom\Primary Interop Assemblies\Ivi.Visa.Interop.xml
- <VXIPNPPATH>\VisaCom\Primary Interop Assemblies\Ivi.Visa.Interop.config
- <VXIPNPPATH>\VisaCom\Primary Interop Assemblies\Policy.X.X.Ivi.Visa.Interop.dll (32-bit executable, one for each major/minor previous version that needs to be redirected to the current version of Ivi.Visa.Interop.dll. X.X stand for the previous major/minor versions being redirected.)
- <VXIPNPPATH>\VisaCom\Primary Interop Assemblies\IviPiaRegistration.bat
- <VXIPNPPATH>\WinNT\include\visa.h
- <VXIPNPPATH>\WinNT\include\visatype.h
- <VXIPNPPATH>\WinNT\lib\_x64\msc\visa64.lib
- <SYSTEM32DIR>\visa64.dll (64-bit executable)
- <SYSTEM32DIR>\visaConfMgr.dll (64-bit executable)
- <SYSTEM32DIR>\visaUtilities.dll (64-bit executable)
- <VXIPNPPATH64>\VisaCom64\GlobMgr.dll (64-bit executable)
- <VXIPNPPATH64>\VisaCom64\BasFrmIO.dll (64-bit executable)
- <VXIPNPPATH64>\VisaCom64\Primary Interop Assemblies\Ivi.Visa.Interop.dll (64-bit executable)
- <VXIPNPPATH64>\VisaCom64\Primary Interop Assemblies\Ivi.Visa.Interop.xml
- <VXIPNPPATH64>\VisaCom64\Primary Interop Assemblies\Ivi.Visa.Interop.config (Needed only if a policy file also is being installed.)
- <VXIPNPPATH64>\VisaCom64\Primary Interop Assemblies\IviPiaRegistration64.bat
- <VXIPNPPATH>\VisaCom64\Primary Interop Assemblies\Policy.X.X.Ivi.Visa.Interop.dll (64-bit executable, one for each major/minor previous version that needs to be redirected to the current version of Ivi. Visa. Interop.dll. XX stand for the previous major/minor versions being redirected.)
- <VXIPNPPATH>\Win64\include\visa.h
- <VXIPNPPATH>\Win64\include\visatype.h
- <VXIPNPPATH>\Win64\lib\_x64\msc\visa64.lib
- ausbtmc.cat (location determined by Windows during driver installation process)
- ausbtmc.inf (location determined by Windows during driver installation process)
- ausbtmc.sys (64-bit kernel driver file, location determined by Windows during driver installation process)

The VISA Shared Components installer SHALL NOT replace an existing conflict resolution table file.

# RULE 4.2.11

The VISA Shared Components 64-Bit installer SHALL first create registry entries for the 32-bit and 64-bit versions of GlobMgr.dll and BasFrmIO.dll as if the 32-bit version of regsvr32 was run on the 32-bit versions and then the 64-bit version of regsvr32 was run on the 64-bit versions. It SHALL NOT self-register these components.

# OBSERVATION 4.2.4

Note that the registry entries created by self-registering 32-bit COM type libraries on a 32-bit operating system are different than the registry entries created by self-registering the same 32-bit type library on a 64 bit system. These changes are more extensive than just relocating keys to the WOW64 registry hive—the number of subkeys is actually different. If the 32-bit installer creates registry entries that match the selfregistration entries on a 32-bit operating system, they will not match the self-registration entries on a 64-bit operating system, and vice versa. This is one reason why the 64-bit installer installs only on 64-bit operating systems.

The VISA Shared Components 64-Bit installer SHALL first create registry entries for the 32-bit and 64-bit versions of Ivi.Visa.Interop.dll, the Primary Interop Assembly (PIA), as if the 32-bit version of regasm was run on the 32-bit version, and then the 64-bit version of regasm was run on the 64-bit version. It SHALL NOT run regasm from within the installer. The resulting keys and values created SHALL be equivalent to running the following command, once for 32-bit and then for 64-bit:

regasm <PIA>

#### OBSERVATION 4.2.5

Prior to version 5.4, this specification did not specify the exact regasm command that would be equivalent to the registration done by the VISA Shared Components installer. However, the installers compliant to those versions of this specification register the PIA in a manner that is equivalent to running the following command, once for 32-bit and then for 64-bit:

regasm <PIA> /codebase

Regasm with the /codebase option adds the PrimaryInteropAssemblyCodeBase registry value to the COM type library registry key and the CodeBase registry value to subkeys of the CLSID\<GUID> key for classes defined in the type library. The issue is with the type library PIA codebase value, however. This registry value is the physical PIA file path of a PIA for the COM type library. In the case of the VISA shared components, the value prior to 2014 was the location of the 32-bit version of the PIA. This worked for both 32-bit and 64-bit development in Visual Studio 2005 and 2008. However, this prevents 64-bit development in Visual Studio 2010, 2012, and 2013 because these versions of Visual Studio require references to a PIA of the same bitness as the current project type.

As a result, the type library PrimaryInteropAssemblyCodeBase registry value will no longer be added to VISA shared component type library keys with the release of version 5.4 of the VISA Shared Components. Without this key, all versions of Visual Studio resolve references to the PIA by using the GAC. This means that the reference is automatically resolved with the correct bitness of PIA from the GAC. However, the PIA IntelliSense help files are not installed to the GAC, with the resulting downside that this help is not available to developers in Visual Studio IntelliSense. In addition, the CodeBase registry value to subkeys of the CLSID\<GUID> key for classes defined in the type library will also be omitted. The net effect is that the VISA Shared Components now register the PIA with the corresponding COM type library and COM classes in a manner that is equivalent to running the following command:

regasm <PIA>

#### RULE 4.2.13

The VISA Shared Components 64-Bit installer SHALL create the following additional registry keys and values under HKLM\SOFTWARE:

- VXIPNP\_Alliance
- VXIPNP\_Alliance\IVIVISACOM
- VXIPNP\_Alliance\IVIVISACOM\CurrentVersion
	- o Value: InstallerVersion—The version of the VISA Shared Components installer.
	- o Value: Version—The product version of GlobMgr.dll
- VXIPNP\_Alliance\VXIPNP
- VXIPNP\_Alliance\VXIPNP\CurrentVersion
	- o Value: FRAMEWORK\_PATH—<VXIPNPPATH64>\Win64
	- o Value: VXIPNPPATH—<VXIPNPPATH64>

The VISA Shared Components 64-Bit installer SHALL create the following additional registry keys and values under HKLM\SOFTWARE\Wow6432Node:

- VXIPNP Alliance
- VXIPNP\_Alliance\IVIVISACOM
- VXIPNP\_Alliance\IVIVISACOM\CurrentVersion
	- o Value: InstallerVersion—The version of the VISA Shared Components installer.
	- o Value: Version—The product version of GlobMgr.dll
- VXIPNP\_Alliance\VXIPNP
- VXIPNP\_Alliance\VXIPNP\CurrentVersion
	- o Value: FRAMEWORK\_PATH—<VXIPNPPATH>\WinNT
	- o Value: VXIPNPPATH—<VXIPNPPATH>

### RULE 4.2.14

The VISA Shared Components 64-Bit installer SHALL install on Windows 7 64-bit, Windows 8 64-bit, Windows 10 64-bit, and Windows 11. Service Pack requirements may vary by version of the installer, and are documented on the IVI web site for each version of the installer. The VISA Shared Components 64-Bit installer SHALL NOT install on any 32-bit Windows operating system.

### PERMISSION 4.2.1

Vendors that include the VISA Shared Components 64-Bit installer in their distributions MAY place additional restrictions on the number of operating systems, service packs, or versions of Internet Explorer with which their distributions are compatible.

# RULE 4.2.15

The VISA Shared Components 64-Bit installer SHALL NOT include the .NET framework installer and SHALL NOT require that the .NET framework already be installed.

# RULE 4.2.16

The VISA Shared Components 64-Bit installer SHALL create the VXIPNPPATH environment variable with a value of <VXIPNPPATH> and the VXIPNPPATH64 environment variable with a value of <VXIPNPPATH64>.

#### RULE 4.2.17

The VISA Shared Components 64-Bit installer SHALL require that the user has administrative privileges.

#### RULE 4.2.18

The VISA Shared Components 64-Bit installer SHALL require the user to accept the IVI Foundation license.

#### RULE 4.2.19

The VISA Shared Components 64-Bit installer SHALL provide command line options to:

• Run silently  $(\sqrt{q})$ 

msiexec.exe /i <PathTo64-BitMSI> /q

Set VXIPNPPATH64 and VXIPNPPATH

 msiexec.exe /i <PathTo64-BitMSI> VXIPNPPATH64DIR=<Custom64- BitVXIPNPPath> VXIPNPPATHDIR=<CustomVXIPNPPath>

• Repair the installation  $(f)$ 

msiexec.exe /f <PathTo64-BitMSI>

### RULE 4.2.20

The VISA Shared Components 64-Bit uninstaller SHALL search for the following dependent software:

- Vendor Specific Resource Managers
- IVI Shared Components
- VISA.NET Shared Components

IF dependent software is found, the uninstaller SHALL present a warning dialog to the user, AND the dialog's default response SHALL be Cancel.

### OBSERVATION 4.2.6

Even if dependent software is detected, a user still will be allowed to override the default and uninstall the VISA Shared Components. This is important for corner cases such as downgrading and cleaning up systems where some other component's uninstallation failed.

# RULE 4.2.21

The VISA Shared Components 64-Bit uninstaller SHALL detect, after removing the files it installed, whether any remaining files or non-empty folders remain. IF no files remain, THEN the VISA COM uninstaller SHALL remove the entire VXIplug&play directory structure and registry keys.

# OBSERVATION 4.2.7

If the VISA Shared Components 64-Bit uninstaller detects remaining files, it leaves the VXIplug&play directory structure and registry keys intact. This is a "leak," but it is unavoidable.

# RULE 4.2.22

If the VISA Shared Components 64-Bit installer is invoked in dialog mode without admin privileges, it SHALL prompt for elevation. If the installer is invoked in silent mode without admin privileges, a failure condition exists, and the installer SHALL abort.

# RULE 4.2.23

In releases of the VISA Shared Components installer prior to January 1, 2018, the installer sets the attributes of the VXI*plug&play* directory to allow modification without admin privileges. In releases after January 1, 2018, the installer SHALL set the attributes of the VXIplug&play directory to require admin privileges for modification. The installer SHALL do this in the case where the directory already exists and in the case where the installer is creating the directory.

#### RULE 4.2.24

The USBTMC 64-bit kernel binary (ausbtmc.sys) and its associated files (ausbtmc.cat, ausbtmc.inf) SHALL be installed using the DIFx package provided by Microsoft. Please visit MSDN for more details regarding DIFx and device driver installation in general.
# 4.3. Installing VISA Shared Components On Linux Operating Systems

#### **TERMS**

The following terms are used in this section.

- $\leq$ SYSTEMLIBDIR $>$  is the target directory for the libraries installed by the VISA Shared Components. This is a distribution-designated directory for user-accessible 64-bit libraries on the Linux distributions being supported.
- $\bullet \quad$  <SYSTEMINCLUDEDIR> is the target directory for the headers installed by the VISA Shared Components. This is a distribution-designated directory for standard include files.
- $\bullet$  <*VISADATAPATH*> is the directory used for VISA data files, and the conflict resolution table in particular.
- $\bullet$  <*VISAREGPATH*> is the directory where vendors install static configuration files to register their VISA implementations with the VISA Router.
- $\leq$ PXIPLUGINREGPATH $>$  is the directory where vendors install static configuration files to register their PXI plugins with VISA implementations.
- SONAME is a string that is embedded in each library (shared object) used in Linux Operating Systems that indicates the "logical name" describing the functionality of the object. The SONAME is often used to provide version backwards-compatibility information.
- $\bullet$  *ABI* (application binary interface) is an interface between two program modules; often, one of these modules is a library or operating system facility, and the other is a program that is being run by a user.
- ABI Compatibility is a term that denotes whether a given version of a library (shared object) is able to replace an older version of the library at runtime such that it is fully compatible in terms of the interface it provides to other libraries and applications that were built against the older version of the library.

#### RULE 4.3.1

The VISA Shared Components for Linux SHALL only support 64-bit versions of Linux Operating Systems. In addition, the libraries installed by the Shared Components for Linux SHALL only support 64 bit VISA applications. Specific distributions supported by a given version of the VISA Shared Components for Linux are listed on the IVI Foundation web site.

#### PERMISSION 4.3.1

It is possible for a 64-bit Linux system to run 32-bit applications. A vendor MAY provide 32-bit VISA library and/or PXI plugin on a 64-bit Linux system, but doing so is outside the scope of this specification, and interoperatibility between vendors is not guaranteed.

#### OBSERVATION 4.3.1

<SYSTEMINCLUDEDIR> is typically /usr/include on all the Linux Distributions the VISA Shared Components support.

Some example values for <SYSTEMLIBDIR> are provided below. This table is not intended to be exhaustive, nor should it be consulted as the sole authority on library locations. Subsequent rules define paths to directories where vendors register their VISA implementations and PXI plugins. Such directories are defined relative to the <SYSTEMLIBDIR>. Vendors should be aware that the location of the library directory may vary not only from distribution to distribution, but from one version of a distribution to a different version of that same distribution.

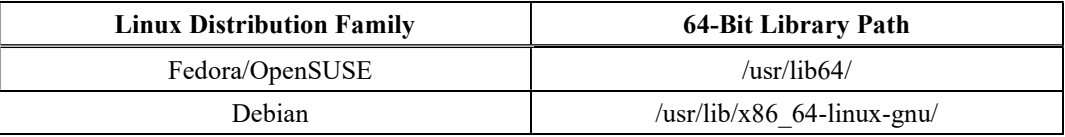

#### Table 4.3.1

#### RULE 4.3.2

The value of <VISADATAPATH> SHALL be /var/lib/ivivisa/.

#### RULE 4.3.3

The value of <VISAREGPATH> SHALL be <SYSTEMLIBDIR>/ivivisa/implementations.d/.

#### RULE 4.3.4

The value of <PXIPLUGINREGPATH> SHALL be <SYSTEMLIBDIR>/ivivisa/pxiplugins.d/.

## 4.3.1. Libraries

This section details the library components that provide the VISA Shared Components functionality described earlier in this specification.

#### RULE 4.3.5

The VISA Router functionality SHALL be provided as a shared library with its SONAME set to 'libivivisa.so.0'. The trailing 0 indicates that this library has an ABI version of 0.

#### RULE 4.3.6

The VISA Conflict Manager functionality SHALL be provided as a shared library with its SONAME set to 'libivivisa-confmgr.so.0'. The trailing 0 indicates that this library has an ABI version of 0.

#### RULE 4.3.7

The VISA Utilities functionality SHALL be provided as a shared library with its SONAME set to 'libivivisa-utilities.so.0'. The trailing 0 indicates that this library has an ABI version of 0.

#### RULE 4.3.8

Subsequent releases of the VISA Shared Components SHALL not change the SONAME of any of these libraries as long as the ABI compatibility is maintained. If a new version a library is not ABI compatible with its preceding version, the trailing number in the SONAME SHALL be incremented.

## 4.3.2. Package Structure and Details

The VISA Shared Components for Linux is provided as a set of packages that install several directories, files, and symbolic links that collectively ensure that VISA implementations from multiple vendors can coexist and inter-operate as expected.

Figure 4.3.1 shows the packages that make up the VISA Shared Components on Linux and their relationships with each other. If a package "A" requires or depends on a package "B", package "B" must be installed before package "A" can be installed. Similarly, if package "A" *recommends* package "B", then package "B" is automatically selected for install by package management systems when package "A" is selected to be installed, but the user has the option to deselect package "B" from being installed using command line flags or utilities provided by the package management systems.

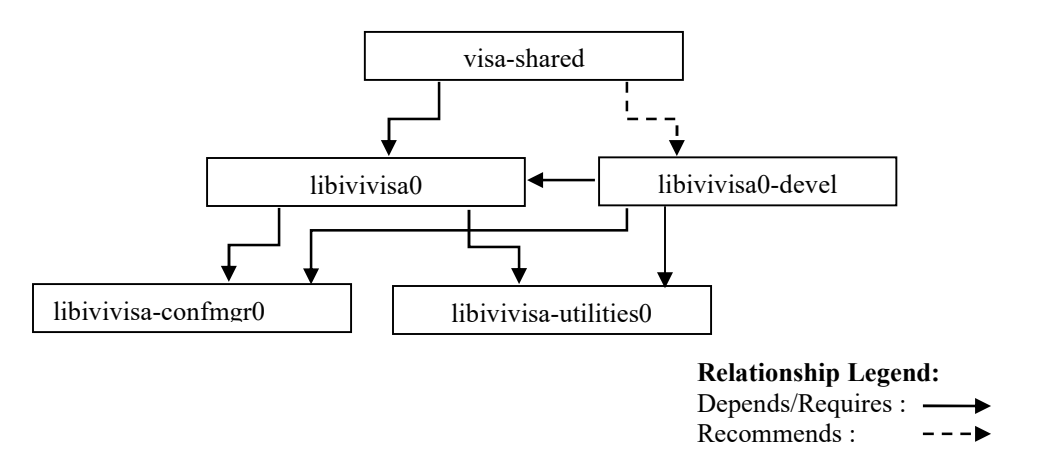

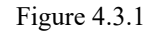

#### RULE 4.3.9

Package management systems that are used on some Linux operating systems that are supported by the VISA Shared Components do not support a relationship of "recommends" between packages. On such distributions, any such relationship shown in the figure above SHALL be converted to "Depends/Requires".

#### RULE 4.3.10

The 'visa-shared' package SHALL be a meta-package with no payload. It is provided to make it easy for customers or vendor software to conveniently install all of the VISA Shared Components packages without referring to each one separately.

#### RULE 4.3.11

The 'libivivisa0' package SHALL install the following directories (if they do not already exist), files and symbolic links with owner/permissions listed in the table 4.3.2.

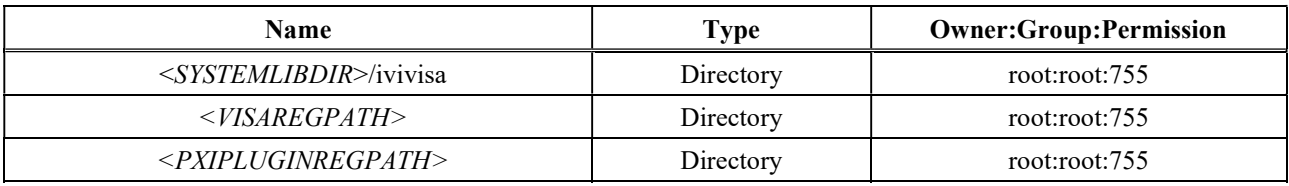

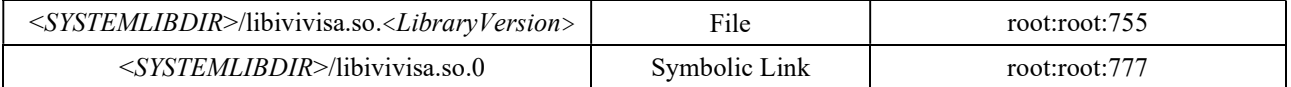

#### Table 4.3.2

#### RULE 4.3.12

<SYSTEMLIBDIR>/libivivisa.so.0 SHALL be a symbolic link to libivivisa.so.<LibraryVersion>.

#### RULE 4.3.13

The 'libivivisa-confmgr0' package SHALL install the following directories (if they do not already exist), files and symbolic links with owner/permissions listed in the table 4.3.3.

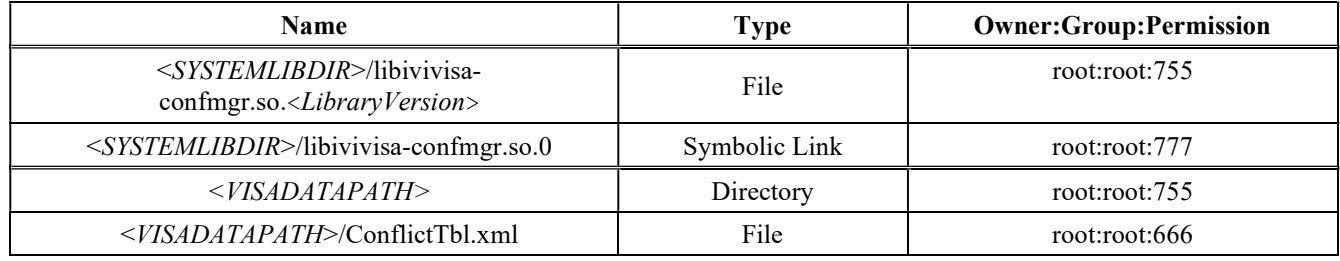

Table 4.3.3

#### OBSERVATION 4.3.2

The ConflictTbl.xml file has a special read/write permission for all users. The VISA Router, using the Conflict Manager API, may write data to this file during its operation. Therefore, this special permission allows all users to be able to execute an application that uses the VISA Router. This also allows all users to execute vendor-supplied utility programs that can modify the Conflict Manager settings stored in this document.

System administrators may change the permission of this file to implement a stricter security model with the understanding that doing so may prevent some users from successfully running any application that uses the VISA Router until they acquire permissions to write to this file. If multiple implementations of VISA are installed, changing the permissions affects all implementations.

#### RULE 4.3.14

While the libivivisa-confmgr0 package installs the ConflictTbl.xml, it **SHALL** not upgrade an existing version of the ConflictTbl.xml. This is to ensure that the user settings persist when the VISA Shared Components are upgraded. If the package management technology supports leaking a file on uninstall, this package SHALL leave behind the ConflictTbl.xml on the system on uninstall.

#### RULE 4.3.15

<SYSTEMLIBDIR>/libivivisa-confmgr.so.0 SHALL be a symbolic link to libivivisaconfmgr.so.<LibraryVersion>.

#### RULE 4.3.16

The 'libivivisa-utilities0' package SHALL install the following files and symbolic links with owner/permissions listed in the table 4.3.4.

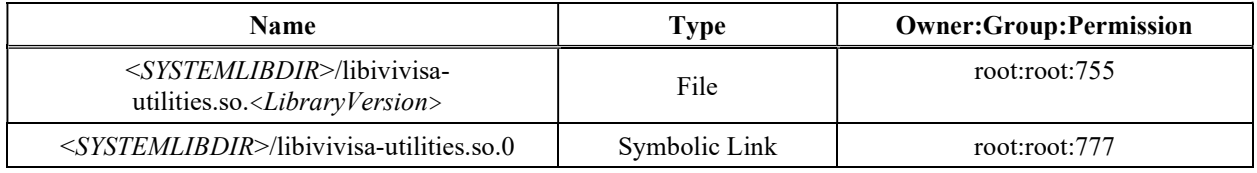

Table 4.3.4

#### RULE 4.3.17

<SYSTEMLIBDIR>/libivivisa-utilities.so.0 SHALL be a symbolic link to libivivisautilities.so.<LibraryVersion>.

#### RULE 4.3.18

The 'libivivisa0-devel' package SHALL install the following folders and files with owner/permissions listed in the table 4.3.5.

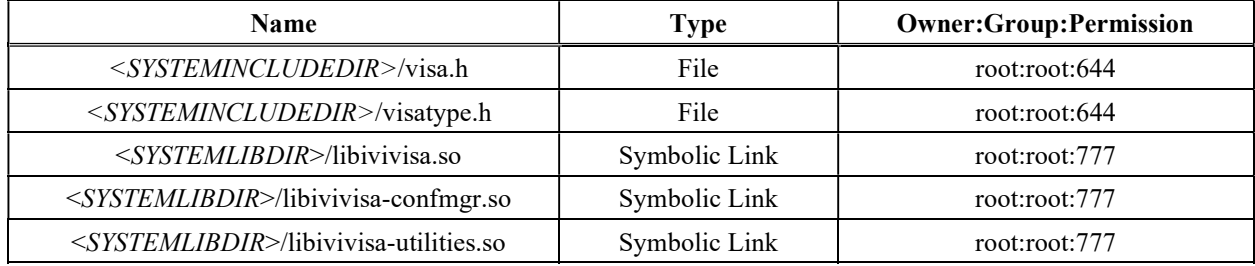

#### Table 4.3.5

#### RULE 4.3.19

<SYSTEMLIBDIR>/libivivisa.so SHALL be a symbolic link to libivivisa.so. <LibraryVersion>.

#### RULE 4.3.20

<SYSTEMLIBDIR>/libivivisa-confmgr.so SHALL be a symbolic link to libivivisaconfmgr.so.<LibraryVersion>.

#### RULE 4.3.21

<SYSTEMLIBDIR>/libivivisa-utilities.so SHALL be a symbolic link to libivivisautilities.so.<LibraryVersion>.

#### RULE 4.3.22

Each package that installs a library SHALL call 'ldconfig' as part of its post-install and post-uninstall scripts.

#### RULE 4.3.23

The vendor VISA registration **SHALL** be done using a text configuration file named  $\langle visa-guid \rangle$ .ini. The name of the file corresponds to the GUID associated with the VISA implementation, as described in Section 8.3.3 WIN64 Framework, RULE 8.16, in VPP6: Installation and Packaging Specification.

#### RULE 4.3.24

The vendor registration ini content **SHALL** be in the following format with a single section and several key-value pairs. All the specified keys must be present in the registration ini. There is one file per vendor implementation.

[DEFAULT] VendorID=<Vendor ID> FriendlyName="<User friendly name>" Location="<Vendor library path>" Comments="<Comments>"

- $\bullet \quad$  <*Vendor ID*> is an unsigned short integer that corresponds to the vendor's assigned vendor ID. Vendor IDs are specified in VPP-9: Instrument Vendor Abbreviations.
- $\bullet \quad \leq U \leq S$  is the name of the vendor's VISA library to possibly be displayed to end users.
- $\bullet \quad$  <*Vendor library path*> is the absolute path on disk to the vendor's VISA library.
- $\leq$   $\leq$   $\le$

#### RECOMMENDATION 4.3.1

The <*User friendly name*> should include the name of the VISA implementation vendor so that it is visible to users.

### 4.3.3. Supported vs Unsupported Distributions

Unlike Windows, Linux has an extensive variety of distributions that are in use in the industry. It is impractical for the VISA Shared Components to support each such distribution. The VISA Shared Components for Linux support a specific set of distributions. The exact list of supported distributions that each version of the Shared Components supports is available on Shared Components page of the IVI Foundation website.

#### RULE 4.3.25

The VISA Shared Components for Linux SHALL be provided as a set of packages that can be installed on each supported distribution using the native package management technology available on that distribution.

#### PERMISSION 4.3.2

On distributions supported by the VISA Shared Components, a vendor package MAY create a dependency on VISA Shared Component packages. Also, vendors MAY distribute the VISA Shared Components packages without having any of their package depend on any of VISA Shared Components packages.

#### OBSERVATION 4.3.3

The above PERMISSION allows vendors to distribute their VISA implementations that support a wider set of distributions than what the VISA Shared Components support.

#### RECOMMENDATION 4.3.1

Vendors should distribute the VISA Shared Components packages along with the vendor packages through same package distribution mechanism they are using. In addition, if the package management technology supports a "recommends" relationship between packages, the vendors should add a "recommendation"

from the package that installs vendor VISA implementation or PXI plugin implementation to the VISA Shared Components packages if a "requires/depends" is not added.

#### RECOMMENDATION 4.3.2

If a vendor's package depends on or recommends the VISA Shared Components, it should also specify the minimum version of the VISA Shared Components.

#### PERMISSION 4.3.3

There are several Linux distributions where VISA Shared Components for Linux is not supported. The vendors MAY support such distribution with their VISA packages.

#### RULE 4.3.26

Vendor packages SHALL NOT install any files that are normally installed by the VISA Shared Components, unless they are part of a vendor-compiled VISA Shared Components package.

#### RULE 4.3.27

Vendor-built VISA Shared Components packages SHALL be compiled from IVI Foundation source.

#### OBSERVATION 4.3.4

A vendor may build VISA Shared Components from the IVI Foundation VISA Shared Component source if an IVI-supported VISA Shared Component package does not exist for the target distribution. In such cases, the vendor is expected to contribute the package to the IVI Foundation as a supported VISA Shared Component package as soon as the vendor is ready to distribute the package. The IVI Foundation may not publicize the package until a second vendor is ready to distribute it also.

#### RECOMMENDATION 4.3.3

Vendor packages should install copies of VISA headers in vendor-specific folders inside <SYSTEMINCLUDEDIR>.

#### RULE 4.3.28

Vendor packages SHALL NOT install anywhere on the system any file with the same name as any of the libraries installed by the VISA Shared components.

#### PERMISSION 4.3.4

A vendor package MAY create any folder that is specified in Table 4.3.2 if they aren't already present, if it wishes to install a vendor VISA registration file or a PXI plugin registration file. This is important for distributions that are supported by VISA Shared Components because the vendor packages may not depend on the VISA Shared Components and the customer may choose to not install the VISA Shared Components. This is also important on distributions that aren't supported by VISA Shared Components as this allows the vendor packages to have uniform installation logic.

### RULE 4.3.29

If a vendor package creates any folders that are normally created by the VISA Shared Components, the created folder SHALL have owner, group and permissions specified in this specification.

# 4.4. Installing VISA .NET Framework Shared Components

#### **TERMS**

The following terms are used in this section.

- $\bullet \quad \leq GAC$  is the Windows system directory for the Global Assembly Cache.
- <VXIPNPPATH> is the target directory for the 32-bit VISA components. See sections 4.1 and 4.2 for the default value and relevant constraints.
- $\bullet$  <*VXIPNPPATH64*> is the target directory for the 64-bit VISA components. See section 4.2 for the default value and relevant constraints.

#### PREREQUISITES

The following software must be installed before the VISA.NET Shared Components are installed.

- .NET Framework 2.0 or higher. VISA.NET is based on this version of the .NET Framework. The .NET Framework Client Profile is not sufficient to meet this condition.
- VISA Shared Components. VISA.NET is installed under base directories created by the VISA Shared Components. The VISA Shared Components installer also includes the Conflict Resolution Manager which is required by the VISA.NET Global Resource Manager.

#### RULE 4.4.1

The VISA.NET Shared Components installer SHALL require that the prerequisites are installed before making any modifications to the install PC.

#### OBSERVATION 4.4.1

The VISA.NET Shared Components installer does not install the .NET Framework 2.0 (or higher) or the VISA Shared Components.

#### VISA.NET Assembly Name and Location

The VISA.NET Shared Components install a single .NET assembly that includes all of the common API, the standard implementation of IMessageBasedFormattedIO, and the VISA.NET Global Resource Manager (GRM). The installer may also include policy files that redirect references to previous versions of the VISA.NET assembly to the current version.

#### RULE 4.4.2

The 32-bit version of the VISA.NET Shared Components installer SHALL support the exact set of Operating Systems that are supported by the 32-bit version of the VISA Shared Components installer, as described in RULE 4.1.11.

#### RULE 4.4.3

The 64-bit version of the VISA.NET Shared Components installer SHALL support the exact set of Operating Systems that are supported by the 64-bit version of the VISA Shared Components installer, as described in RULE 4.2.14.

#### RULE 4.4.4

On 32-bit and 64-bit Windows operating systems, the VISA.NET Shared Components installer SHALL create the directory "<VXIPNPPATH>\Microsoft.NET\Framework32\<FrameworkVersion>\VISA.NET Shared Components <version>\", where <version> is the version of the VISA.NET Shared Components installer. This directory is known as the version-specific 32-bit VISA.NET install directory.

### RULE 4.4.5

On 64-bit Windows operating systems, the VISA.NET Shared Components installer SHALL create the directory "<VXIPNPPATH64>\Microsoft.NET\Framework64\<FrameworkVersion>\VISA.NET Shared Components <version>\", where <version> is the version of the VISA.NET Shared Components installer. This directory is known as the version-specific 64-bit VISA.NET install directory.

### RULE 4.4.6

The VISA.NET assembly SHALL be named Ivi.Visa.dll. The format of the product, file, and assembly versions of this assembly **SHALL** be <MajorVersion>.<MinorVersion>.<Build>.0 (e.g. <Revision> is always 0).

#### RULE 4.4.7

On 32-bit and 64-bit Windows operating systems, the VISA.NET Shared Components installer SHALL install the Ivi.Visa.dll assembly into the version-specific 32-bit VISA.NET install directory.

#### RULE 4.4.8

On 64-bit Windows operating systems, the VISA.NET Shared Components installer SHALL install the Ivi.Visa.dll assembly into the version-specific 64-bit VISA.NET install directory.

#### RULE 4.4.9

Policy file names SHALL conform to Microsoft conventions. The VISA.NET Shared Components installer SHALL install any related Policy files into the version-specific VISA.NET install directory.

#### RULE 4.4.10

The VISA.NET Shared Components installer SHALL install the VISA.NET assembly and any related policy files into the Global Assembly Cache (GAC).

#### VISA.NET Shared Components Installer Version

#### RULE 4.4.11

The major and minor fields of the VISA.NET Shared Components installer version SHALL be identical to the major and minor fields of the version of the VISA.NET assembly.

#### Uninstalling the VISA.NET Shared Components

#### RULE 4.4.12

The VISA.NET Shared Components uninstaller SHALL search for the following dependent software:

Vendor Specific Resource Managers

IF dependent software is found, the uninstaller SHALL present a warning dialog to the user AND the dialog's default response SHALL be Cancel.

#### OBSERVATION 4.4.2

Even if dependent software is detected, a user still will be allowed to override the default and uninstall the VISA.NET Shared Components. This is important for corner cases such as downgrading and cleaning up systems where some other component's uninstallation failed.

# 4.5. The IVI VISA .NET NuGet Package

This section describes the VISA.NET NuGet package provided by the IVI Foundation. The IVI VISA.NET assembly includes:

- The IVI VISA interfaces per VPP 4.3.6
- The standard implementation of IMessageBasedFormattedIO
- The VISA.NET Global Resource Manager (GRM)

#### PREREQUISITES

The following software must be installed before the VISA.NET assembly will work:

- .NET 6.0 or higher.
- VISA Shared Components. The VISA Shared Components installer includes the VISA-C Conflict Resolution Manager which is required by the VISA.NET Global Resource Manager.

### RULE 4.5.1 IVI VISA.NET Assembly Name and Version

The VISA.NET assembly SHALL be named Ivi.Visa.dll. The format of the product, file, and assembly versions of this assembly **SHALL** be <MajorVersion>.<MinorVersion>.<Build>.0 (e.g. <Revision> is always 0).

The assembly version **SHALL** follow semver 2.0, where the IVI Build field corresponds to the semver Patch field. See VPP-4.3.6 17.3.2, Vendor VISA.NET Loading for details on how Major and Minor are managed.,

#### RULE 4.5.2 NuGet Package Name and Version

The VISA.NET NuGet package SHALL be named Ivi.Visa. The major and minor fields of the VISA.NET Shared Components NuGet package version SHALL be identical to the major and minor fields of the version of the VISA.NET assembly.

#### RULE 4.5.3 NuGet Package Fields

The IVI VISA.NET NuGet package SHALL have the following nuget fields:

- id: ivi.visa
- description: IVI Foundation VISA.NET Shared Components
- authors: IVI Foundation
- projectUrl: https://ivifoundation.org
- license: contains a reference to the IVI EULA contained in the package

#### RULE 4.5.4 NuGet Package Tags

The IVI VISA.NET NuGet package SHALL have the following nuget tags:

- Tag indicating IVI compliance: IVI-Generation-2023-Conformant
- Tag indicating component type: IVI-VISA-SharedComponents
- Tag indicating provider: IVI-Foundation
- Tag generically indicating IVI: IVI
- Tag generically indicating VISA: VISA

There are additional NuGet settings and configurations that are beyond the scope of this specification (including icon and readme). These choices are made by the IVI Shared Components developers and validated by the IVI Shared Components Management working group.

# Appendix A: Implementation Files

## A.1 Contents of the visaRouter.h File

```
/************************************************************************** 
Distributed by IVI Foundation Inc. 
Do not modify the contents of this file. 
--------------------------------------------------------------------------- 
Title : visaRouter.h 
Date : 08-12-2008 
Purpose : Define VISA attributes that apply to the VISA router. 
***************************************************************************/ 
#ifndef __VISAROUTER_HEADER__ 
#define __VISAROUTER_HEADER__ 
#define VI_ATTR_UNLOAD_PLUGINS_IF_LAST_RM (0x3FFF018CUL) // ViBoolean 
#define VI_ATTR_UNDERLYING_VISA_SESSION (0x3FFFA000UL) // ViSession 
#define VI_ATTR_MULTI_SPEC_VERSION (0x3FFFA001UL) // ViVersion 
#define VI_ATTR_MULTI_MANF_NAME (0x3FFFA002UL) // ViString 
#define VI_ATTR_MULTI_MANF_ID (0x3FFFA003UL) // ViUInt16 
#define VI_ATTR_MULTI_IMPL_VERSION (0x3FFFA004UL) // ViVersion 
#endif // __VISAROUTER_HEADER__
```
# A.2 Contents of the ConflictMgr.h File

```
/*---------------------------------------------------------------------------*/ 
/* Distributed by IVI Foundation Inc.
/* Do not modify the contents of this file.
/*---------------------------------------------------------------------------*/ 
\frac{1}{\sqrt{2}} * \frac{1}{\sqrt{2}} * \frac{1}{\sqrt{2}} * \frac{1}{\sqrt{2}} * \frac{1}{\sqrt{2}} * \frac{1}{\sqrt{2}} * \frac{1}{\sqrt{2}} * \frac{1}{\sqrt{2}} * \frac{1}{\sqrt{2}} * \frac{1}{\sqrt{2}} * \frac{1}{\sqrt{2}} * \frac{1}{\sqrt{2}} * \frac{1}{\sqrt{2}} * \frac{1}{\sqrt{2}} * \frac{1}{\sqrt{2}}\frac{1}{2} \frac{1}{2} \frac{1}{2} \frac{1}{2} \frac{1}{2} \frac{1}{2} \frac{1}{2} \frac{1}{2} \frac{1}{2} \frac{1}{2} \frac{1}{2} \frac{1}{2} \frac{1}{2} \frac{1}{2} \frac{1}{2} \frac{1}{2} \frac{1}{2} \frac{1}{2} \frac{1}{2} \frac{1}{2} \frac{1}{2} \frac{1}{2} /* Date : 06-19-2014 */ 
/* Purpose : Include file for the VISA Conflict Resolution Manager */<br>/*
\frac{1}{\sqrt{2}} /*
/*---------------------------------------------------------------------------*/ 
#ifndef VISACM_CON_MGR 
#define VISACM_CON_MGR 
#include "visatype.h" 
/* these enumerations are for conflict handler types */ 
#define VISACM HANDLER NOT CHOSEN 0
#define VISACM HANDLER CHOSEN BY RSRC MGR 1
#define VISACM HANDLER CHOSEN BY USER 2
/* these enumerations are for api types */ 
#define VISACM_API_C_AND_COM 0 
#define VISACM_API_DOTNET 1
```

```
/* these enumerations are for FlushConflictFile */#define VISACM_FLUSH_OVERWRITE_ALWAYS 0 
#define VISACM_FLUSH WRITE IF UNCHANGED
#define VISACM_FLUSH_WRITE_OR_RELOAD 2
%#define VISACM_STRING_SIZE<br>#define VISACM_GUID_STRING_SIZE 40 256<br>29 /* 32 hex digits + 4
#define VISACM GUID STRING SIZE
dashes + null term char + surrounding braces */#if defined(__cplusplus) || defined(__cplusplus__) 
extern "C" {
#endif 
/* Initialize the DLL for use */ 
ViStatus _VI_FUNC VISACM_Initialize(); 
/* Close the DLL after use */ 
ViStatus VI FUNC VISACM Close();
/* toggle conflict storage */ 
ViStatus _VI_FUNC VISACM_SetStoreConflictsOnly(ViBoolean storeConflicts); /* in */
/* get storage setting */ 
ViStatus VI_FUNC VISACM_GetStoreConflictsOnly(ViPBoolean storeConflicts); /* out */
/* get conflict table filename */ 
ViStatus VI FUNC VISACM GetConflictTableFilename(ViChar filename[]); /* out */
/* get number of conflict table entries */ 
/* OBSOLETE, apiType = 0 \times /ViStatus VI_FUNC VISACM_GetResourceCount(ViPInt32 numberRsrcs); /* out */
/* get number of conflict table entries */ 
ViStatus VI FUNC VISACM GetResourceCount2 (
  ViInt1\overline{6} apiType, \overline{7} /* in */<br>ViPInt32 numberRsrcs); \overline{7} /* out */
   ViPInt32 numberRsrcs);
/* clear all of the resource handlers from the table *//* OBSOLETE, apiType = 0 \times /ViStatus VI_FUNC VISACM_ClearResourceHandlersFromTable();
/* clear all of the resource handlers from the table */ViStatus VI_FUNC VISACM_ClearResourceHandlersFromTable2(ViInt16 apiType); /* in */
/* create a new handler in conflict table */ 
/* OBSOLETE, apiType = 0 \times /ViStatus _ VI_FUNC_VISACM_CreateHandler(
   ViUInt16 interfaceType, \frac{1}{x} in */<br>ViUInt16 interfaceNumber, \frac{1}{x} in */
   ViUInt16 interfaceNumber, \frac{1}{x} in \frac{x}{x} viConstString sessionType, \frac{1}{x} in \frac{x}{x}ViConstString sessionType,<br>
ViConstString guid_SRM,<br>
ViInt16 conflictHandlerType,<br>
ViConstString comments);<br>
/* in */<br>
ViConstString comments);<br>
/* in */<br>
/* in */
   ViConstString guid SRM,
   ViInt16 conflictHandlerType,
   ViConstString comments);
/* create a new handler in conflict table */ 
ViStatus VI FUNC VISACM CreateHandler2(
   ViInt1\overline{6} apiType, \overline{7} apiType, \overline{7} /* in */<br>ViUInt16 interfaceType, \overline{7} /* in */
   ViUInt16 interfaceType,<br>ViUInt16 interfaceNumber,<br>\frac{x}{x} in \frac{x}{x} /* in */
  ViUInt16 interfaceNumber, \frac{1}{x} in \frac{x}{x} viConstString sessionType, \frac{1}{x} in \frac{x}{x}ViConstString sessionType, \frac{1}{2} /* in */<br>ViConstString guid SRM, \frac{1}{2} /* in */
   ViConstString guid_SRM, \frac{1}{1} /* in */<br>ViInt16 conflictHandlerType, \frac{1}{1} /* in */
   ViInt16 conflictHandlerType, \frac{x}{1 + \ln x} /* in */<br>ViConstString comments); \frac{x}{1 + \ln x}ViConstString comments);
```

```
/* delete a handler by specifying ALL identifying attributes */ 
/* OBSOLETE, apiType = 0 */
ViStatus VI FUNC VISACM DeleteHandler(
   ViUInt16 interfaceType, \frac{1}{4} in */<br>ViUInt16 interfaceNumber, \frac{1}{4} in */
   ViUInt16 interfaceNumber,<br>ViConstString sessionType,<br>ViConstString guid_SRM);<br>
/* in */
   ViConstString sessionType,
   ViConstString guid SRM);
/* delete a handler by specifying ALL identifying attributes */ 
ViStatus VI FUNC VISACM DeleteHandler2(
   ViInt1\overline{6} apiType, \overline{7} /* in */<br>ViUInt16 interfaceType, \overline{7} /* in */
   ViUInt16 interfaceType, \frac{1}{x} in \frac{x}{x} viUInt16 interfaceNumber,
   ViUInt16 interfaceNumber, \frac{1}{x} in \frac{x}{x} viConstString sessionType, \frac{1}{x} in \frac{x}{x}ViConstString sessionType, \frac{x}{10} /* in */<br>ViConstString quid SRM); \frac{x}{10} /* in */
   ViConstString guid SRM);
/* delete all handlers for a specific GUID (for use when VISA fails to load) */ 
/* OBSOLETE, apiType = 0 */
ViStatus VI_FUNC VISACM_DeleteHandlerByGUID(ViConstString guid SRM); /* in */
/* delete all handlers for a specific GUID (for use when VISA fails to load) */ 
ViStatus _VI_FUNC VISACM_DeleteHandlerByGUID2( 
   ViInt16 apiType, \frac{-1}{\text{V} + \text{in} \times} /* in */<br>ViConstString quid SRM); \frac{1}{\text{V} + \text{in} \times} /* in */
   ViConstString guid SRM);
/* delete handler by index */ 
/* OBSOLETE, apiType = 0 \times/ViStatus VI FUNC VISACM DeleteResourceByIndex(ViInt32 resourceIndex); /* in */
/* delete handler by index */ 
ViStatus VI FUNC VISACM DeleteResourceByIndex2(
   ViInt1\overline{6} apiType, \overline{7} apiType, \overline{7} /* in */<br>ViInt32 resourceIndex); \overline{7} /* in */
   ViInt32 resourceIndex);
/* find a handler for a interface number, type, and session type */ 
/* OBSOLETE, apiType = 0 * /ViStatus VI FUNC VISACM FindChosenHandler(
   ViUInt16 interfaceType,<br>ViUInt16 interfaceNumber,<br>
/* in */
   ViUInt16 interfaceNumber, \frac{1}{x} in \frac{x}{x} viConstString sessionType, \frac{1}{x} in \frac{x}{x}ViConstString sessionType,<br>ViChar quid SRM[],<br>\frac{x}{x} and \frac{x}{y} and \frac{x}{y} and \frac{x}{y}ViChar guid_SRM[], \frac{1}{\sqrt{2}} /* out */<br>ViPInt16 conflictHandlerTvpe); \frac{1}{\sqrt{2}} /* out */
   ViPInt16 conflictHandlerType);
/* find a handler for a interface number, type, and session type */ViStatus VI FUNC VISACM FindChosenHandler2(
   ViInt16 apiType, \overline{\phantom{a}}<br>ViUInt16 interfaceType, \phantom{a} /* in */
   ViUInt16 interfaceType, \frac{1}{x} in \frac{x}{x} viUInt16 interfaceNumber,
   ViUInt16 interfaceNumber, \frac{1}{x} in \frac{x}{x} viConstString sessionType, \frac{1}{x} in \frac{x}{x}ViConstString sessionType, \frac{x}{1 + \text{min} + \frac{y}{1}} /* in */<br>ViChar guid SRM[],
   ViChar guid_SRM[], \frac{1}{2} /* out */<br>ViPInt16 conflictHandlerTvpe); \frac{1}{2} /* out */
   ViPInt16 conflictHandlerType);
/* get conflict table entry, mainly used to iterate through all entries */ 
/* OBSOLETE, apiType = 0 */
ViStatus VI FUNC VISACM QueryResource(
   ViInt32 resourceIndex,<br>ViPUInt16 interfaceTvpe,<br>
/* out */
   ViPUInt16 interfaceType,<br>ViPUInt16 interfaceNumber,<br>/* out */
   ViPUInt16 interfaceNumber, \frac{x}{x} out \frac{x}{x} out \frac{x}{x} viChar sessionType[],
   ViChar sessionType[],<br>ViPInt16 numHandlers);<br>\frac{x}{x} /* out */
   ViPInt16 numHandlers);
```
/\* get conflict table entry, mainly used to iterate through all entries \*/

```
ViStatus VI FUNC VISACM QueryResource2(
   ViInt16 apiType, \overline{y} /* in */<br>ViInt32 resourceIndex, \overline{y} /* in */
   ViInt32 resourceIndex,<br>ViPUInt16 interfaceType,<br>\frac{1}{2} /* out */
   ViPUInt16 interfaceType, \frac{1}{2} /* out */<br>ViPUInt16 interfaceNumber, \frac{1}{2} /* out */
   ViPUInt16 interfaceNumber, \frac{x}{1 + \text{out } x} /* out */<br>ViChar sessionType[], \frac{x}{1 + \text{out } x}ViChar sessionType[],<br>ViPInt16 numHandlers);<br>\frac{1}{2} /* out */
   ViPInt16 numHandlers);
/* get a handler for a specific interface and session type *//* OBSOLETE, apiType = 0 */
ViStatus _VI_FUNC VISACM_QueryResourceHandler( 
   ViInt32 resourceIndex, \frac{1}{x} \frac{1}{x} \frac{1}{x} in \frac{x}{x}<br>ViInt32 handlerIndex, \frac{1}{x} in \frac{x}{x}ViInt32 handlerIndex, \frac{1}{1} /* in */<br>ViChar quid SRM[], \frac{1}{1} /* out */
   ViChar guid_SRM[],<br>ViPInt16 conflictHandlerType, \frac{x}{x} out \frac{x}{x} out \frac{x}{x}ViPInt16 conflictHandlerType, \frac{x}{1 + \text{out } x} /* out */<br>ViChar comments[]); \frac{y}{1 + \text{out } x}ViChar comments[]);
/* get a handler for a specific interface and session type */ViStatus _VI_FUNC VISACM_QueryResourceHandler2( 
    ViInt16 apiType, \frac{1}{\text{ViInt32}} resource<br>Index, \frac{1}{\text{ViInt32}} handler<br>Index, \frac{1}{\text{ViInt32}} handler<br>Index, \frac{1}{\text{ViInt32}} handler<br>Index, \frac{1}{\text{ViInt32}}ViInt32 resourceIndex,
   ViInt32 handlerIndex, \frac{1}{1} /* in */<br>ViChar guid SRM[], \frac{1}{1} /* out */
   ViChar guid_SRM[],<br>
ViPInt16 conflictHandlerType,<br>
ViChar comments[]);<br>
/* out */<br>
/* out */
    ViPInt16 conflictHandlerType,
   ViChar comments[]);
/* get preferred VISA GUID and name */ 
/* OBSOLETE, apiType = 0 */
ViStatus _VI_FUNC VISACM_GetVisaPreferred(ViChar guid_SRM[]); /* out */ 
/* get preferred VISA GUID and name */ 
ViStatus VI FUNC VISACM GetVisaPreferred2(
   ViInt1\overline{6} apiType, \overline{7} apiType, \overline{7} /* in */<br>ViChar guid SRM[]); \overline{7} /* out */
   ViChar guid SRM[]);
/* set preferred VISA */ 
/* OBSOLETE, apiType = 0 \times /ViStatus VI_FUNC VISACM_SetVisaPreferred(ViConstString guid SRM); /* in */
/* set preferred VISA */ 
ViStatus VI FUNC VISACM SetVisaPreferred2(
   ViInt1\overline{6} apiType, \overline{7} , \overline{7} , \overline{7} , \overline{7} , \overline{7} , \overline{7} , \overline{7} , \overline{7} , \overline{7} , \overline{7} , \overline{7} , \overline{7} , \overline{7} , \overline{7} , \overline{7} , \overline{7} , \overline{7} , \overline{7} ,
   ViConstString guid SRM);
/* get the number of VISA libraries installed and registered on the system */ 
/* OBSOLETE, apiType = 0 \times /ViStatus VI FUNC VISACM GetInstalledVisaCount(ViPInt32 numberOfVisas); /* out */
/* get the number of VISA libraries installed and registered on the system */ 
ViStatus _VI_FUNC VISACM_GetInstalledVisaCount2( 
    ViInt16 apiType, \frac{x}{1 + \ln x} /* in */<br>ViPInt32 numberOfVisas); \frac{x}{1 + \ln x} /* out */
    ViPInt32 numberOfVisas);
/* get installed VISA by index */ 
/* OBSOLETE, apiType = 0 */
ViStatus VI FUNC VISACM GetInstalledVisa(
   ViInt32 index, \frac{1}{\sqrt{2}} in \frac{1}{\sqrt{2}} /* in \frac{1}{\sqrt{2}} /* in \frac{1}{\sqrt{2}} /* out */
   ViPUInt16 vendorID,<br>ViChar quid SRM[],<br>\frac{1}{2} /* out */
   ViChar guid_SRM[], \frac{x}{x} out \frac{x}{y} out \frac{x}{y} vichar visarathLocation[],
   ViChar visaPathLocation[],<br>ViChar visaFriendlyName[],<br>/* out */
   ViChar visaFriendlyName[],<br>ViChar comments[]);<br>/* out */
   ViChar comments[]);
```

```
/* get installed VISA by index */ 
ViStatus VI FUNC VISACM GetInstalledVisa2(
   ViInt1\overline{6} apiType, \overline{7} /* in */<br>ViInt32 index, \overline{7} /* in */
   ViInt32 index,<br>ViPUInt16 vendorID,<br>\frac{1}{2} /* out */
   ViPUInt16 vendorID,<br>ViChar guid SRM[], \frac{1}{2} /* out */
   ViChar guid_SRM[],<br>ViChar visaPathLocation[],<br>ViChar visaFriendlyName[],<br>/* out */<br>/* out */
   ViChar visaPathLocation[],
   ViChar visaFriendlyName[], \frac{1}{2} /* out */<br>ViChar comments[]); \frac{1}{2} /* out */
   ViChar comments[]);
/* get if a VISA is enabled */ 
/* OBSOLETE, apiType = 0 \times/
ViStatus VI FUNC VISACM GetVisaEnabled(
  ViConstString guid_SRM,<br>ViPBoolean enabled);<br>
/* out */
   ViPBoolean enabled);
/* get if a VISA is enabled */ 
ViStatus VI FUNC VISACM GetVisaEnabled2(
  ViInt16 apiType,<br>ViConstString guid_SRM,<br>\frac{1}{x} in \frac{x}{x} /* in \frac{x}{x}ViConstString guid_SRM, \frac{1}{x} in \frac{x}{x} viPBoolean enabled);
   ViPBoolean enabled);
/* set whether a VISA is enabled or disabled */ 
/* OBSOLETE, apiType = 0 */
ViStatus VI FUNC VISACM SetVisaEnabled(
  ViConstString guid_SRM, \frac{1}{2} /* in */<br>ViBoolean enabled): \frac{1}{2} /* in */
   ViBoolean enabled);
/* set whether a VISA is enabled or disabled */ 
ViStatus VI FUNC VISACM SetVisaEnabled2(
   ViInt16 apiType, \overline{y} /* in */<br>ViConstString quid SRM, \overline{y} /* in */
   ViConstString guid_SRM, \frac{1}{t} /* in */<br>ViBoolean enabled); \frac{1}{t} /* in */
   ViBoolean enabled);
/* flush the table in memory to file */ 
ViStatus VI FUNC VISACM FlushConflictFile(
   ViInt16 behavior, \overline{\phantom{a}}<br>ViPBoolean fileOnDiskWasNewer); \overline{\phantom{a}} /* in */
   ViPBoolean fileOnDiskWasNewer);
/* get whether any changes have been made to the table since load */ 
ViStatus VI_FUNC VISACM_GetIsDirty(ViPBoolean isDirty); /* out */
/* reload the file from disk regardless of any changes in memory */ 
ViStatus VI FUNC VISACM ReloadFile();
/* reset the table to no handlers, no preferred VISA, and no disabled VISAs */ 
ViStatus VI FUNC VISACM ClearEntireTable();
#if defined(__cplusplus) || defined( cplusplus )
} /* extern \overline{"C"} brace */
#endif 
#endif /* endif for VISACM CON MGR macro */
```
# A.3 Contents of the ConflictMgr.def File

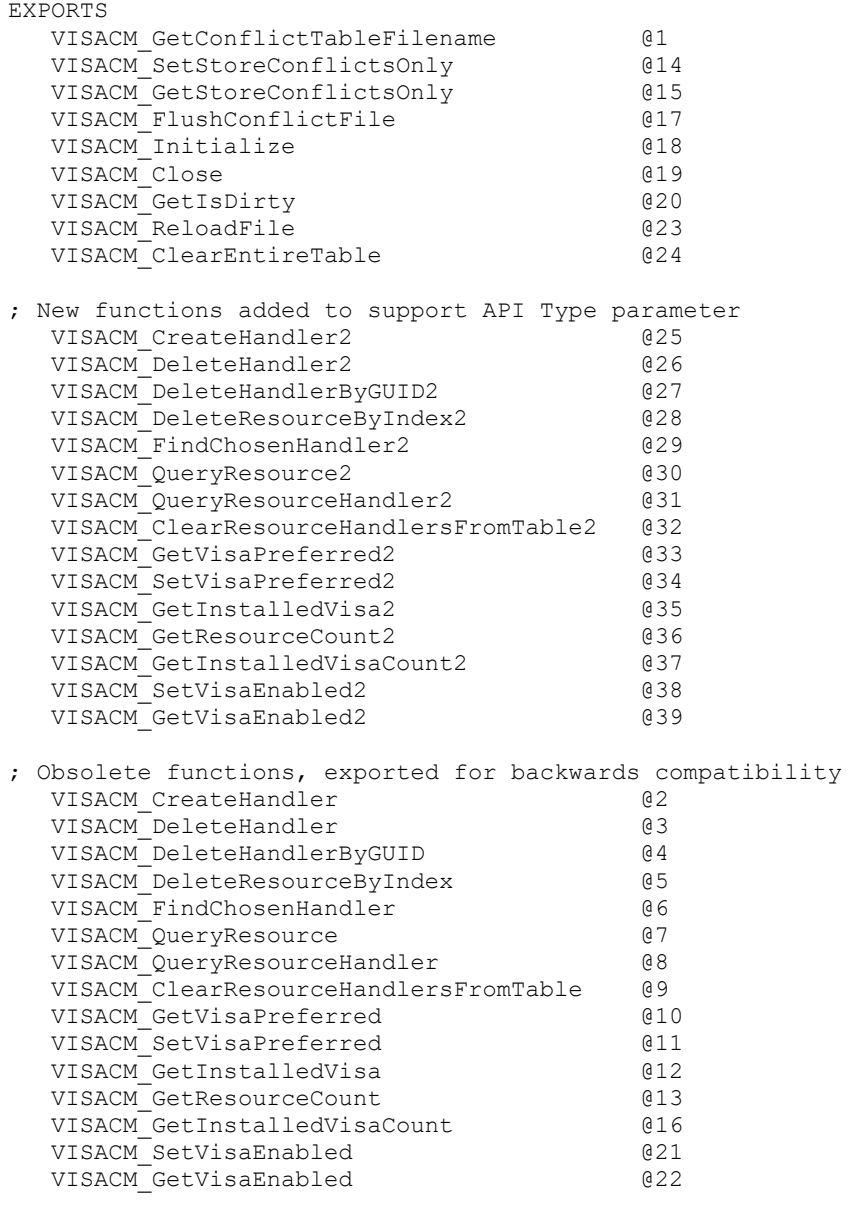

# A.4 Contents of the visaUtilities.h File

```
/************************************************************************** 
Distributed by IVI Foundation Inc. 
Do not modify the contents of this file. 
--------------------------------------------------------------------------- 
Title : visaUtilities.h 
Date : 08-12-2008 
Purpose : Define a function to obtain the user 'vi' from the internal 'vi'. 
           This can be used to convert the 'vi' is used internally by a 
          vendor VISA to the 'vi' that user sees which was returned by the 
           VISA router. 
***************************************************************************/ 
#if !defined(VISAUTILITIES H)
#define VISAUTILITIES_H 
#if defined( cplusplus) || defined( cplusplus )
   extern "C" {
#endif 
ViSession VI FUNC getUserVi(const ViSession underlyingVi, const ViUInt16
underlyingManfId); 
#if defined( cplusplus) || defined( cplusplus )
   } 
#endif 
#endif // VISAUTILITIES_H
```
# A.5 Contents of the visaUtilities.def File

```
LIBRARY "visaUtilities" 
EXPORTS 
; Functions used internally by the VISA router 
   viTableAdd @128 
   viTableRemove @129 
  viTableLookup @130
 viTableGetSessionCount @131 
 viTableAddToUserViMap @132 
   viTableRemoveFromUserViMap @133 
; Functions that can be called externally 
   getUserVi @144
```